### <span id="page-0-0"></span>**UNIVERSIDAD NACIONAL DE HUANCAVELICA**

(Creada por Ley N°. 25265)

## **FACULTAD DE CIENCIAS DE INGENIERÍA ESCUELA PROFESIONAL DE INGENIERÍA CIVIL** - **HUANCAVELICA**

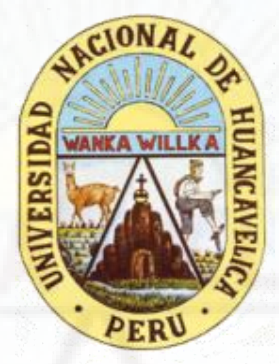

**TESIS:** 

### **MODELO FÍSICO Y NUMÉRICO" "INFLUENCIA DE TIP OS DE PERFIL DE BARRAJE EN EL RESALTO HIDRÁULICO MEDIANTE**

### **LINEA DE INVESTIGACIÓN:**

INFRAESTRUCTURA HIDRÁULICA

### **PRESENTADO POR:**

Bach. TORIBIO FERNÁNDEZ, Queny Rudy Bach. TORIBIO FERNÁNDEZ, Wilmer

**PARA OPTAR EL TITULO PROFESIONAL DE:** INGENIERO CIVIL

### **HUANCAVELICA, PERÚ**

<span id="page-1-0"></span>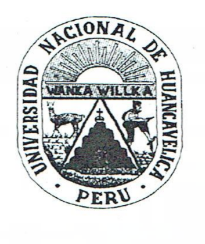

# UNIVERSIDAD NACIONAL DE HUANCAVELICA

**FACULTAD DE CIENCIAS DE INGENIERÍA** 

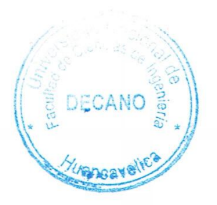

## ACTA DE SUSTENTACIÓN VIRTUAL DE TESIS

En la ciudad de Huancavelica, a los nueve días (09) del mes de noviembre del año 2021, siendo las dieciocho horas (18:00), se reunieron los miembros del Jurado Calificador conformado por los docentes: M.Sc. Marco Antonio López Barrantes (Presidente), Mg. Jorge Luis Ortega Vargas (Secretario), M.Sc. Iván Arturo Ayala Bizarro (Asesor), designados con Resolución de Decano Nº 203-2021-FCI-UNH, de fecha 18 de agosto del 2021, a fin de proceder con la sustentación y calificación virtual mediante el aplicativo MEET del informe final de tesis titulado: "INFLUENCIA DE TIPOS DE PERFIL DE BARRAJE EN EL RESALTO HIDRÁULICO MEDIANTE MODELO FÍSICO Y NUMÉRICO", presentado por los Bachilleres Queny Rudy TORIBIO FERNANDEZ y Wilmer TORIBIO FERNANDEZ, para optar el Título Profesional de Ingeniero Civil. Finalizada la sustentación virtual a horas. <sup>[9]</sup> :00 P.m.; se comunicó al sustentante y al público en general que los Miembros del Jurado abandonará el aula virtual para deliberar el resultado:

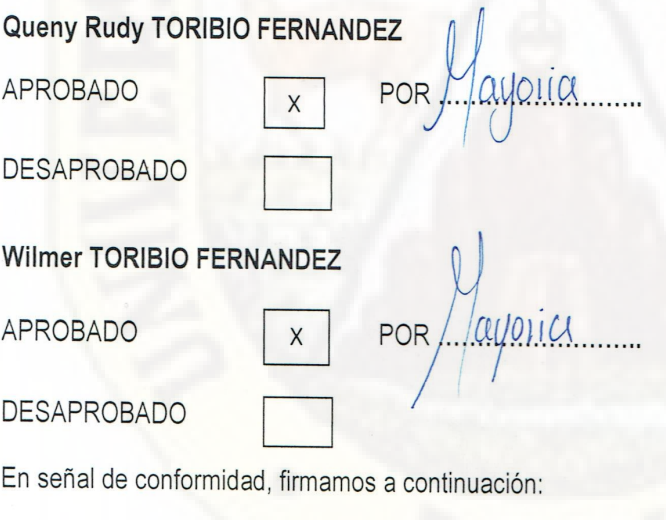

Presidente

Secretario

Asesor

Vº Bº Decano

## **Título**

<span id="page-2-0"></span>"INFLUENCIA DE TIPOS DE PERFIL DE BARRAJE EN EL RESALTO HIDRÁULICO MEDIANTE MODELOS FÍSICO Y NUMÉRICO".

## **Autor**

<span id="page-3-0"></span>Bach. TORIBIO FERNANDEZ, Queny Rudy Bach. TORIBIO FERNANDEZ, Wilmer

## **Asesor**

<span id="page-4-0"></span>M.sc.Ing. Ayala Bizarro, Iván Arturo

## **Dedicatoria**

<span id="page-5-0"></span>A mis padres Modesto y Vilma, por ser pilares fundamentales en todo lo que soy, mi mayor motivación, mi soporte e inspiración y apoyo incondicional en cada decisión que he tomado.

A mis hermanos Wilmer, Paul, Elvis y Yampier, que fueron motivo de impulso para lograr mis metas trazadas.

**Queny Rudy Toribio Fernández.**

A mi papa Modesto y a mi mamita Vilma, por estar a mi lado apoyándome para ser una persona de éxito.

A mis hermanos Queny Rudy, Paul, Elvis, Yampier y a mi sobrina Jazmín, que fueron motivo de impulso para lograr mis objetivos trazados.

**Wilmer Toribio Fernández.**

## **Agradecimiento**

<span id="page-6-0"></span>A los docentes de la Escuela Profesional de Ingeniería Civil-Huancavelica que son forjadores de los futuros profesionales y por compartirnos sus experiencias como ingenieros civiles

Al ingeniero, M.Sc Ing. Iván Arturo Ayala Bizarro por sus consejos, orientación, sugerencias, correcciones y bastos aportes, basados en su experiencia en el tema de investigación.

Al ingeniero encargado del laboratorio de hidráulica, por guiarnos y explicarnos sobre el uso de los equipos necesarios para realizar nuestros ensayos.

A nuestros tíos Jhon Alex, Roger Fernández Quispe, quienes nos brindaron apoyo moral durante el trajinar de la vida universitaria.

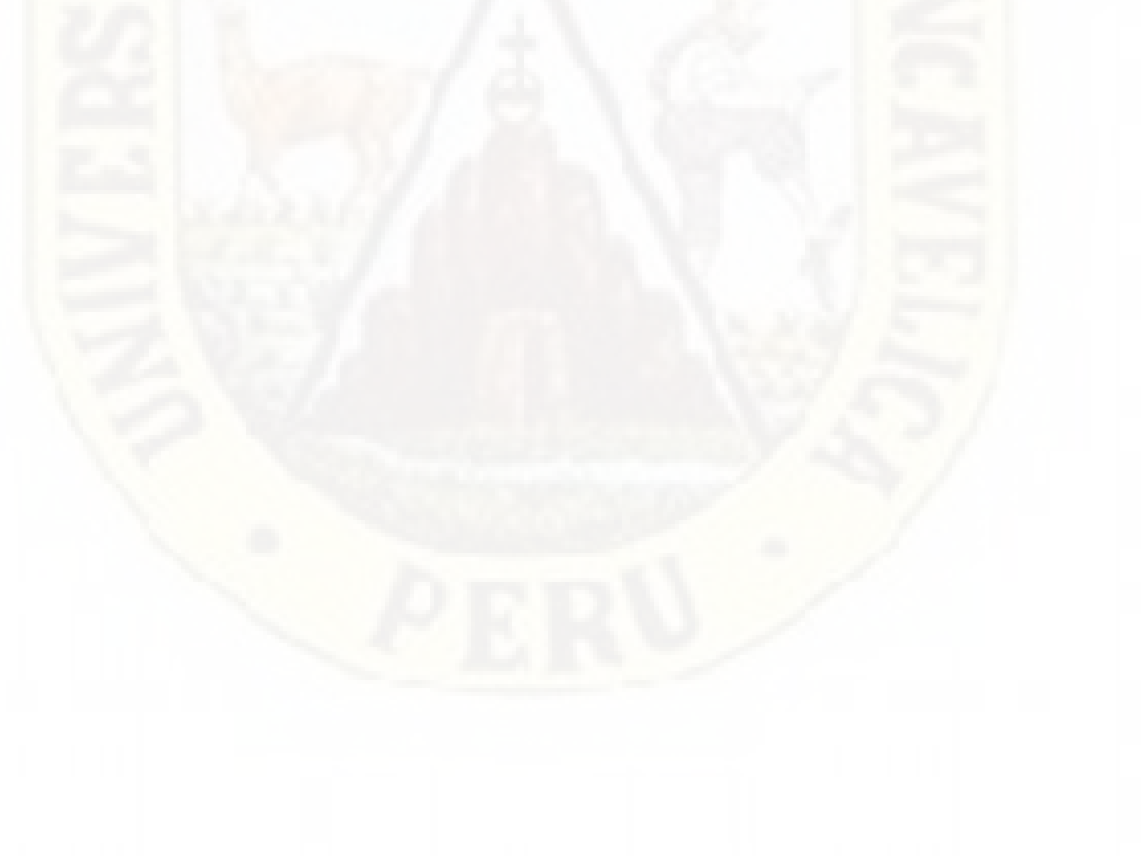

## <span id="page-7-0"></span>ÍNDICE

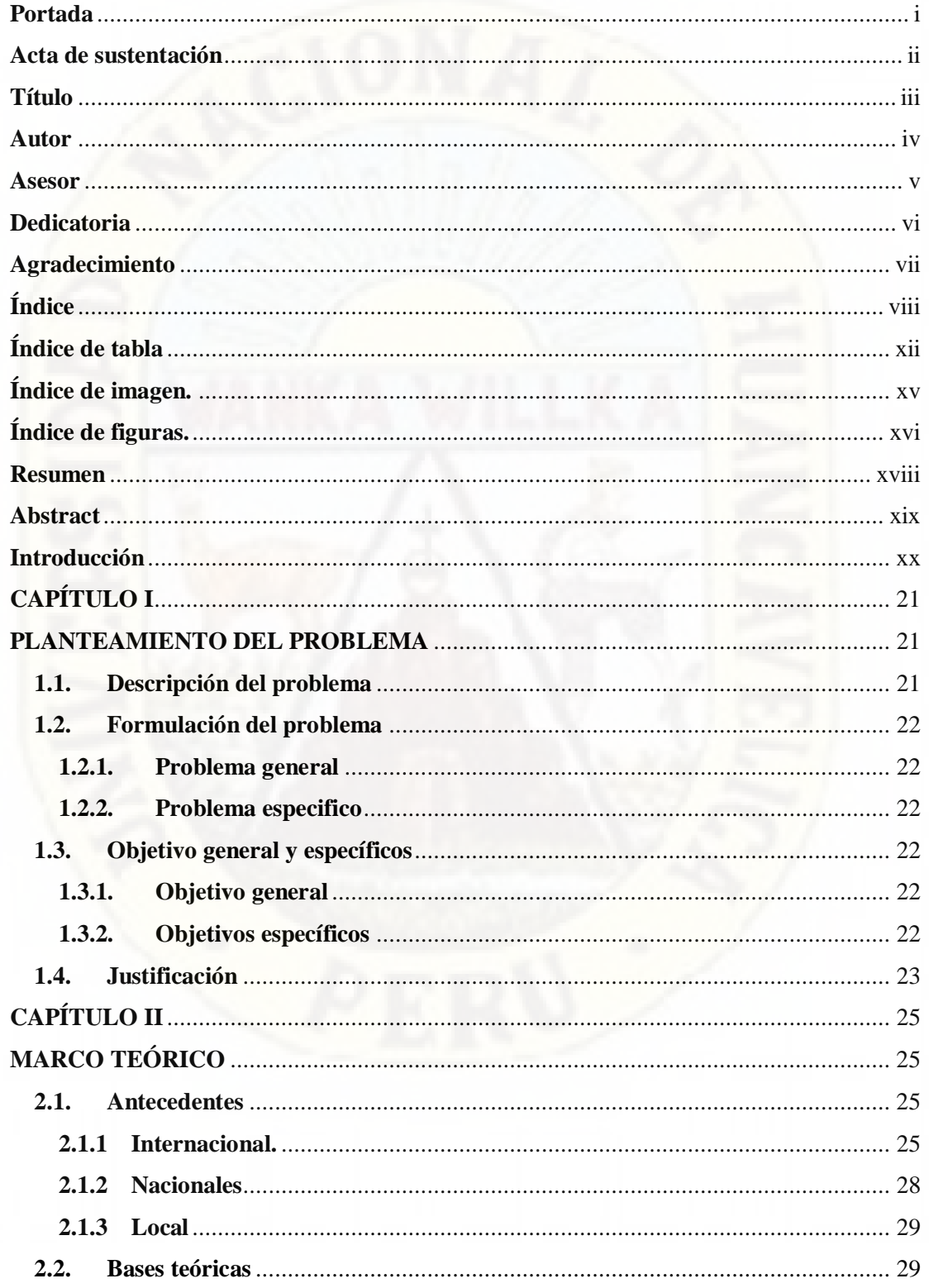

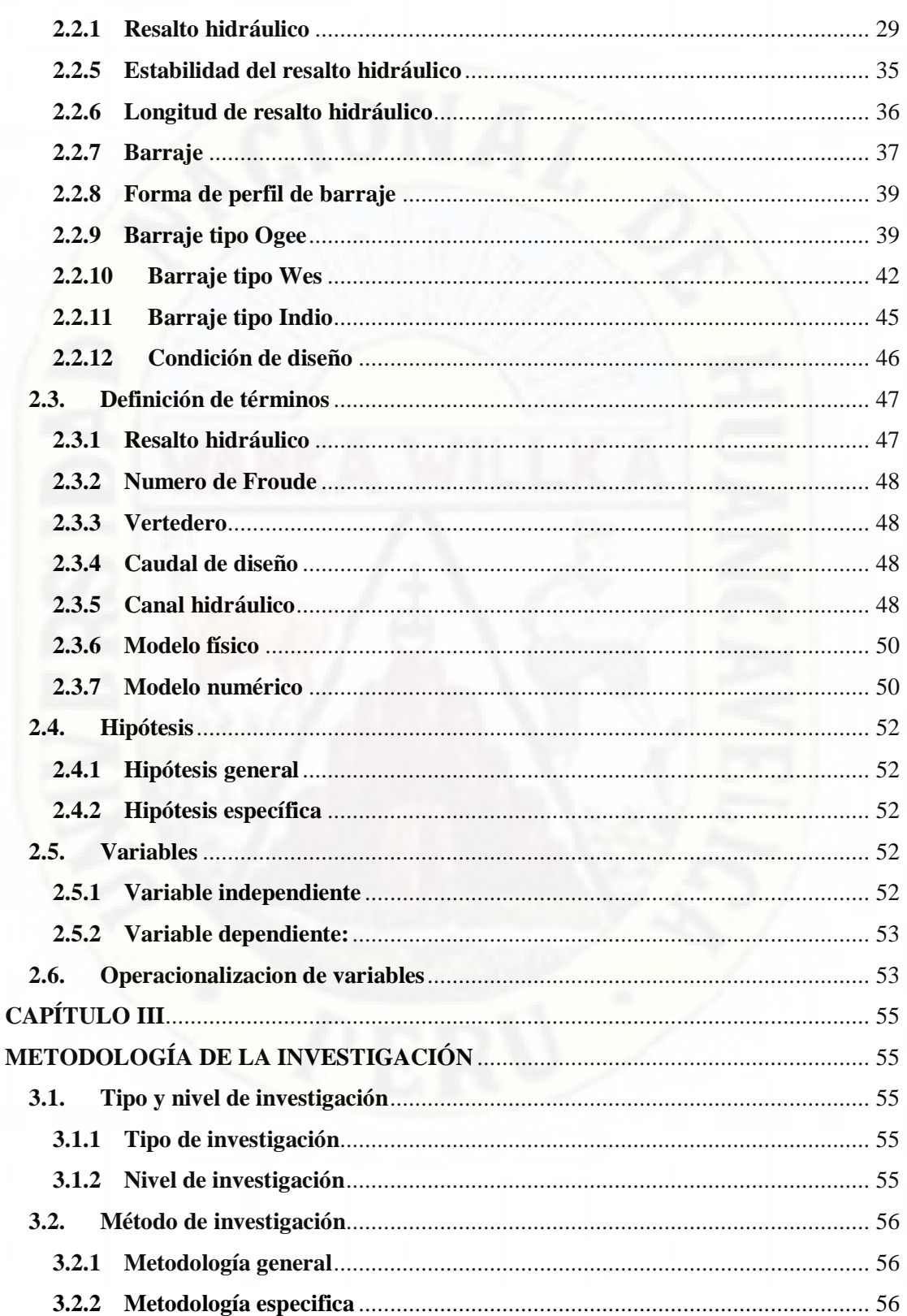

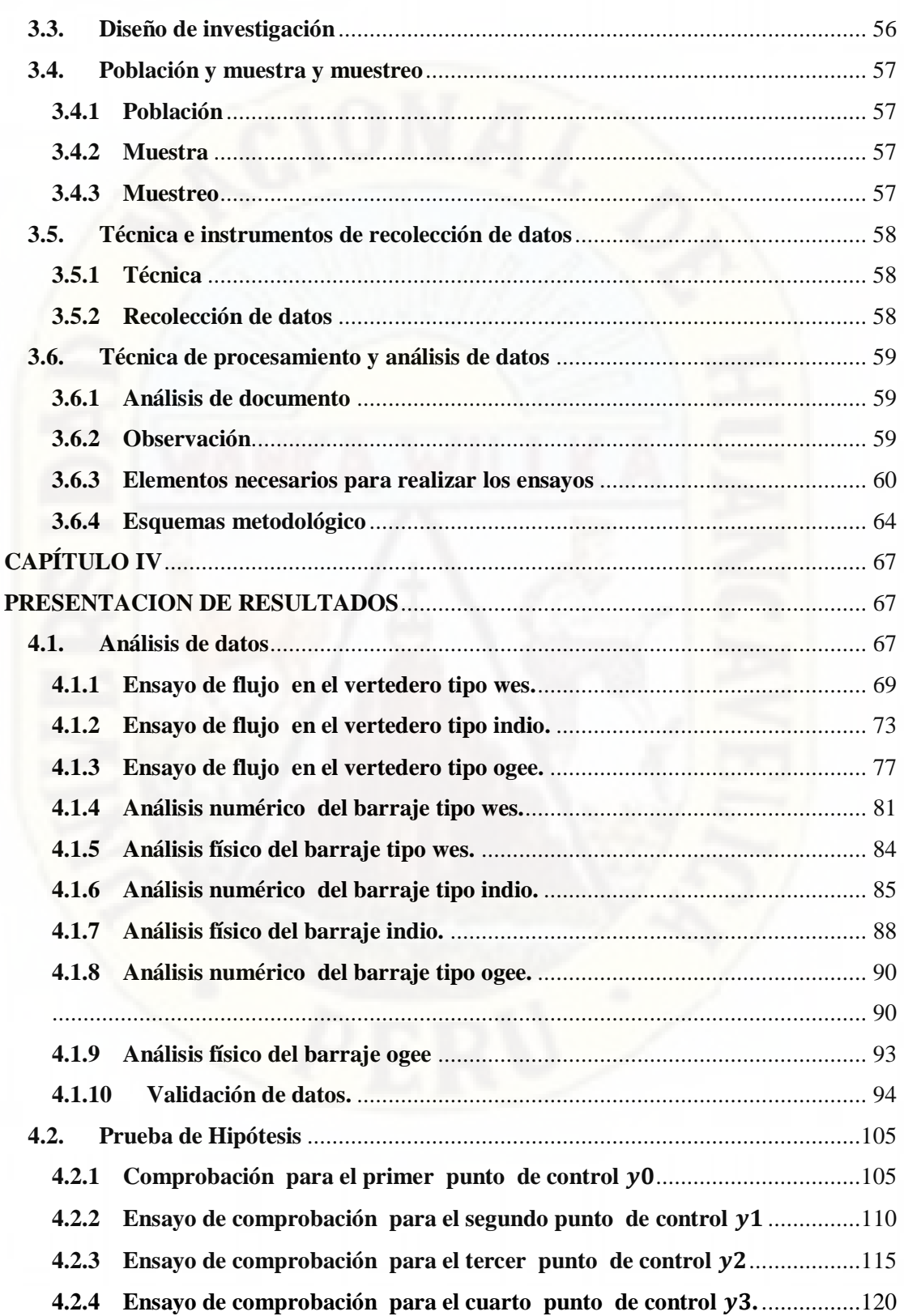

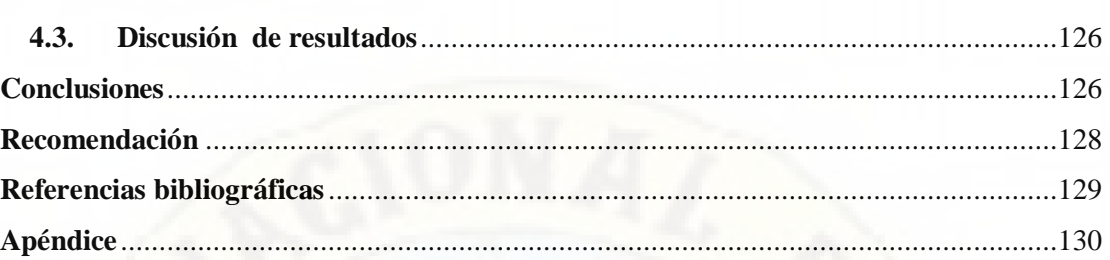

<span id="page-10-0"></span>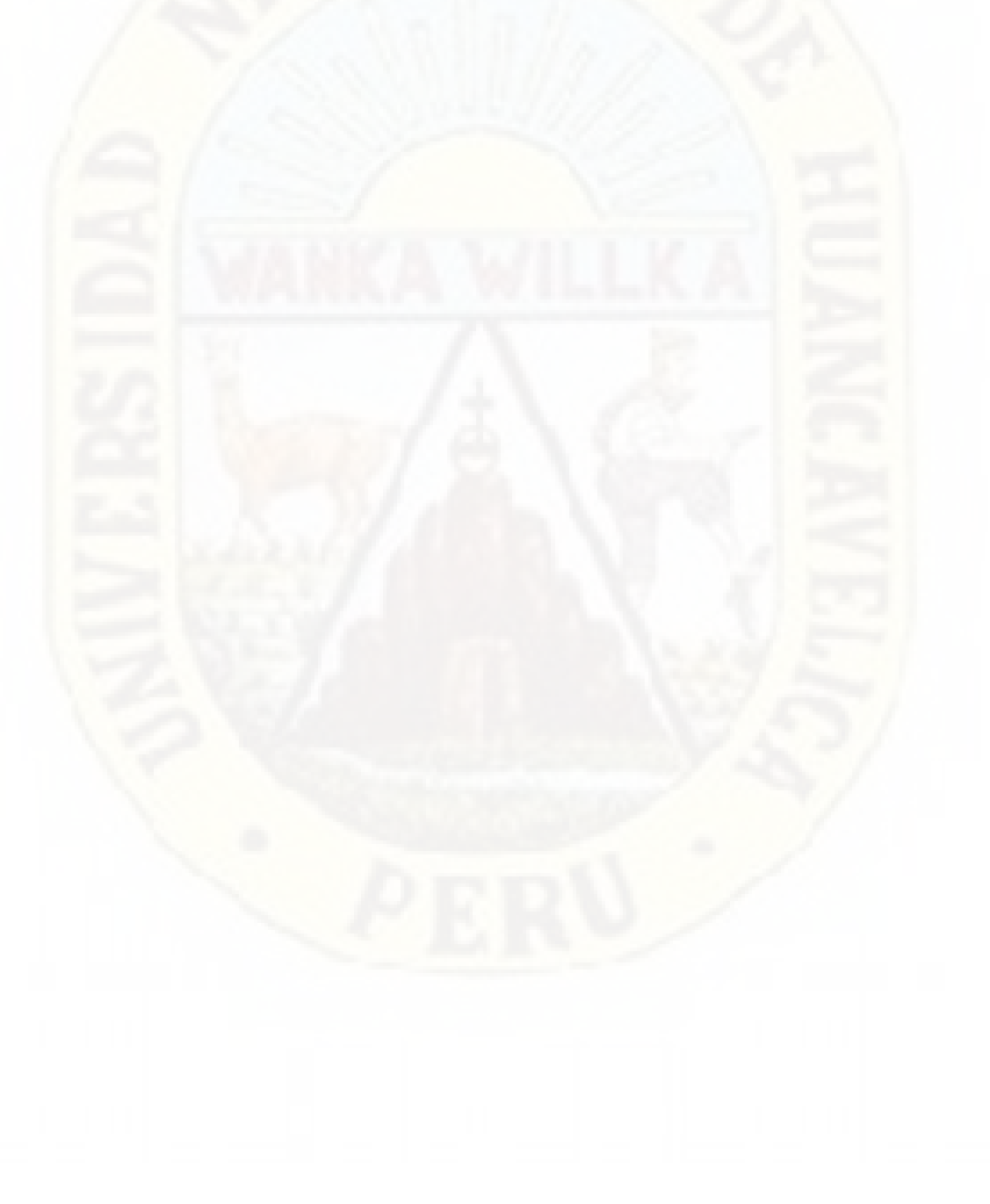

## **Índice de tabla**

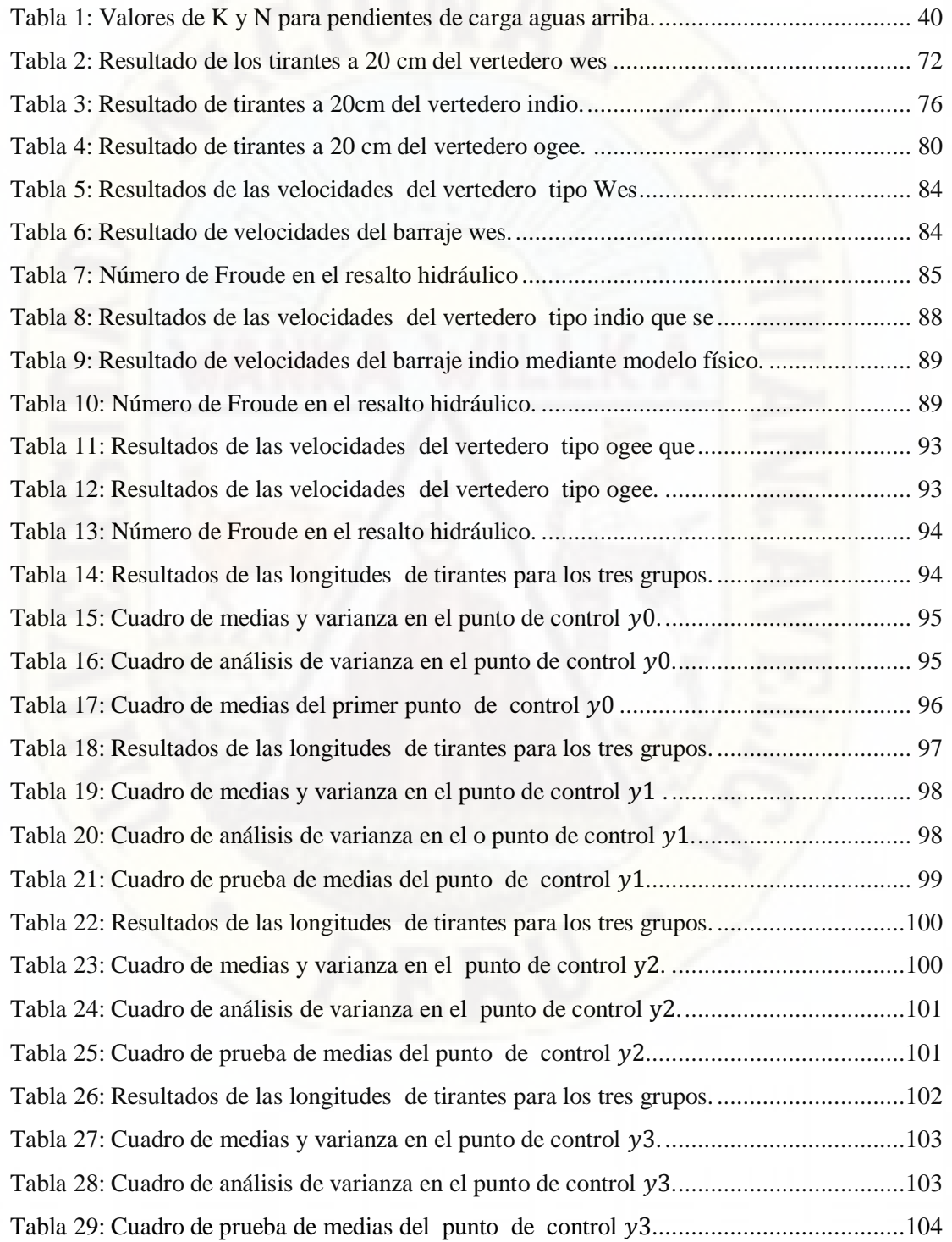

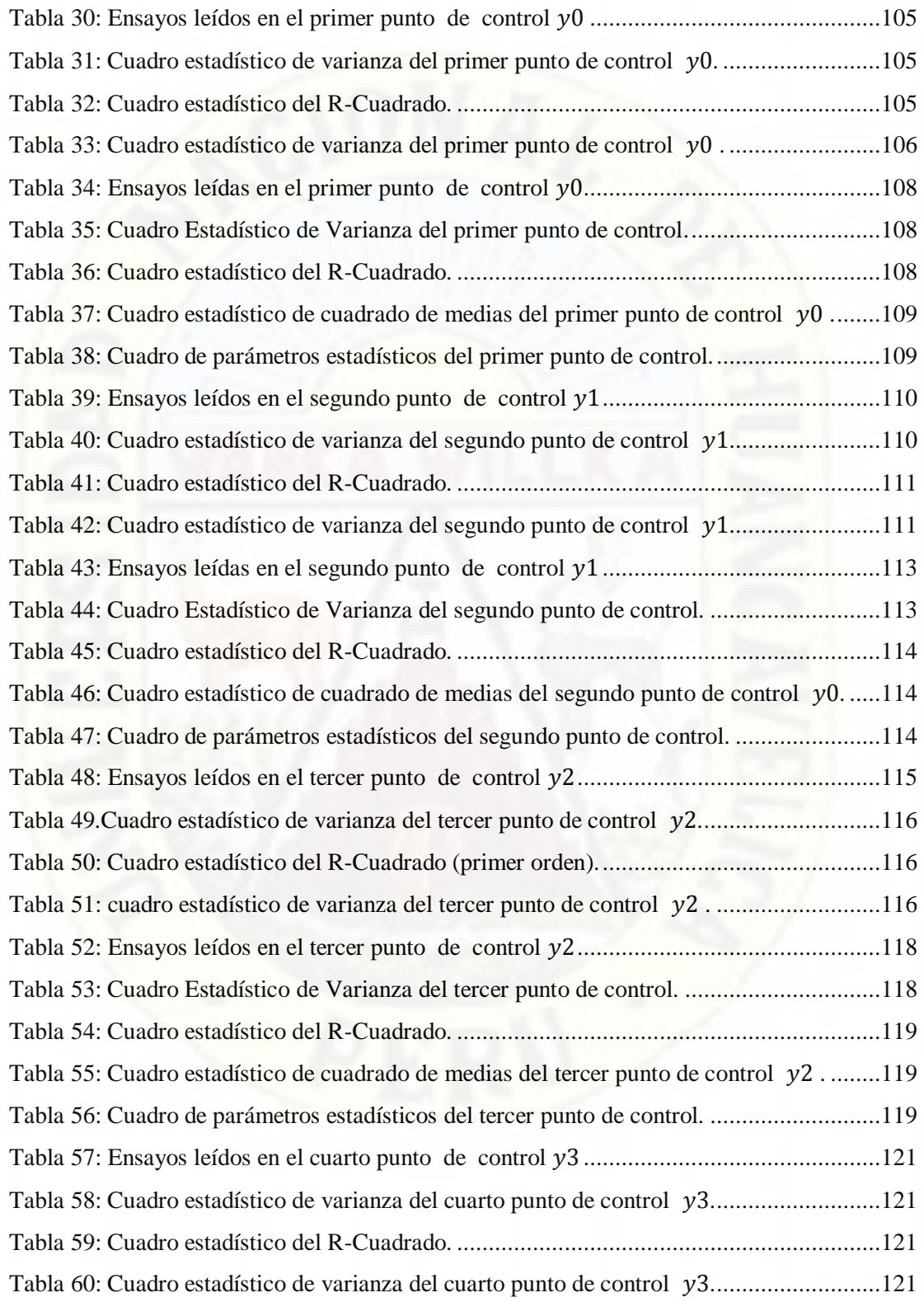

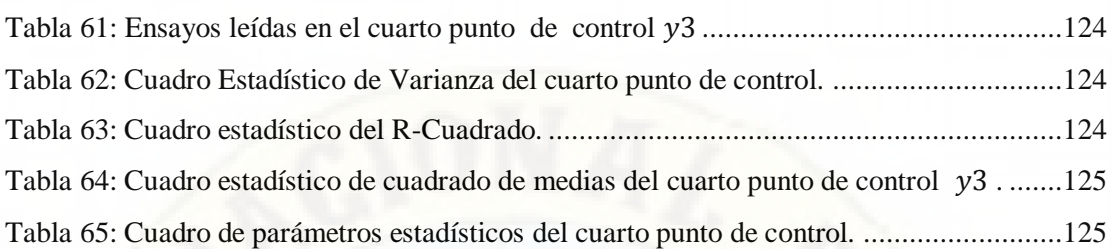

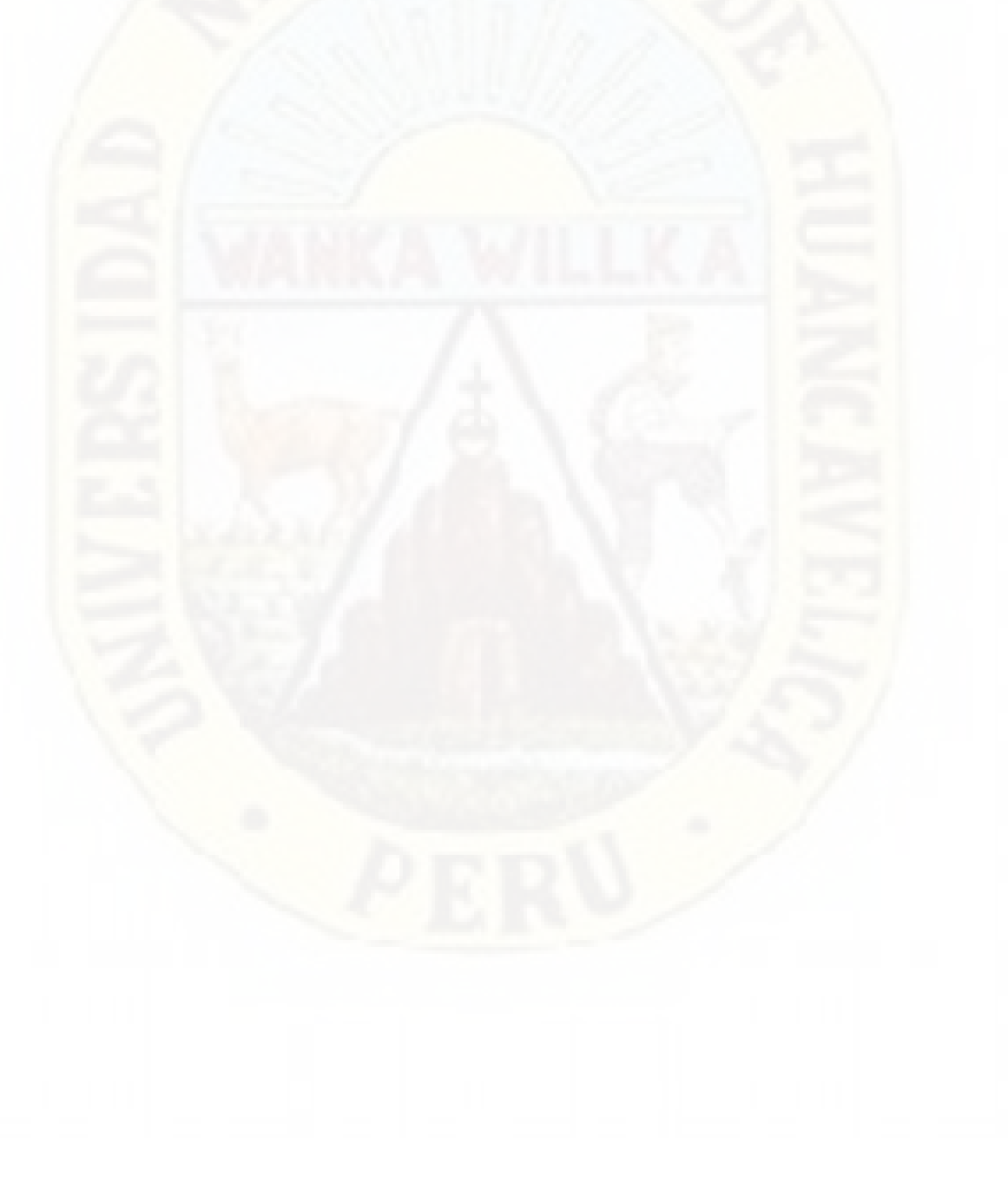

## **Índice de imagen.**

<span id="page-14-0"></span>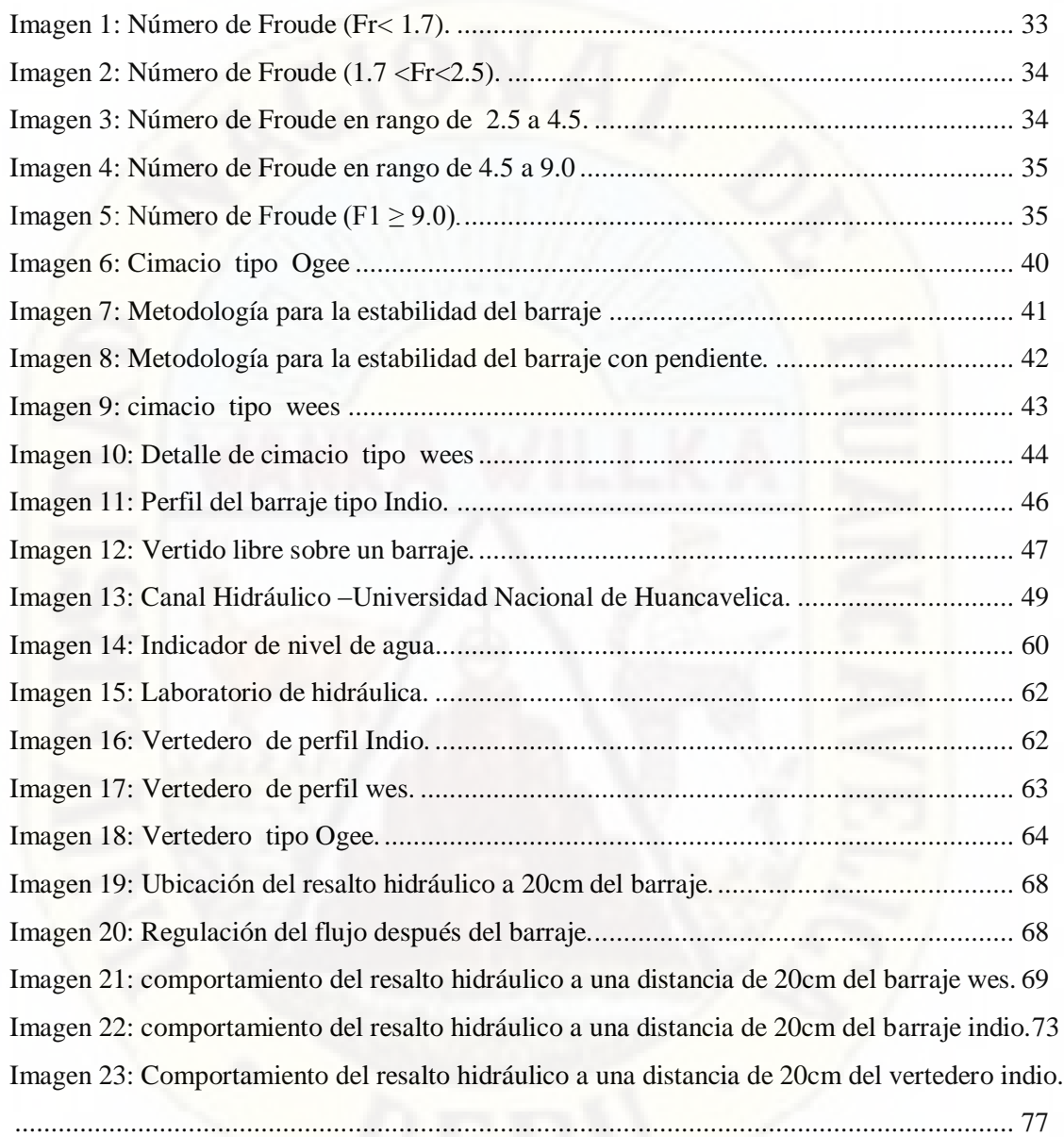

## **Índice de figuras.**

<span id="page-15-0"></span>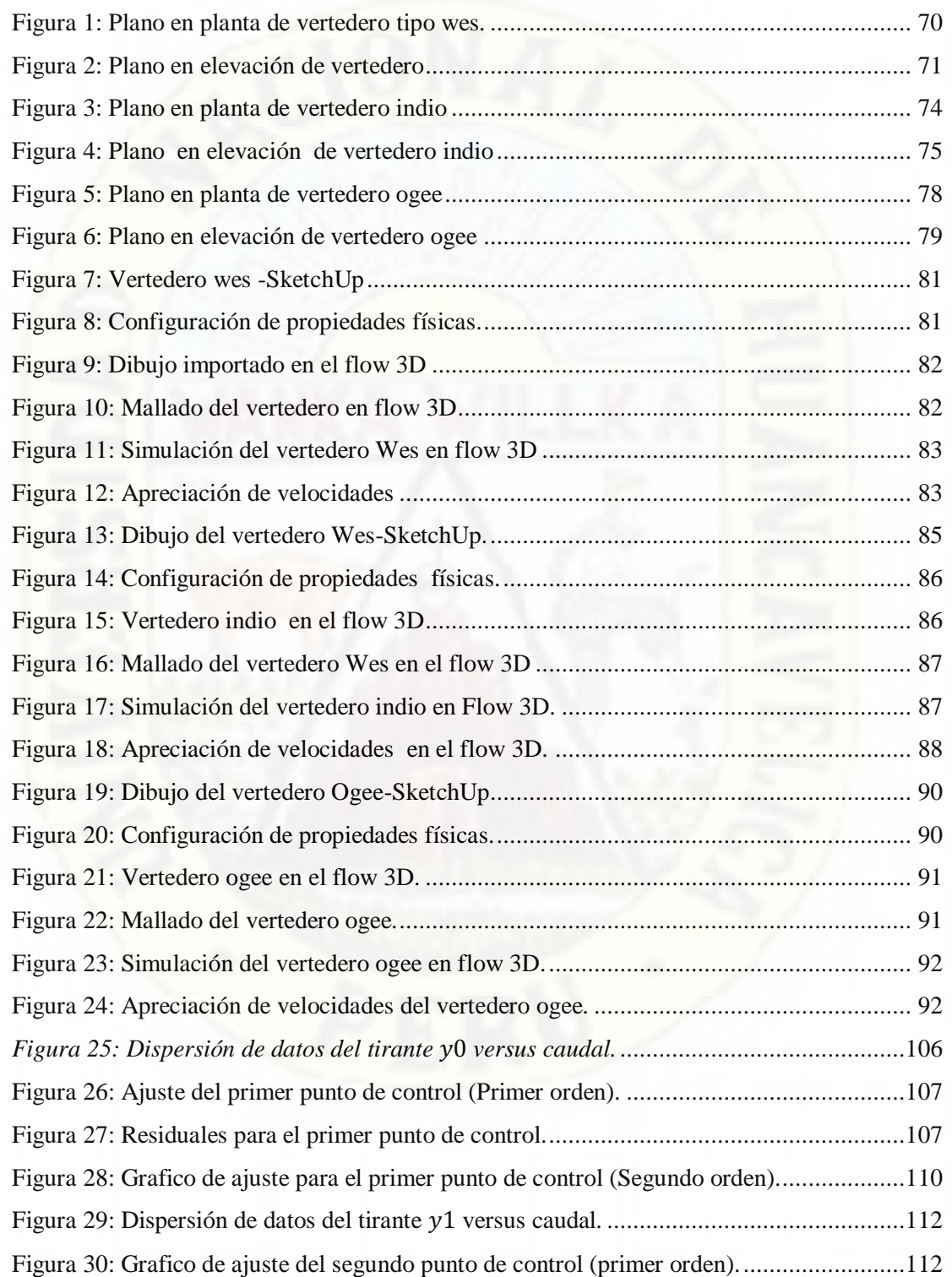

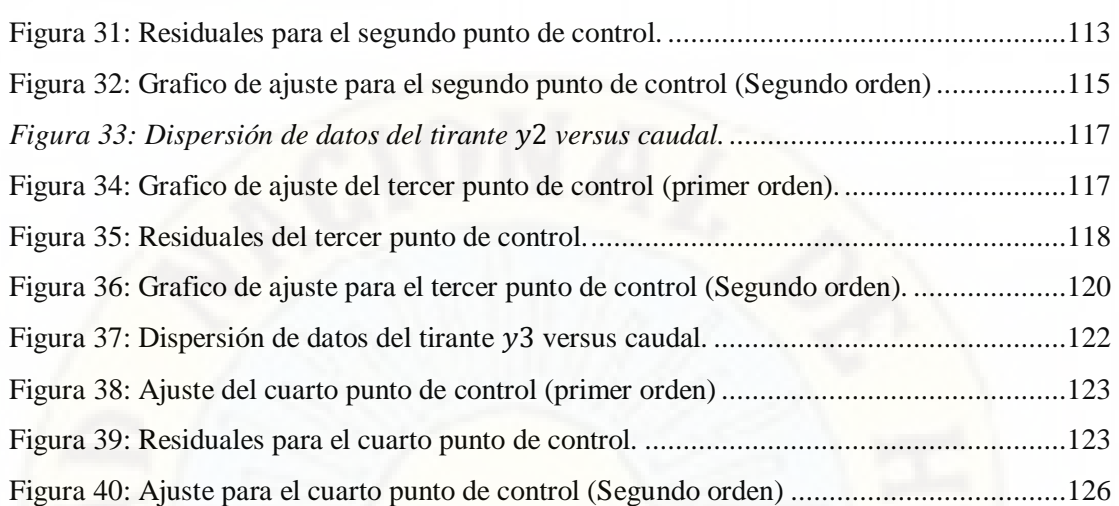

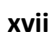

#### **Resumen**

<span id="page-17-0"></span>El objetivo de la investigación es determinar la influencia de los tipo de perfil de barraje en el resalto hidráulico mediante modelo físico y numérico con uno de sus parámetros más importantes del barraje que es el caudal de diseño. Se ha tomado los 03 tipos de perfil de barraje como wes, ogee e indio, estudiando a nivel experimental las velocidades y turbulencia del resalto hidráulico para cada uno de ellos con los ensayos en el Laboratorio de Hidráulica de la Escuela Profesional de Ingeniería Civil Huancavelica.

Los ensayos de transición de flujo realizados en el laboratorio nos dieron la caracterización de los resaltos hidráulicos, ello nos permitió conocer la velocidad y turbulencia del resalto hidráulico a nivel experimental y netamente observatorio, también se realizó el modelamiento numérico para los diferentes tipos de perfil de barraje en la cual se realizó las mediciones para diferentes caudales de diseño. En la presente investigación se realizó las mediciones en cuatro puntos del canal respecto a cada uno de los tipos de perfil de barraje, estos puntos están ubicados aguas arriba y abajo de la ubicación del barraje, estos dos puntos son donde están ubicados los resaltos hidráulicos en función a las condiciones aguas abajo del fluido, el primer ensayo fue realizado para el barraje wes, el cual fue ubicado a 20cm de la ubicación del barraje, el segundo ensayo fue realizado para el barraje ogee, el cual fue ubicado a 20cm de la ubicación del barraje, el tercer ensayo fue realizado para el barraje indio, el cual fue ubicado a 20cm de la ubicación del barraje; en respuesta al diseño estadístico se realizó 45 ensayos para realizar las mediciones en cada punto de ubicación del resalto hidráulico, se procesaron los datos de laboratorio, los cuales fueron tirantes aguas arriba y abajo en la zona supercrítica y en la zona subcrítico , para así calcular las velocidades y turbulencia del resaltos hidráulico mediante modelo físico y numérico.

Del análisis de varianza se obtiene los valores de F calculado para los barrajes tipo Wes, Ogee e Indio, a diferentes caudales de diseño lo cual son mayores al valor F estadístico, de esta manera concluimos que influye significancia a un 95% de confiabilidad.

**Palabras claves:** barraje, caudal de diseño, velocidades, turbulencia, wes, ogee, indio, modelo físico, modelo numérico.

### **Abstract**

<span id="page-18-0"></span>The objective of the research is to determine the influence of the type of busbar profile on the hydraulic jump by means of a physical and numerical model with one of its most important parameters of the busbar, which is the design flow. The 03 types of bar profile have been taken as wes, ogee and Indian, studying at an experimental level the speeds and turbulence of the hydraulic jump for each one of them with the tests in the Hydraulic Laboratory of the Professional School of Civil Engineering Huancavelica.

The flow transition tests carried out in the laboratory gave us the characterization of the hydraulic bumps, this allowed us to know the speed and turbulence of the hydraulic jump at an experimental and purely observatory level, numerical modeling was also carried out for the different types of profile of bar in which measurements were made for different design flows. In the present investigation, measurements were made at four points of the channel with respect to each of the types of busbar profile, these points are located upstream and downstream of the location of the busbar, these two points are where the hydraulic projections are located in depending on the conditions downstream of the fluid, the first test was performed for the wes bus, which was located 20cm from the location of the bus, the second test was performed for the ogee bus, which was located 20cm from the location from the barrages, the third test was carried out for the Indian barrages, which was located 20cm from the location of the barrages; In response to the statistical design, 45 tests were carried out to perform the measurements at each location point of the hydraulic jump, the laboratory data were processed, which were upstream and downstream braces in the supercritical zone and in the subcritical zone, in order to calculate the speeds and turbulence of the hydraulic jump using a physical and numerical model.From the analysis of variance, the values of F calculated for the Wes, Ogee and Indio type bars are obtained, at different design flow rates which are greater than the statistical F value, in this way we conclude that significance influences 95% reliability.

**Keywords**: busbar, design flow, velocities, turbulence, wes, ogee, indium, physical model, numerical model.

### **Introducción**

<span id="page-19-0"></span>En los últimos años la carencia de agua nos golpea con más intensidad por lo que dotar agua en grandes cantidades para la población nos conlleva a construir obras hidráulicas con la finalidad de cerrar brechas en la población, como suministrar agua potable y también la necesidad de irrigar grandes hectáreas de cultivos, para la minería y otros En el Perú al igual que en otras partes del mundo, se les da el nombre de obras hidráulicas a las estructuras que se construyen para fines de almacenamiento conducción de agua, y excluye aquellas que en contacto con el agua cumplen distintas funciones, como los muros de encauzamiento, estribos y pilares de los puentes, al igual que los espigones y muelles de los puertos.

Para dotar de agua a la población se construye obras hidráulicas, para captar el agua se construye los barrajes que tiene la función de represar el agua y para así ser utilizado en beneficio de la población.

El principal factor para que las estructuras fallen por socavación es el resalto hidráulico por la que analizaremos el comportamiento del resalto hidráulico para poder así diseñar las estructuras hidráulicas con un mayor tiempo de vida útil.

El finalidad de la tesis es poder establecer la influencia de los tipos de perfil de barraje en el resalto hidráulico mediante modelo físico y numérico, para poder realizar los ensayos se ubicó cuatro punto de control antes y después del barraje para diferentes tipos de caudal de diseño reguladas por la compuerta del canal hidráulico, por consiguiente se tomó los valores de los tirantes en los cuatro puntos en mención y así se pudo calcular las velocidades y la turbulencia que tiene objetivo dicha tesis.

## **CAPÍTULO I**

### <span id="page-20-0"></span>**PLANTEAMIENTO DEL PROBLEMA**

#### <span id="page-20-2"></span><span id="page-20-1"></span>**1.1.Descripción del problema**

La carencia de agua en los últimos tiempos es un dificultad que aflige a nuestro planeta por lo cual nos vemos en la obligación de construir obras hidráulicas en los afluentes para la captación del líquido fundamental para la vida, por ello se construyen los vertederos con la finalidad de represar el agua en los ríos con la finalidad de dotar agua a la población.

El caudal de diseño es un indicador muy crucial en el diseño hidráulico de la estructura; se puede prevenir catástrofes realizando un buen diseño del caudal por lo que es indispensable el diseño para ´revenir fallos en las estructuras hidráulicas. El cambio climático en los últimos años se vio con mayor intensidad causando carencia de agua en las ciudades y en grandes hectáreas de cultivos. Hace muchos años atrás en el Perú, en marzo del 2017 algunas regiones anduvieron afectados por lluvias de magnitud intensa, la región que fue más afectada es la región Ayacucho. En dicha región se ubica la represa de Quichque, ubicada en el distrito de Saisa (Lucanas), colapsó. La represa logró recaudar más de 1.3 millones de metros cúbicos de agua, anteriormente no se había alcanzado dicho nivel. Esta anomalía complicó a la estructura, la cual ya presentaba una fractura en uno de sus ejes y las compuertas malogradas, por lo que podemos llegar a la conclusión que un buen cálculo de caudal de diseño es indispensable.

Por dichos sucesos acontecidos se realizó la investigación en función a los tipos de perfil de barraje, con la finalidad de darle un mejor diseño de las obras hidráulicas y que estas sean sostenibles en el tiempo.

En los últimos años se presentó con más fuerza la carencia de agua para irrigar las grandes hectáreas de cultivo por lo cual se debe construir obras hidráulicas con la finalidad de dotar agua hacia la población.

#### <span id="page-21-1"></span><span id="page-21-0"></span>**1.2.Formulación del problema**

#### **1.2.1. Problema general**

¿De qué manera los tipos de perfil de barraje influirá en el resalto hidráulico mediante modelos físico y numérico?

#### <span id="page-21-2"></span>**1.2.2. Problema especifico**

- ¿De qué manera los tipos de perfil de barraje influye en la velocidad en el resalto hidráulico mediante modelos físico y numérico?
- ¿De qué manera los tipos de perfil de barraje influye en la turbulencia en el resalto hidráulico mediante modelos físico y numérico?

#### <span id="page-21-4"></span><span id="page-21-3"></span>**1.3.Objetivo general y específicos**

#### **1.3.1. Objetivo general**

Determinar la influencia de tipos de perfil de barraje en el resalto hidráulico mediante modelos físico y numérico.

#### <span id="page-21-5"></span>**1.3.2. Objetivos específicos**

 Determinar la influencia de tipos de perfil de barraje en la velocidad del resalto hidráulico mediante modelo físico y numérico.  Determinar la influencia de tipos de perfil de barraje en la turbulencia del resalto hidráulico mediante modelo físico y numérico.

#### <span id="page-22-0"></span>**1.4.Justificación**

La necesidad de hoy en día de contar con obras hidráulicas seguras como presas, acueductos, diques, canales, muelles, esclusas, centrales, captaciones barrajes u otros y sabiendo que el agua dulce disponible no alcanza ni el 0.05% de la totalidad del agua existente en el planeta se planifican y construyen cientos de estos tipos de infraestructuras que se sostengan en el tiempo para el cual fueron diseñados y que garanticen el abastecimiento del líquido elemento agua para nuestras distintas necesidades de los seres humanos, plantas, animales e industrias; conllevan a realizar estudios de investigaciones del comportamiento del flujo del agua que generan un fenómeno llamado resalto hidráulico que consiste en un cambio violento del régimen de flujo, de supercrítico a subcrítico, generando una longitud de resalto hidráulico, los cuales conllevan a la erosión y desgastamiento, al paso del tiempo esto es un problema que encontramos comúnmente en las obras hidráulicas.

Por lo cual nos vemos en la necesidad de conocer el comportamiento del resalto hidráulico mediante la utilización de los diferentes tipos de barraje, se propone conocer la longitud del resalto hidráulico, también poder medir la turbulencia y la velocidad para dar un eficiente control del resalto hidráulico con la finalidad de dar sostenibilidad de las obras hidráulicas y para bridar una mejor vida a los pobladores de los sectores involucrados.

El estudio planteado, ha sido elegido para ver el comportamiento del resalto hidráulico utilizando los diferentes tipos de perfil de barraje ,el resalto hidráulico es un fenómeno que se debe tomar en cuenta en el diseño de las obras hidráulicas por que el resalto hidráulico causa daño a la estructura hidráulica para poder prevenir estos daños se debe plantear un tipo de vertedero adecuado para captar el agua, para luego ser distribuirlo y dotarlo para su consumo de la población que se encuentra en dentro de su área de influencia.

Para poder construir obras hidráulicas primero se debe plantear realizar un modelo físico y numérico para poder así observar el comportamiento del resalto hidráulico y los daños que causa en la estructura hidráulica, con el modelo físico y numérico se puede planificar, contrarrestar los daños que pueda ocasionar el resalto hidráulico en una futura construcción de una obra hidráulica con todo esto lo que se busca es darle al proyecto una sostenibilidad.

Esta investigación tiene como objetivo principal establecer la influencia de los tipos de perfil de barraje en la velocidad y turbulencia del resalto hidráulico haciendo el uso del modelo físico y numérico.

Los resultados obtenidos en el laboratorio tienen una justificación practica y su influencia de los tipos de perfil de barraje planteadas en presente estudio, en la dimensión de velocidad y turbulencia, respecto a las velocidades del resalto hidráulico, haciendo el uso del modelo físico y numérico, según la muestra de nuestros ensayos realizados.

## <span id="page-24-0"></span>**CAPÍTULO II MARCO TEÓRICO**

#### <span id="page-24-2"></span><span id="page-24-1"></span>**2.1.Antecedentes**

#### **2.1.1 Internacional.**

<span id="page-24-3"></span>**Marín, Menjivar & Zavaleta (2012)**, realizó una tesis titulado "Diseño y construcción de un canal hidráulico de pendiente variable para uso didáctico e investigación", donde llega a la conclusión que Se pueden generar distintos tipos de flujo, sean estos sub-critico, críticos y supercríticos, La longitud del canal 5.04 metros permite y facilita la experimentación de fluidos, permitiendo en gran medida la estabilización de flujo más rápidamente, por lo que optimiza la medición de los diferentes tipos de variables que se pueden medir en él.

El equipo puede soportar diferentes tipos de vertederos, ya sean estos de pared delgada o gruesa y La bomba utilizada para las pruebas es de ½ hp de potencia, por lo que el caudal manejado por esta es únicamente para realizar pruebas con los accesorios mencionados en las guías de laboratorio, no obstante el canal puede manejar hasta una potencia de 3.5, al mismo tiempo respetando el limite critico de 0.21 m de altura con respecto al fondo del canal.

**Bayon, Valero, García, Valles, & Lopez (2016),** realizo el paper titulado **"***Performance assessment of OpenFOAM and FLOW-3D in the numerical modeling of a low Reynolds number hydraulic jump***",** donde en su resumen dice que el análisis comparativo de rendimiento de las plataformas CFD Open FOAM y FLOW-3D, centrándose en un flujo turbulento remolino 3D, un salto hidráulico constante en un número bajo de Reynolds. La turbulencia es tratada usando el enfoque RANS RNG k-ε. Se utiliza un método de Volumen de fluido (VOF) para rastrear el agua del aire interfaz, en consecuencia, la aireación se modela utilizando un enfoque Euleriana. Mallas estructuradas de los elementos cúbicos se utilizan para discretizar la geometría del canal. Se evalúa la precisión del modelo numérico.

Comparación de variables de salto hidráulico representativas (relación de profundidad secuencial, longitud del rodillo, velocidad media perfiles, disminución de velocidad o perfil de superficie libre) a datos experimentales. Los resultados del modelo también se comparan a estudios previos para ampliar la validación de resultados. Ambos códigos reprodujeron el fenómeno bajo estudio de acuerdo con los datos experimentales, aunque se debe tener especial cuidado cuando se producen flujos de remolino.

Ambos modelos se pueden utilizar para reproducir el rendimiento hidráulico de las estructuras de disipación de energía a baja Números de Reynolds.

**Serrano &Hales (2018),** realizo una tesis titulado "*Elaboración del modelo físico y la guía metodológica para el ensayo de resalto hidráulico de la asignatura de mecánica de fluidos de la universidad del Azuay*", donde en su resumen dice que el modelo físico elaborado tiene la capacidad de generar varios tipos de resalto hidráulico ,debido a que se puede manipular ,a gusto del operador ,el caudal ,altura del obstáculo colocado al final del canal y la apertura de la compuerta .

Permitiendo así estudiar las particularidades de cada uno de los mismos .la guía metodológica describe la secuencia de pasos que se debe seguir para realizar la practica e incluye un modelo de ficha de resultado para el registro y tabulación de los modelos obtenidos.

**Nasrabadi, Hossein, & Javad (2016),** realizo un paper titulado "*Submerged hydraulic jump with sediment-laden flow*", donde en el estudio experimental, el efecto de la concentración de sedimento suspendido en las características se ha investigado, basado en el sedimento, concentraciones de 0.43% -16.15% y los números de Froude estuvieron en el rango de 1.9-5.

Se han utilizado 0,15 y 0,03 mm (s = 2,65 g / cm3) en los experimentos. Características del salto hidráulico sumergido, incluida la profundidad de inmersión en la puerta, longitud del sumergido, el salto hidráulico, la disipación de energía, la velocidad y la distribución de concentración se han estudiado en ambos camas lisas y rugosas. Los resultados mostraron que la profundidad de inmersión en la puerta y la energía.

La disipación fue constante independientemente de la concentración de sedimento. Sin embargo, en presencia de sedimento suspendido, la longitud del salto hidráulico sumergido es menor que la del agua clara, también se encontró que los sedimentos suspendidos aumentan la resistencia al flujo, como resultado de la disminución de la velocidad máxima de flujo.

**I.M.H. Rashwan (2012),** realizo un paper titulado *"Analytical solution to problems of hydraulic jump in horizontal triangular channels"* en síntesis se dice que un salto hidráulico se forma en canal cada vez que el flujo supercrítico cambia a subcrítico fluye en una corta distancia. Se puede usar en el riego de zanjas triangulares para elevar el río abajo superficie del agua. Los elementos básicos y las características del salto hidráulico se proporcionan para ayudar diseñar en la selección de cuencas más prácticas. En el presente estudio, el lado de la pendiente, la descarga se conoce la disminución de energía en un salto hidráulico en la sección triangular horizontal, mientras que uno tiene que obtener las profundidades posteriores. La fuerza específica y las ecuaciones de energía específicas en un triángulo

horizontal el canal abierto se hace sin dimensiones, escribiéndolo para las profundidades posteriores en función de la descarga y pérdida de cabeza. Los modos propuestos para los elementos de salto hidráulico son de alta precisión y aplicables a una amplia gama de valores de intensidad de descarga y condiciones iniciales sin ninguna limitación para los supuestos bajo consideración.

#### <span id="page-27-0"></span>**2.1.2 Nacionales**

**Nassi (2018),** realizó la tesis titulada "Diseño y modelamiento hidráulico de la bocatoma el pueblo del distrito de chóchope, provincia de Lambayeque, departamento de lambayeque, utilizando el modelo numérico telemac – 2D" donde llega a la conclusión que La modelación numérica con Telemac-2D mostró y representó el flujo sobre la superficie de manera aceptable, brindando los distintos valores y magnitudes de velocidad, caudal, líneas de corriente, tirantes, etc. Se logró comprobar la gran similitud en los valores obtenidos en el modelo numérico y los valores calculados con fórmulas empíricas. Por lo tanto, la utilización de la modelación numérica muestra en este caso ser una herramienta confiable para el diseño hidráulico.

**Cuzque (2019),** realizo la tesis titulada "Diseño de un modelo físico hidráulico para disipar energía en un canal con pantallas deflectoras" donde en su resumen dice que esta investigación es de tipo explicativa – Experimental, de acuerdo a eso evaluar el comportamiento de las pantallas deflectoras en un Modelo Físico. También es preciso mencionar la técnica de recolección de datos que se usó, fue la observación y análisis, y en base a sus instrumentos, de las guías de observación y análisis de documentos.

Finalmente, se analizó los ensayos con 4 variables de diferentes dimensiones y caudales e incluso con dos tipos de ángulos de 45° y 67.5°, y de acuerdo a ello se concluye que se disipa más energía aguas abajo con las pantallas deflectoras en un ángulo de 67.5° para una pendiente máxima del 50%. Esta investigación solo funciona con la variable 4 y con un caudal mínimo y máximo para su mejor funcionamiento. Vale mencionar que aumenta un poco su costo en el tema de construcción pero tiene un mayor período de vida útil de la estructura hidráulica y logrando así el objetivo buscado.

#### <span id="page-28-0"></span>**2.1.3 Local**

**Caso & Quispe (2019)**, realizo una tesis titulada "*influencia del barraje tipo ogee en la longitud del resalto hidráulico mediante modelo físico*" donde en resumen dice que el objetivo de la investigación es determinar la influencia del barraje tipo Ogee en la longitud de resalto hidráulico mediante modelo físico con uno de sus parámetros más importantes del barraje que es el caudal de diseño. Se ha tomado los 02 tipos de salida del barraje más representativos que son el barraje tipo Ogee con salida salto Esquí y el barraje tipo Ogee con salida escarpada, estudiando a nivel experimental las longitudes de resalto hidráulico para cada uno de ellos con los ensayos en el Laboratorio de Hidráulica de la Escuela Profesional de Ingeniería Civil Huancavelica. Los ensayos de transición de flujo realizados en el laboratorio nos dieron la caracterización de los resaltos hidráulicos, ello nos permitió conocer la longitud de resalto hidráulico a nivel experimental y netamente observatorio,

#### en la cual se realizó las mediciones a diferentes caudales de diseño.

#### <span id="page-28-2"></span><span id="page-28-1"></span>**2.2. Bases teóricas**

#### **2.2.1 Resalto hidráulico**

**Según Gálvez &Camacho (2006, p.130)** El cambio de régimen supercrítico a subcrítico es más conocido como salto hidráulicoalto. Por lo general el flujo es regulado por la compuerta reguladora, haciendo el uso de un cimacio, o utilizando una variación de pendiente.

Algunos autores consideran más adecuado el nombre de onda estacionaria que el de salto hidráulico

El resalto o salto hidráulico es un fenómeno local, que se presenta en el flujo rápidamente variado, el cual va siempre acompañado por un aumento súbito del tirante y una pérdida de energía bastante considerable (disipada principalmente como calor), en un tramo relativamente corto. Ocurre en el paso brusco de régimen supercrítico (rápido) a régimen subcrítico (lento), es decir, en el resalto hidráulico el tirante, en un corto tramo, cambia de un valor inferior al crítico a otro superior a este. Generalmente, el resalto se forma cuando en una corriente rápida existe algún obstáculo o un cambio brusco de pendiente. Esto sucede al pie de estructuras hidráulicas tales como vertederos de demasías, rápidas, salidas de compuertas con descarga por el fondo, etc.,

Las observaciones en un resalto hidráulico son las siguientes:

- Antes del resalto, cuando el agua escurre todavía en régimen rápido, predomina la energía cinética de la corriente, parte de la cual se transforma en calor (pérdida de energía útil) y parte en energía potencial (incremento del tirante); siendo esta la que predomina, después de efectuado el fenómeno.
- $\cdot$  La altura del resalto hidráulico se calcula mediante la fórmula  $y_2$  −  $y_1$  y la constante L es la longitud; por lo que existe varios criterios para encontrar los valores.

Además de su mérito como disipador natural de energía, el resalto hidráulico tiene muchos otros usos prácticos, entre los cuales se pueden mencionar los siguientes:

- Prevención o confinamiento de la socavación aguas debajo de las estructuras hidráulicas donde es necesario disipar energía.
- Mezclado eficiente de fluidos o de sustancias químicas usadas en la purificación de aguas, debido a la naturaleza fuertemente turbulenta del fenómeno.
- Incremento del caudal descargado por una compuerta deslizante al rechazar el retroceso del agua contra la compuerta. Esto aumenta la carga efectiva y con ella el caudal.
- La recuperación de carga aguas debajo de un aforador y mantenimiento de un nivel alto del agua en el canal de riego o de distribución del agua.

#### **2.2.2 Ecuaciones generales del resalto hidráulico**

Debido a que en principio se desconoce la pérdida de energía asociada con el resalto hidráulico, la aplicación de la ecuación de la energía antes y después del resalto no proporciona un medio adecuado de análisis.

Por otra parte, debido a la gran variación de velocidad media entre los dos extremos del resalto y al hecho de que no se requiere conocer los cambios de energía interna, es más adecuada la aplicación del principio de la cantidad de movimiento en el análisis del fenómeno.

La concordancia general entre los resultados teóricos y los experimentales confirman la seguridad de un análisis general del fenómeno con base en este principio.

Aplicando la ecuación de la cantidad de movimiento, considerando que se satisfacen las siguientes condiciones:

- El canal es horizontal y de sección constante, pudiendo despreciarse la componente del peso del fluido.
- Se desprecia la resistencia de fricción originada en la pared del canal, debido a la poca longitud del tramo en que se desarrolla el resalto.

Resulta:

 $\delta. Q. (V_2 - V_1) = F_{p1} - F_{p2}$ 

Reemplazando la formula  $V = Q/A$ :

$$
\delta. Q. \left[\frac{Q}{A_2} - \frac{Q}{A_1}\right] = F_{p1} - F_{p2}
$$

$$
\delta. Q^2. \left[\frac{1}{A_2} - \frac{1}{A_1}\right] = F_{p1} - F_{p2}
$$

La presión hidrostática se halla mediante el empuje total:

 $F_{p1} = \gamma \mathcal{Y} G_1$  .  $A_1$  $F_{p2} = \gamma y G_2.A_2$ 

Sustituyendo estos valores se tiene:

$$
\delta. Q^2. \left[\frac{1}{A_2} - \frac{1}{A_1}\right] = \gamma \mathcal{Y} G_1. A_1 - \gamma \mathcal{Y} G_2. A_2
$$

$$
\left[\frac{Q^2}{A_1 x g}\right] + \gamma \mathcal{Y} G_1. A_1 = \left[\frac{Q^2}{A_2 x g}\right] + \gamma \mathcal{Y} G_2. A_2
$$

Para el cálculo de los tirantes se halla mediante las ecuaciones planteadas.

### **2.2.3 Ecuaciones del resalto hidráulico para sección rectangular**

Haciendo uso de la ecuación:

$$
y_2 + y_1 - \frac{2q^2}{gy_1 \cdot y_2} = 0
$$

Dependiendo del régimen se obtiene:

a) Régimen supercrítico.

$$
y_2 = -\frac{y_1}{2} + \sqrt{\frac{2q^2}{gy_1} + \frac{y_1^2}{4}} = 0
$$

$$
\frac{y_2}{y_1} = \frac{1}{2} + \sqrt{8F_1^2 + 1} - 1
$$

Se tiene:

 $y_1$ =Menor tirante conjugado

 $y_2$ =Mayor tirante conjugado

$$
q{=}^Q\text{/}_b\text{caudal}
$$

1=Numero de Froude

b) Régimen subcrítico

$$
y_1 = -\frac{y_2}{2} + \sqrt{\frac{2q^2}{gy_2} + \frac{y_2^2}{4}} = 0
$$

$$
\frac{y_1}{y_2} = \frac{1}{2} + \sqrt{8F_2^2 + 1} - 1
$$

 $y_1$ = Menor tirante conjugado  $y_2$  = Mayor tirante conjugado  $q=$ <sup> $Q$ </sup>  $\frac{1}{b}$ caudal 2=Numero de Froude

#### **2.2.4 Clasificación de resalto hidráulico**

Según Peña (2016, P.10) El resalto hidráulico se clasifican en función a la posición normal y según el número de Froude.

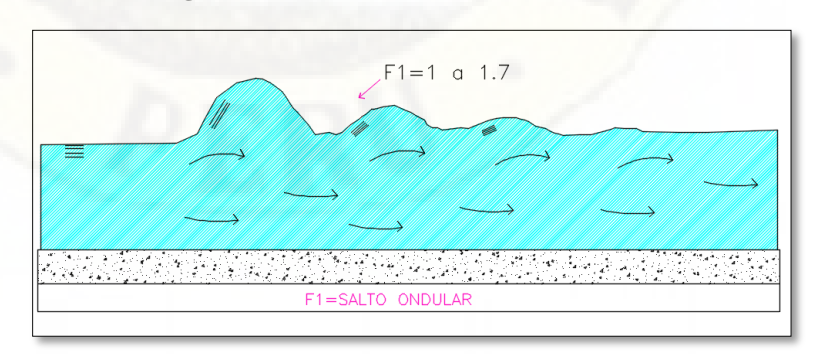

<span id="page-32-0"></span>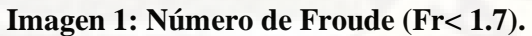

**Fuente: Hidráulica II Rodríguez (2008, p.325).**

Fig.N°1 Presenta ondulaciones y tiene un salto débil.

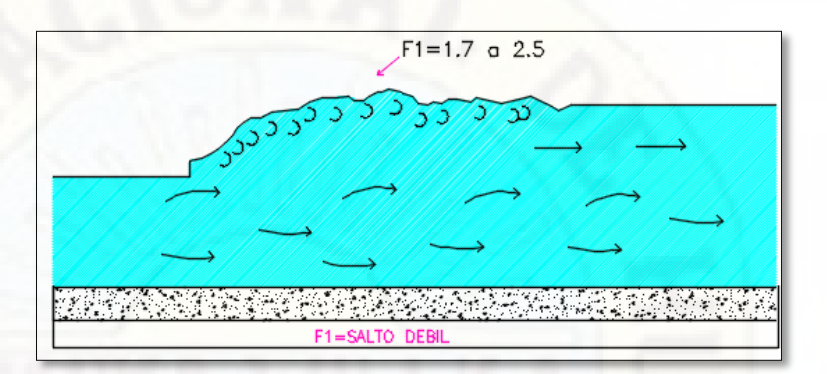

#### **Imagen 2: Número de Froude (1.7 <Fr<2.5).**

### **Figura: Hidráulica II Rodríguez (2008, p.325).**

Fig.N°2 Presenta un salto oscilante cuyo merma de energía es pequeño.

<span id="page-33-0"></span>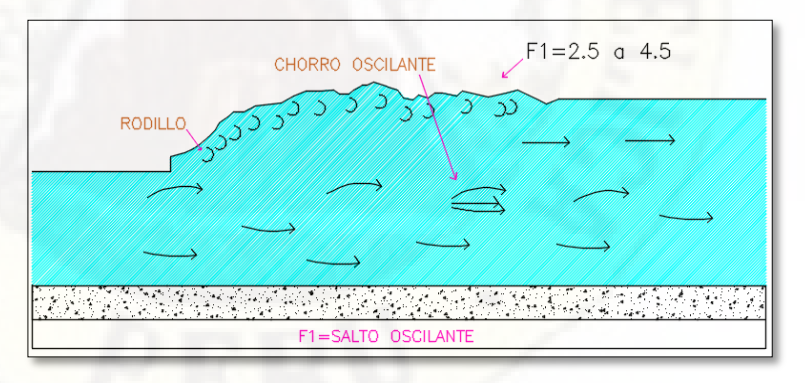

**Imagen 3: Número de Froude en rango de 2.5 a 4.5.** 

**Fuente: Hidráulica II Rodríguez (2008, p.326).** 

Fig.N°3 Presenta un salto estacionario, previa al salto presenta un chorro oscilante.

**Imagen 4: Número de Froude en rango de 4.5 a 9.0** 

<span id="page-34-1"></span>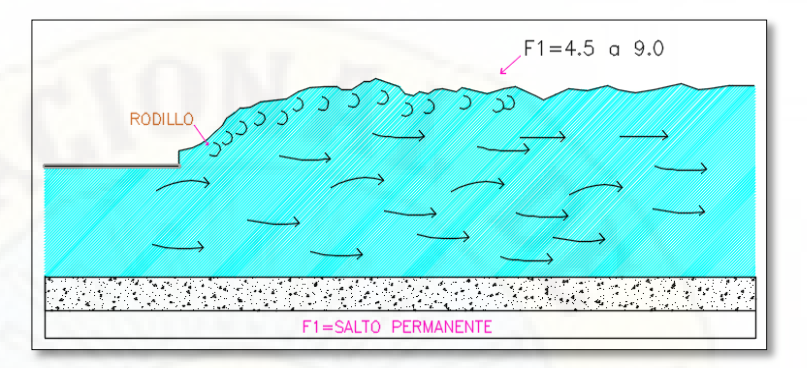

**Fuente: Hidráulica II Rodríguez (2008, p.326).**  Fig.N°4 Presenta un salto fuerte, también tiene un salto

equilibrado y una buena eficiencia.

**Imagen 5: Número de Froude (F1**  $\geq$  **9.0).** 

<span id="page-34-2"></span>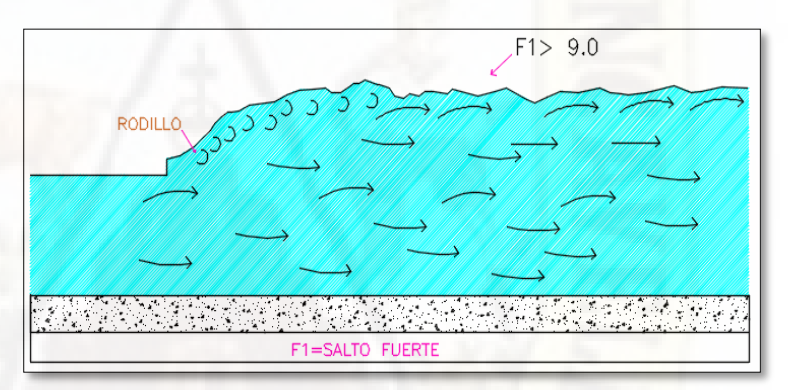

**Fuente: Hidráulica II Rodríguez (2008, p.326).**

#### <span id="page-34-0"></span>**2.2.5 Estabilidad del resalto hidráulico**

**Según Gálvez & Chamaco (2008, p.145)** Un aspecto importante en este tipo de problema es cuidar la estabilidad del resalto y su formación en el sitio deseado, ya que generalmente es utilizado como disipador de energía. De manera general se puede decir que el resalto se formará dependiendo de las condiciones hidráulicas que se tengan aguas abajo inmediatamente después del mismo; es decir, la energía que se tenga en una sección aguas abajo del resalto donde se encuentre ya establecido determinado régimen inducirá la formación de tal o cual tipo de resalto.

#### <span id="page-35-0"></span>**2.2.6 Longitud de resalto hidráulico**

 La longitud del resalto hidráulico es la distancia medida entre la sección de inicio y la sección inmediatamente aguas abajo, en que termina la zona turbulenta. Para el cálculo de la longitud del resalto hidráulico, existen varias fórmulas empíricas, dentro de las cuales se tiene:

Según Sieñchin, la longitud del resalto es :

$$
L=K.\left(y_2-y_1\right)
$$

Donde:

 $L =$ longitud del resalto, en m.

 $y_1$ = tirante conjugado menor, en m.

 $y_2$ = tirante conjugado mayor, en m.

K = parámetro que depende del talud Z del canal

Según Hsing, la longitud del resalto es:

$$
L = 5. y_2 (1 + \sqrt{\frac{y_2}{y_1} + \frac{y_1}{y_1}}
$$

Donde:

 $L =$ longitud del resalto, en m.

 $y_1$  = tirante conjugado menor, en m.

 $y_2$  = tirante conjugado mayor, en m.

Según Pavlovski, la longitud del resalto es:

$$
L = 2.5(1.9 y_2 - y_1)
$$

Donde:

 $L =$ longitud del resalto, en m.

 $y_1$  = tirante conjugado menor, en m.

 $y_2$  = tirante conjugado mayor, en m.
Según Schaumian, la longitud del resalto es:

$$
L = 3.6 y_2 \left( 1 - \frac{y_1}{y_2} \right) \cdot (1 + \frac{y_1}{y_2})^2
$$

Donde:

 $L =$ longitud del resalto, en m.

 $y_1$  = tirante conjugado menor, en m.

 $y_2$  = tirante conjugado mayor, en m.

#### **2.2.7 Barraje**

**Según Jáuregui (2019, p.25)** Es una estructura de derivación que se construye transversalmente al río, dicha estructura tiene como función elevar el nivel del agua del río para así obtener el caudal necesario requerido en la demanda de agua.

El uso de este elemento se efectúa cuando el nivel mínimo de las aguas del río es insuficiente para garantizar la captación del caudal al cual se diseñará la toma, debido al variable ciclo hidrológico que presenta la zona, además de las condiciones topográficas del cauce, determinan que en época de estiaje sea imprescindible elevar dicho nivel de agua.

**Según Vásquez (2000, p.42)** Estructura que cierra el cauce del rio y obliga a que toda el agua que se encuentra por debajo de la cota de su cresta entre a la conducción. En tiempo de creciente el exceso de agua pasa por encima del barraje o sea que funciona como vertedero. Este tipo de barraje que funciona como vertedero se llama azud. Para evitar que en crecientes entre excesiva agua a la conducción, entre esta y la toma se dejan estructuras de regulación. Una de estas compuertas de admisión que permite interrumpir totalmente el servicio para el caso de reparación o inspección.

**Según Huayan & Urtecho (2010, p.198)** Es una represa construida a través de un rio con el objeto de levantar el nivel del agua del mismo, su altura debes ser tal que permita una carga de agua suficiente en la toma, para el ingreso seguro del agua en esta, considerando las pérdidas de carga que se producen en los muros,rejillas y compuertas de secciones en la toma El barraje puede presentar los casos extremos siguientes:

- Una presa muy larga y poco elevada en tramos anchos del curso del rio. La solución es sencilla ya que la presión del agua no es elevada y permite diseños estables.
- La presa corta pero elevada en tramos profundos del curso del rio. En este caso la presión es menor por lo cual la presa será más cara, ya que demandará estribo y cimentación más reforzada.

**Según Mendez (2006, p.1)** Es una estructura que se interpone a una corriente de agua para embalsarla y/o desviarla para su posterior aprovechamiento o para una zona de sus efectos dañinos.

Las funciones de un barraje son:

- Conservación: interceptar la escorrentía y almacenar en época de lluvias, para su utilización durante el período de estiaje.
- Control de crecidas: regulación de las crecidas a través de almacenamiento de los picos para posteriormente liberar gradualmente.

Los motivos principales para construir los barrajes son concentrar el agua de una cuenca hidrológica que confluye a un río, e un sitio determinado, lo que permite producir energía para generar electricidad, regular el agua, dirigirla hacia canales y sistemas de abastecimiento, aumentar la profundidad de los ríos para hacerlos navegables, controlar el caudal de agua los períodos de inundaciones y sequías, y crear pantanos para actividades recreativas.

Un barraje debe ser impermeable, las infiltraciones a través o por debajo de ella deben ser controladas al máximo para evitar la salida del agua y el deterioro de la propia estructura. Debe estar construida de forma que resista las fuerzas que se ejercen sobre ella.

Estas fuerzas que los ingenieros deben tener en cuenta son: la gravedad (que empuja al barraje hacia abajo) la presión hidrostática (la fuerza que ejerce el agua contenida), la presión hidrostática en la base (que produce una fuerza vertical hacia arriba que reduce el peso del barraje), la fuerza que ejercería el agua si se helase, y las tensiones de la tierra, incluyendo los efectos de sismos.

Además, la presa debe contar con obras complementarias que permitan el paso del agua no embalsada y con estructuras de toma para captar y entregar el agua embalsada a los usuarios del sistema.

#### **2.2.8 Forma de perfil de barraje**

**Según Gutiérrez (2014, p.90)** Los vertedores de cimacio consisten de una cresta de control de pared gruesa, cuyo perfil tiene aproximadamente la forma de la superficie inferior de una lámina ventilada que vierte libremente sobre la cresta, esto permite alcanzar un mejor coeficiente de descarga y mantener la estabilidad estructural a través del peso del concreto o mampostería utilizado en el cuerpo de la obra. El perfil puede abandonar dicha forma, una vez que se garantiza poco cambio en el coeficiente de descarga. Normalmente continúa con una rápida tangente, de gran pendiente y relativamente corta, que remata en otra superficie de curvatura contraída a la de la cresta y termina en tangente a la plantilla de un canal de conducción tanque de amortiguamiento o a un salto de esquí.

#### **2.2.9 Barraje tipo Ogee**

Las presas-vertedero de perfil Ogee son vertederos fijos y forman parte de las estructuras de control. Cuando el flujo va por encima del cuerpo del vertedero se produce una transición de flujo a descarga supercrítica. Al final del dorso del vertedero, la descarga supercrítica fluye con una elevada energía.

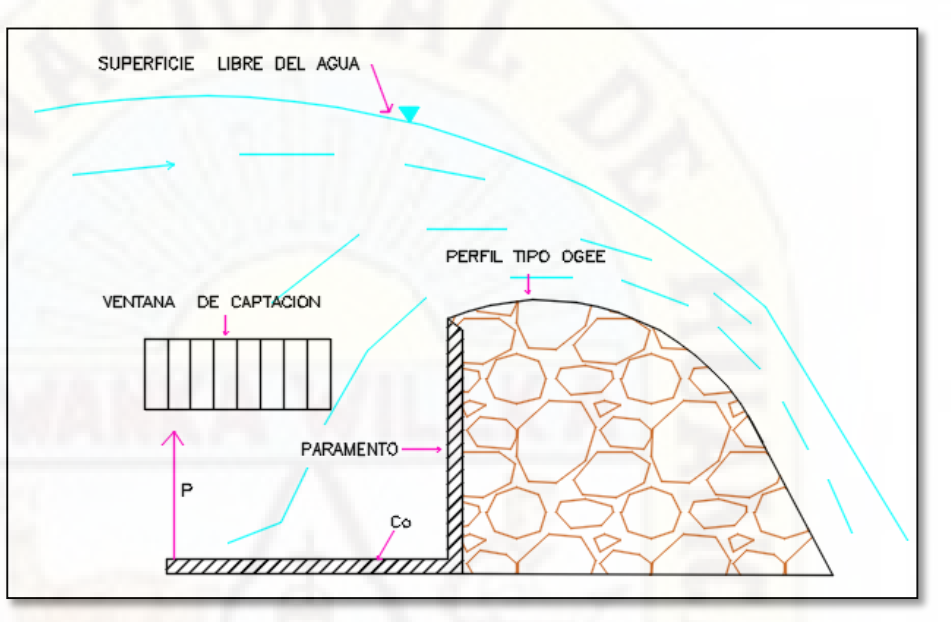

**Imagen 6: Cimacio tipo Ogee** 

**Fuente: Notas de clases, hidráulica Aplicada.Ing.Marcelo Hidalgo**  Donde:

X, Y: Coordenadas de perfil de la cresta con el origen en el punto más alto de la cresta.

Hd: Altura de diseño excluyendo la altura de velocidad del flujo aproximadamente.

K1n: Son parámetros dependiendo de la pendiente de la cara aguas arriba.

Los valores de K y n se dan como siguen en el cuadro adjunto:

*Tabla 1: Valores de K y N para pendientes de carga aguas arriba.* 

|       | N     |
|-------|-------|
|       | 1.850 |
| 1.936 | 1.836 |
| 1.939 | 1.810 |
| 1.873 | 1.776 |
|       |       |

Fuente: Adecuado de lineamientos para el diseño de tomas de captación Rojas (2005, p.22).

Para pendientes intermedias, valores aproximados de  $k$  y  $n$  se pueden obtener dibujando los valores superiores contra las pendientes correspondientes e interpolando del dibujo los valores requeridos para cada pendiente dad dentro del rango dibujado.

Para lograr una buena estabilidad del barraje, resistido por su propio peso, se sugiere la metodología que presenta:

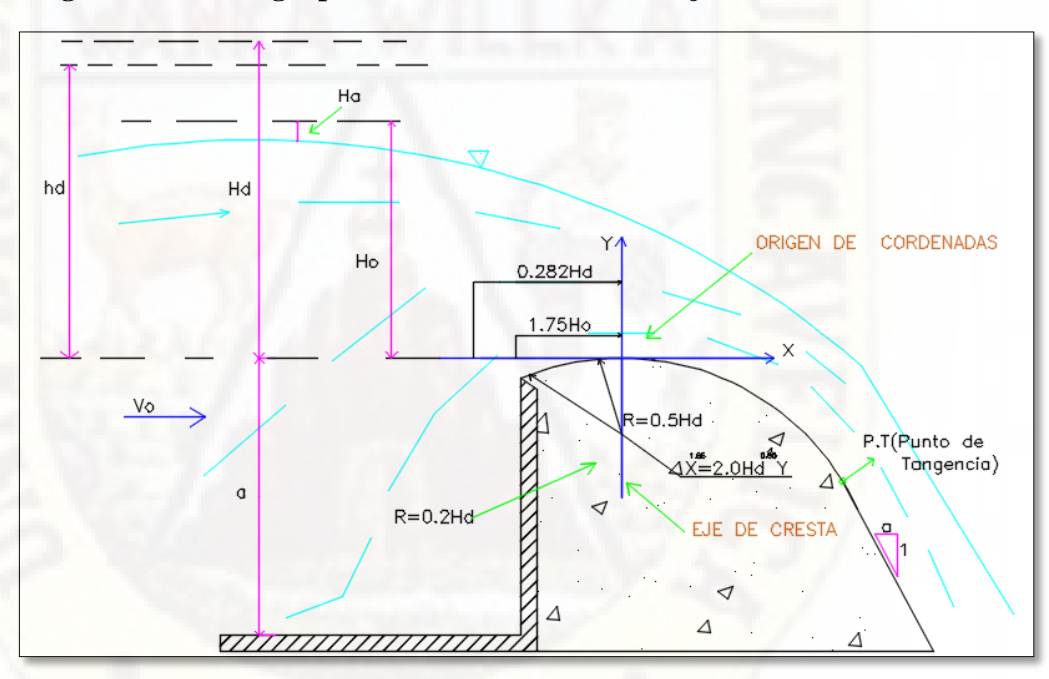

**Imagen 7: Metodología para la estabilidad del barraje** 

**Fuente: Adecuado de lineamientos para el diseño de tomas de captación Rojas (2005, p.23).**

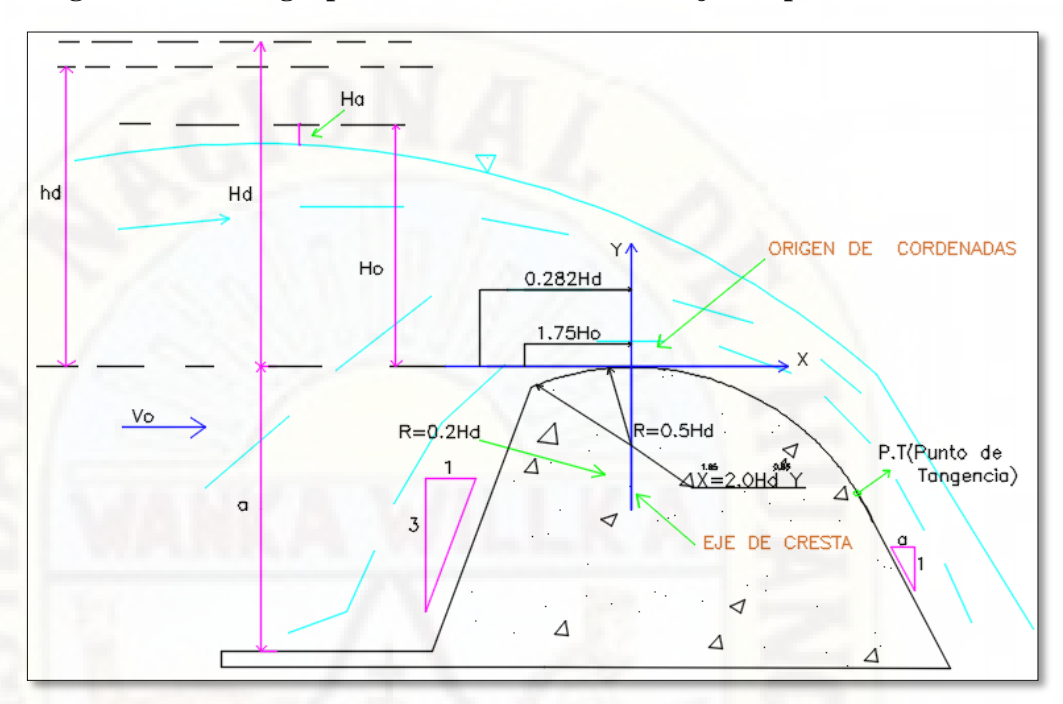

#### **Imagen 8: Metodología para la estabilidad del barraje con pendiente.**

**Fuente: Adecuado de lineamientos para el diseño de tomas de captación Rojas (2005, p.23).**

Donde:

W: Peso del barraje en Kg o Tn.

F: Fuerza de empuje hidrostático en Kg o Tn.

Sd: Supresión ejercida en todo lo ancho de la base b con una carga constante igual a HT.

Ht: Altura de carga total (m).

P: Altura de barraje (m).

b: Ancho del barraje (m).

r: Profundidad de la poza disipadora (m).

#### **2.2.10 Barraje tipo Wes**

Este tipo de vertedores a los cuales se les ha dado el nombre de cimacios, donde la forma más eficiente y óptima en que funcionan, es la que se aproxima a la de la superficie inferior de la lámina que se produce por un

vertedor en pared delgada como la mostrada en la figura No 9.04. La forma de esta sección depende de la carga y de la inclinación del paramento, los criterios más utilizados para este tipo de cimacios son; el de U.S. Bureau of Reclamation en adelante en el texto USBR y el de Waterways Experiment Station en adelante en el texto WES.

**Imagen 9: cimacio tipo wees** 

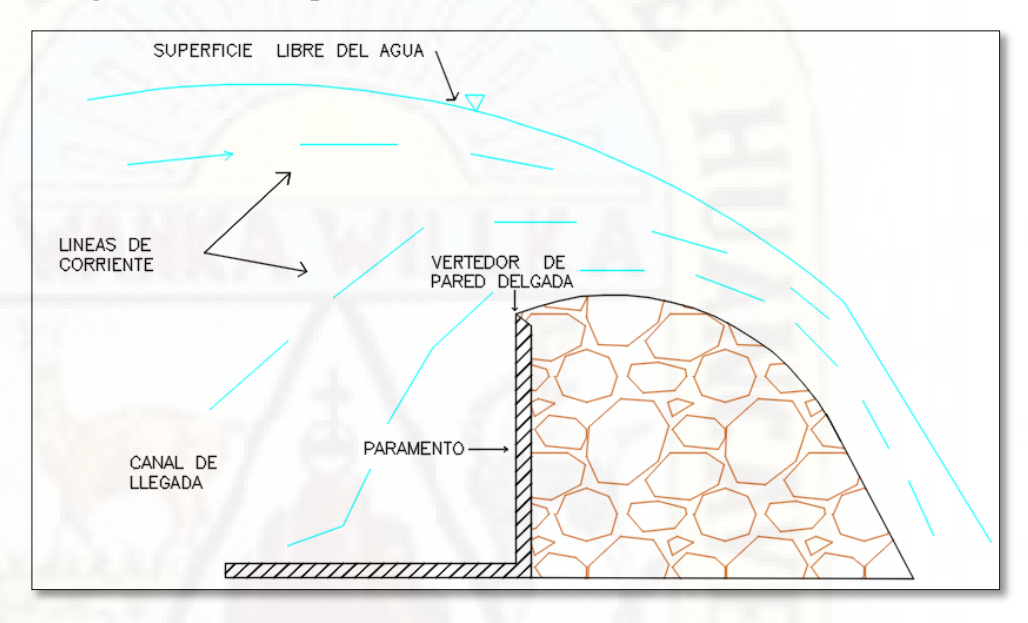

**Fuente: Notas de clases, hidráulica Aplicada.Ing.Marcelo Hidalgo.** 

El perfil aguas debajo de la cresta del cimacio se obtiene mediante la ecuación que describe el perfil del agua de acuerdo con la experimentación:

$$
y = -k * Ho * (\frac{x}{Ho})^n
$$

Donde:

k, n: Coeficientes experimentales que dependen del criterio a emplear, y son adimensionales.

x, y: Coordenadas del perfil de acuerdo con el sistema de ejes mostrada en la figura No 2.

Ho: Carga de diseño elegido, incluye altura de velocidad, en metros.

El perfil aguas debajo de la cresta inicia desde el origen de coordenadas hasta un punto donde se une con el canal de descarga con pendiente constante, el punto donde el perfil abandona la curva del cimacio y adquiere una pendiente constante es un punto de tangencia. El punto único donde la pendiente dada del canal es tangente a la curvatura del perfil de un cimacio es el punto de tangencia y su ubicación depende de las condiciones aguas debajo de la cresta. También, ese punto surge de la necesidad de terminar la parte curva aguas debajo de la cresta para unirla con una pendiente que así lo requiera el diseño. Obviamente el ángulo de inclinación a de esa línea respecto de un plano horizontal afecta la ubicación del punto de tangencia (ver figura No 2). Por tanto, el rango de x para la ecuación aguas debajo de la cresta es:

# $0 \leq x \leq x_t$

Donde xt, es la coordenada sobre el eje x del punto de tangencia y se obtiene derivando la ecuación No 9.09 e igualando a la pendiente, lo que da:

$$
\tan(\alpha) = \frac{1}{a}
$$

$$
\frac{dy}{dx} = \frac{kn}{Ho^{n-1}} * Xt^{n-1} = \tan \alpha
$$

$$
xt = \frac{Ho}{[k*n * (\frac{1}{\tan(\alpha)})^{\frac{1}{n-1}}]}
$$

Y yt se obtiene al sustituir el valor de  $xt$  en la ecuación que describe el perfil del cimacio.

**Imagen 10: Detalle de cimacio tipo wees**

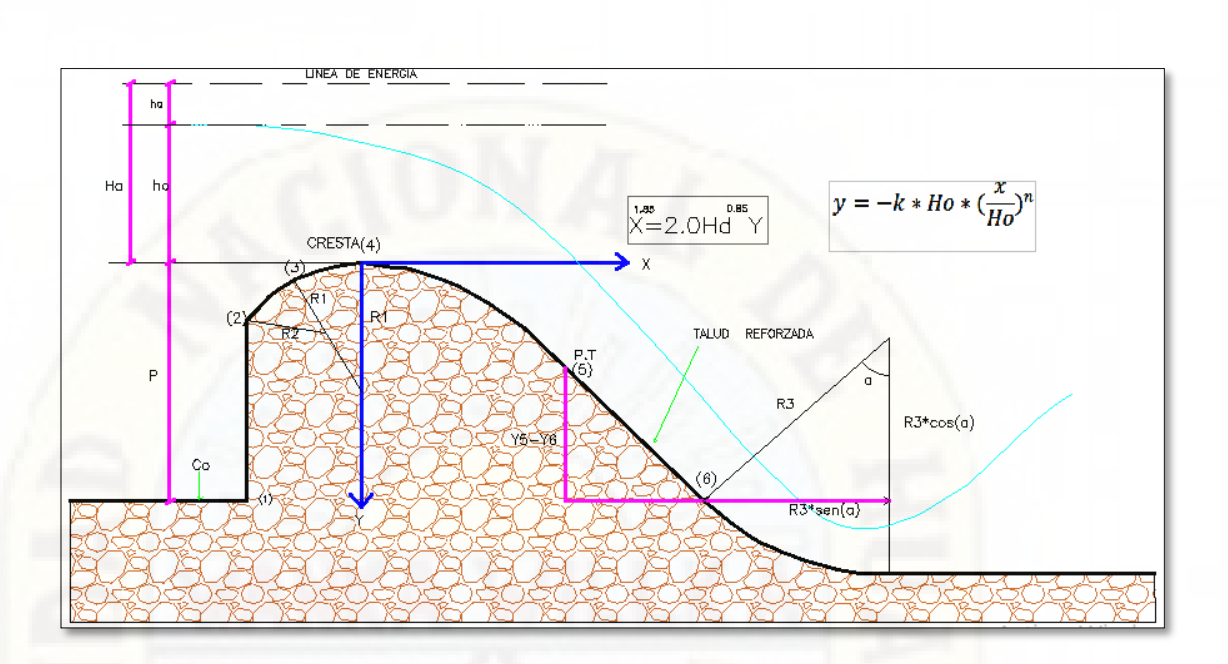

Perfil completo de un cimacio con las ecuaciones que lo gobiernan.

$$
y = \sqrt{R1^2 + x^2 - R1}
$$
  
\n
$$
X^{1.85} = 2.0Hd^{0.85}Y
$$
  
\nR1 = 0.5 \* Ho  
\nR2 = 0.2 \* Ho  
\nXc = -0.27 \* Ho  
\nYc = -0.126 \* Ho

# **2.2.11 Barraje tipo Indio**

El perfil de barraje tipo indio tiene un menor desgaste en la estructura en tiempos de máxima avenida, en su diseño no se recomienda utilizar disipador de energía por lo que este tipo de barraje es eficiente en quebradas de fuerte pendiente.

 **Imagen 11: Perfil del barraje tipo Indio.** 

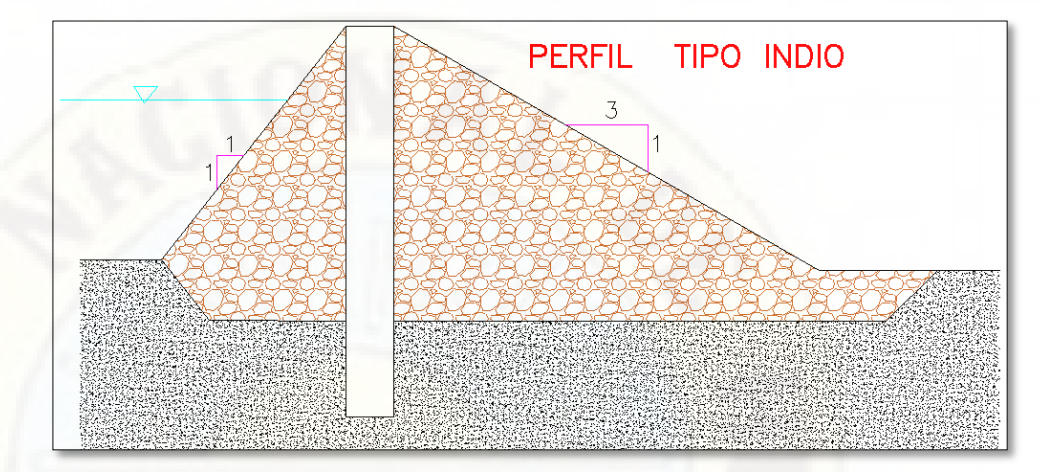

**Fuente: Elaboración propia.** 

#### **2.2.12 Condición de diseño**

**Según Gutiérrez (2014, p.92)** El caudal que vierte sobre un cimacio y la carga sobre la cresta son, en general, variables, según la magnitud de los excedentes que se desea desalojar de la presa derivadora. Sin embargo, es evidente que el perfil del cimacio puede adaptarse de manera óptima a la lámina vertiente que corresponde a un solo caudal o carga, y funciona con mayor o menor eficiencia en otras condiciones de operación. Es motivo de análisis establecer qué caudal o condición de descarga debe elegirse como la "condición de diseño" del perfil del cimacio.

Con frecuencia dicha condición se elige de manera que corresponda a la de gasto o carga máxima que se espera descargue el vertedor; en otros casos puede ser una intermedia, pero en la elección final debe tratar de lograrse el mejor funcionamiento de la obra para cualquier condición de operación. El diseño del perfil del barraje implica entonces elegir una "carga de diseño" H0 o un "gasto de diseño" Qd, de los que dependen la forma y dimensiones de dicho perfil. Según se indica en la figura No 9.01, la carga de diseño incluye la carga de velocidad de llegada en el canal de acceso (correspondiente al caudal de diseño), la que a su vez depende de las dimensiones y profundidad P (respecto a la cresta) en dicho canal. Esto es:

$$
Ho = h0 + ha
$$

$$
ha = \frac{Vo^2}{2g}
$$

 $h_0$ : Carga de agua sobre vertedero.

**Imagen 12: Vertido libre sobre un barraje***.* 

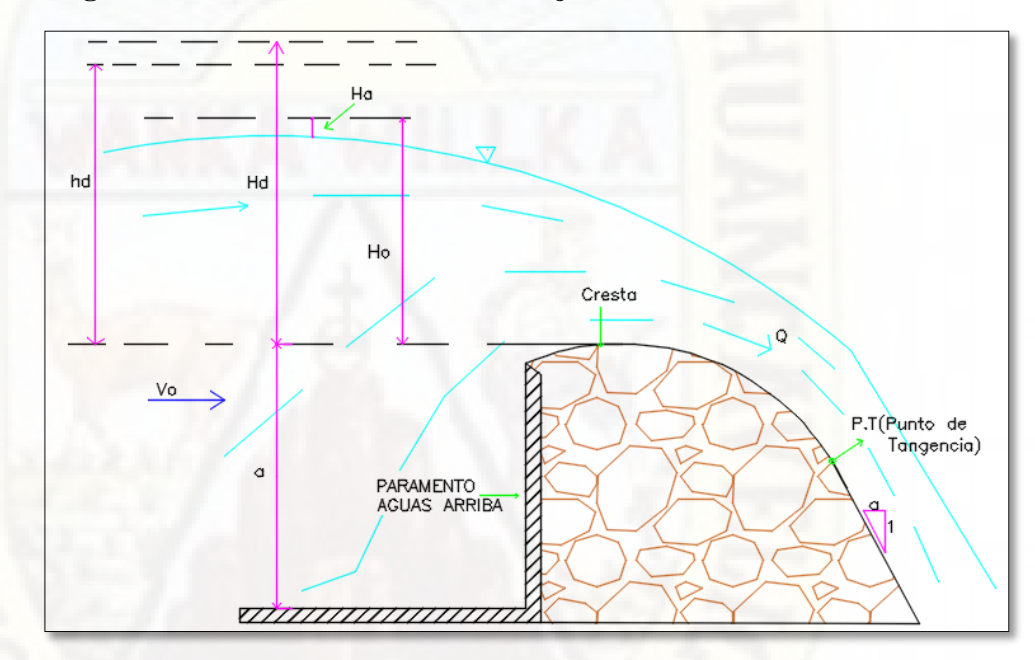

**Fuente: Adecuado tesis UNCH, Gutiérrez (1982, p.390).** 

#### **2.3. Definición de términos**

#### **2.3.1 Resalto hidráulico**

El resalto hidráulico es un fenómeno local, que se presenta en el flujo rápidamente variado, el cual va siempre acompañado por un aumento súbito del tirante y una pérdida de energía bastante considerable(disipada principalmente como calor),en un tramo relativamente corto .Ocurre en el paso brusco de régimen supercrítico(rápido) a régimen subcrítico(lento),es decir, en el resalto hidráulico el tirante ,en un corto tramo, cambia de un valor inferior al crítico a otro superior a este.

#### **2.3.2 Numero de Froude**

El número de Froude cumple una importante función en estudio de canales, se define según el tipo de régimen del flujo.

Lo que permite decir que una vez calculado el  $F_r$ , el número de Froude podemos clasificarlos de la siguiente manera según el régimen de flujo.

- Fr>1, el régimen es supercrítico o rápido.
- $\div$  Fr=1, el régimen es critico
- Fr<1, el régimen es subcrítico o lento.

#### **2.3.3 Vertedero**

El vertedero ha sido definido por Balloffet como "una abertura(o mejor, escotadura) de contorno abierto, practicada en la pared de un depósito, o bien en una barrera colocada en un canal o rio y por la cual escurre o rebasa el líquido contenido en el depósito, o que circula por el rio o canal".

#### **2.3.4 Caudal de diseño**

El caudal de diseño es el volumen de agua que llegara a las obras de drenaje, la formula racional expresa el caudal que es igual a un porcentaje de la precipitación multiplicada por el área de la cuenca y multiplicada por el coeficiente de escorrentía, cuyo valor depende del tipo superficie por el que escurre el agua, también la suma de caudales máximos es conocido como caudal de diseño.

#### **2.3.5 Canal hidráulico**

La hidráulica de canales es otra rama aplicada de la mecánica de los fluidos incomprensibles. Los canales son conductos abiertos en los cuales el agua circula debido a la acción de la gravedad en ninguna presión, pues la superficie libre del líquido está en contacto con la atmosfera.

Son todos aquellos construidos o desarrollados mediante el esfuerzo de la mano del hombre, tales como: canales de riego, de navegación, control de inundaciones, canales de centrales hidroeléctricas, alcantarillado pluvial, sanitario, canales de desborde, canaletas de madera, cunetas a lo largo de carreteras, cunetas de drenaje agrícola y canales de modelos construidos en el laboratorio. Los canales artificiales usualmente se diseñan conformas geométricas regulares (prismáticos), un canal construido con una sección transversal invariable y una pendiente de fondo constante se conoce como canal prismático (Rodríguez Ruiz, 2008). El término sección de canal se refiere a la sección transversal tomada en forma perpendicular a la dirección del flujo (Fig. 16).

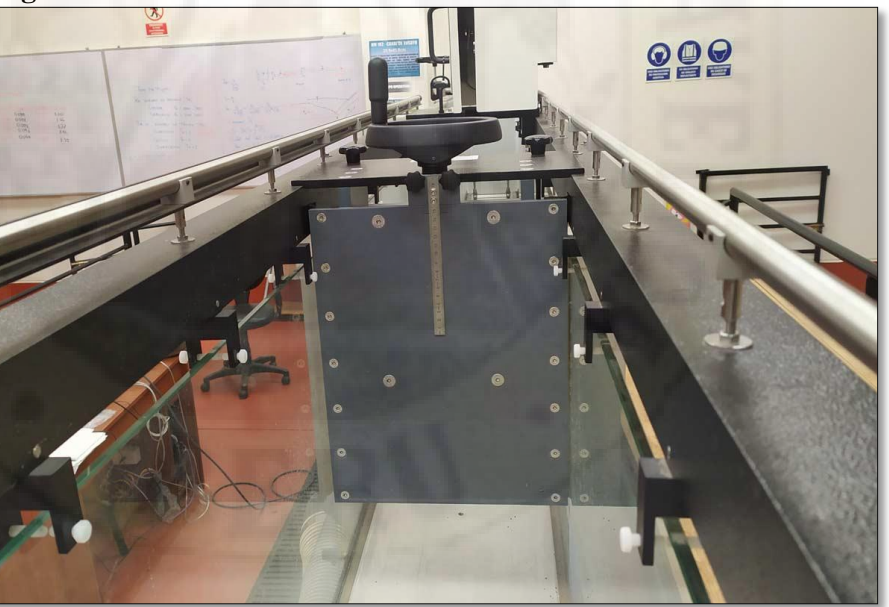

**Imagen 13: Canal Hidráulico –Universidad Nacional de Huancavelica.** 

 **Fuente: Elaboración propia.** 

#### **2.3.6 Modelo físico**

Un modelo físico es una descripción interpretativa de una fenómeno que facilita el acceso al fenómeno explicando que "las interpretaciones descriptivas pueden descansar ,los modelos físicos abarcan desde objetos materiales (como una maqueta)hasta entidades teóricas abstractas ,como el modelos estándar de las estructuras de la materia y sus componentes elementales.

#### **2.3.7 Modelo numérico**

El modelado numérico es una técnica basada en el cálculo numérico, utilizada en muchos estudios para validar o refutar modelos conceptuales propuestos a partir de observaciones o derivados de teorías anteriores, que describen el comportamiento de un sistema.

Es la representación de un proceso existente y de un modelo abstracto en lo cual podemos apreciar el comportamiento de un sistema existente y el modelado numérico (a veces llamado modelización numérica) es una técnica basada en el cálculo numérico, utilizada en una amplia gama de campos de estudio, como diversos tipos de ingeniería, desde los años 60, para validar modelos conceptuales de procesos u objetos observados. (Konikow, 1996).

En la modelación una representación tridimensional (3D) es un aporte cuyo estado es más avanzado.

Haciendo el uso de dichos modelos pueden ser aplicados en casos prácticos, cuya ventaja que tiene son calcular la velocidad en sus tres componentes tridimensional. (Villón, 2010).

#### **2.3.7.1 Open Foan**

OpenFOAM fue creado por Henry Weller en 1989 bajo el nombre "FOAM" y fue lanzado como programa de libre distribución bajo el nombre de "OpenFOAM" por Henry Weller, Chris Greenshields y Mattijs Janssens en diciembre de 2004, a través de OpenCFD, la compañía que fundaron. Desde entonces, OpenFOAM ha seguido siendo administrado y desarrollado con nuevas versiones que se lanzan al público cada año.

OpenFOAM está constituido por una gran biblioteca base, que ofrece las capacidades básicas del código

- Tensor y operaciones de campo.
- Discretización de ecuaciones diferenciales parciales usando una sintaxis legible por humanos.
- Solución de sistemas lineales.
- Solución de ecuaciones diferenciales ordinarias.
- Paralelización automática de operaciones de alto nivel.
- Malla dinámica.
- Modelos físicos generales.
- Modelos de medios porosos.
- Modelos reológicos.
- Modelos de flujos compresibles / térmicos
- Modelos de reacción química y cinética.
- Métodos de seguimiento de partículas lagrangianas.
- Modelos de transferencia de calor radiactivo.
- Modelos de turbulencia

#### Funciones open foam

OpenFOAM tiene una amplia gama de características para simular cualquier cosa, desde flujos turbulentos en aerodinámica de automoción, hasta incendios y supresión de incendios en edificios, que implican combustión, reacciones químicas, transferencia de calor, aerosoles de líquidos y películas. Incluye herramientas para mallar dentro y alrededor de geometrías complejas (por ejemplo, un vehículo), y para el procesamiento y visualización de datos, y más. Casi todos los cálculos se pueden ejecutar en paralelo como estándar para aprovechar al máximo los procesadores multinúcleo actuales y las computadoras multiprocesador. Las siguientes listas contienen algunas, pero no todas, de las características disponibles en OpenFOAM.

Dinámica de fluidos / Modelado físico

- Modelado de Turbulencia
- Modelado Termofísico.10
- Transporte / Reología.11
- $\div$  Flujos multifásicos.12
- Flujos rotatorios con marcos de referencia múltiples (MRF).
- Flujos rotatorios con interfaz de malla arbitraria (AMI).
- Mallas dinámicas.

#### **2.4. Hipótesis**

#### **2.4.1 Hipótesis general**

Los tipos de perfil de barraje influye significativamente en el resalto hidráulico mediante modelo físico y numérico

#### **2.4.2 Hipótesis específica**

- Los tipos de perfil de barraje influye significativamente en la velocidad del resalto hidráulico mediante modelo físico y numérico.
- Los tipos de perfil de barraje influye significativamente en la turbulencia del resalto hidráulico mediante modelo físico y numérico.

#### **2.5. Variables**

#### **2.5.1 Variable independiente**

Tipos de perfil de barraje

# **2.5.2 Variable dependiente:**

Resalto hidráulico.

# **2.6. Operacionalizacion de variables**

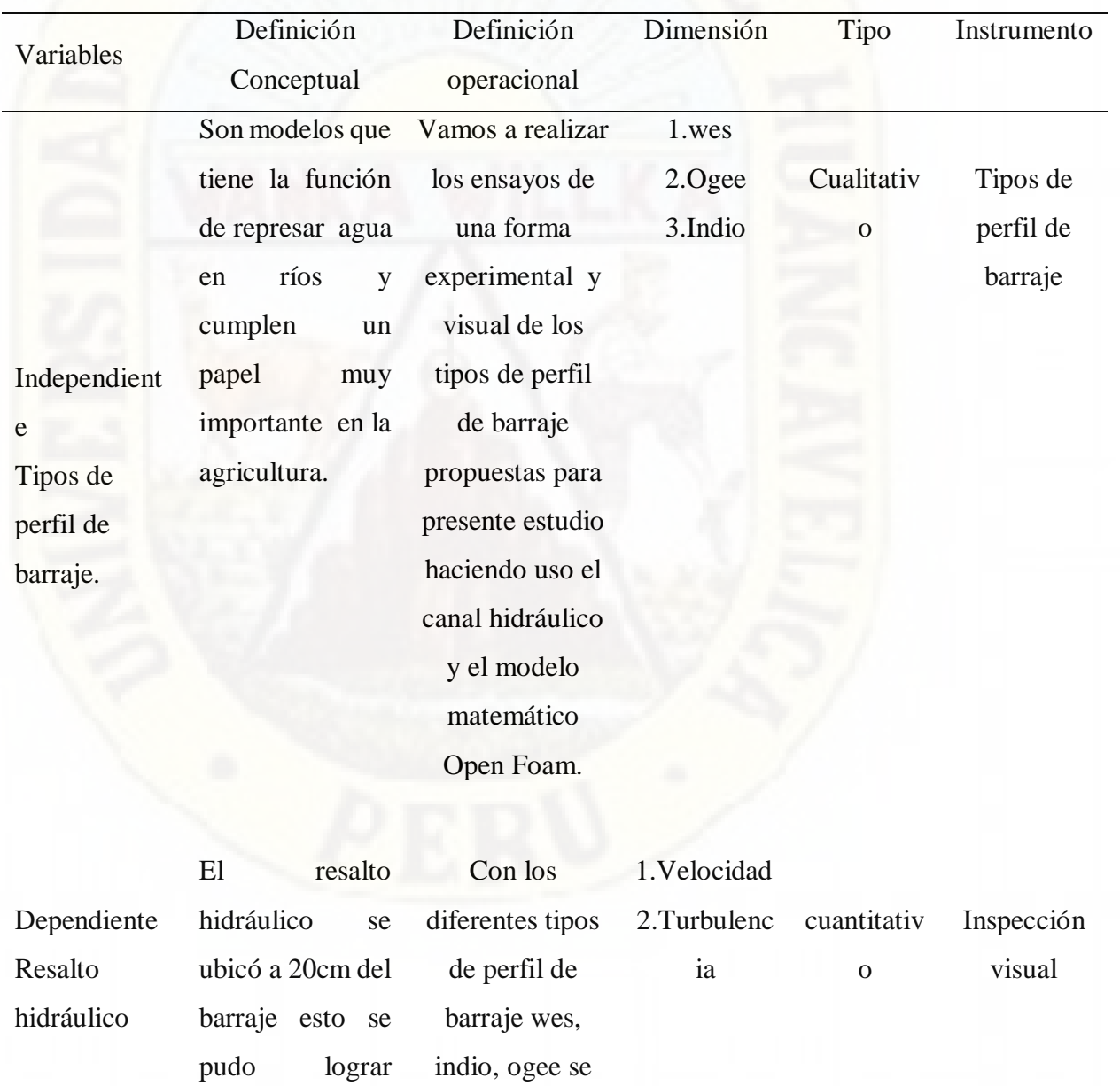

gracias a la regulación del flujo para diferentes tipos de caudal de diseño.

realizara los ensayos para diferentes caudales de diseño, para poder medir los tirantes se ubicó cuatro puntos estratégicos antes y después de la ubicación del vertedero. El resalto hidráulico ha sido regulado por la compuerta del canal hidráulico.

# **CAPÍTULO III METODOLOGÍA DE LA INVESTIGACIÓN**

# **3.1. Tipo y nivel de investigación**

#### **3.1.1 Tipo de investigación**

El tipo de investigación será aplicada, ya que, según Hernández, Fernández y Baptista (2010), este tipo de investigación busca el conocimiento para poder aplicarlo en la realidad, afirma que hechos, fenómenos, problemas, entre otros. Su uso se ejecuta por lo general para solucionar problemas prácticos.

El tipo de investigación para el proyecto de investigación a desarrollar es aplicada ya que tiene un fin importante que es la búsqueda y utilización de los saberes adquiridos en la investigación, con ello además al pasar de los tiempos se adquiere nuevos conocimientos.

#### **3.1.2 Nivel de investigación**

El nivel de investigación es explicativo según Alfaro (2012, p.15) siendo la producción de nuevos conocimientos y la resolución de problemas críticos, acciones estratégicas, que en esencia representan el propósito fundamental

de la investigación científica, deben realizarse guardando un cierto orden progresivo y escalonado.

# **3.2. Método de investigación**

#### **3.2.1 Metodología general**

La investigación empleara el método científico, este método sigue un procedimientos para la solución de un problema, para poder demostrar las fiabilidad de la investigación este método busca la utilización de técnicas e instrumentos adecuados para la realización de la investigación (Niño, 2011, pág. 26).

#### **3.2.2 Metodología especifica**

**Deductivo**, ya que permitirá lograr los objetivos planteados y permitirá sustentar las variables. Asimismo, permitirá analizar la teoría e implantarlo en la realidad, partiendo de lo general a lo particular. (Pimienta & De la Orden, 2012, págs. 50-51)

**Método analítico**, Para poder revisar ordenadamente lo primero que se tiene que ver que los componentes de un fenómeno se tiene que analizar, diferenciar y distinguir (Sánchez, Reyes & mejía, 2018).

**Método sintético,** consiste en relacionar acontecimientos aparentemente aislados, por lo que se finaliza planteando un método que agrupe más de dos elementos. (Sánchez, Reyes & mejía, 2018).

# **3.3. Diseño de investigación**

El diseño a utilizarse es de tipo cuasi experimental, como dice López (2011), este diseño se caracteriza por el no otorgamiento de individuos en forma aleatoria a los grupos que recibirán los tratamientos experimentales. (pág. 132)

GE: O1………x……… O2

GC: O3 O4

- G.E. Grupo experimental
- G.C. Grupo de control
- O1 y O3 Pre test
- O2 y O4 Post test
- X: Manipulación de la variable independiente

#### **3.4. Población y muestra y muestreo**

#### **3.4.1 Población**

Es un grupo de elementos como personas, objetos, etc. Que poseen características cualitativas y cuantitativas que pueden ser medibles. Podemos clasificarlo a una unidad de medida como un elemento de una población o unidad estadística. (Córdova, 2003, Pag.12).

Tipos de perfil de barraje.

#### **3.4.2 Muestra**

La muestra debe ser seleccionada de una manera exhaustiva porque es parte de una muestra y debe ser seleccionada de acuerdo a un plan para así por sacar información necesaria de la población

Al azar simple se puedes seleccionar las muestras que representan dentro de una población, por el que podemos llegar a la conclusión que cada elemento tiene la posibilidad de ser seleccionado. (Cordova2003, pag.13).

 $\div$  Tipos de perfil de barraje.

#### **3.4.3 Muestreo**

La función del muestreo es poder examinarse parte de una población con el objetivo de hacer consecuencias sobre una población en estudio por lo que podemos concluir que es una herramienta de investigación.

Tipos de perfil de barraje.

#### **3.5. Técnica e instrumentos de recolección de datos**

#### **3.5.1 Técnica**

Para poder aplicar un método se debe tener un concepto claro de técnica el cual definiremos como un conjunto de instrumentos mediante el cual se efectúa y el cual es una herramienta indispensable para la ciencia.

#### **Instrumentos**

Se empleara la lista de cotejo y fichas de registro de datos, como instrumento para la recolección de datos para realizar la investigación.

La lista de cotejo. Es el instrumento por el cual se podrá obtener la información precisa del momento exacto durante las sesiones didácticas que se establecerán. Este instrumento permitirá determinar los cambios que se realizaron en la pre prueba y post prueba (Carrasco, 2006, pág. 281)

 Ficha de registro de datos. Es un instrumento que permitirá registrar por escrito tanto los datos de identificación como las ideas y críticas que se puedan observar, asimismo ayudan a registrar los datos más significativos el cual se utilizará para recopilar información sobre el proyecto de investigación en función al objeto de estudio. (Hernández, Fernández, & Baptista, 2010)

El instrumento a utilizar es la lista de cotejo y Ficha de registro de los datos del reservorio apoyado del distrito de Izcuchaca, provincia y región de Huancavelica.

#### **3.5.2 Recolección de datos**

Es conjunto de instrumentos, procedimientos y recursos mediante el cual se efectúa el método.

En una investigación tenemos que identificar las variables que involucran, por lo que utilizamos la recolección de datos el cual vincula tres tareas relacionadas entre si

Selecciona un equipo como herramienta de medición

- Aplicar el aparato de medición.
- Analizar los resultados de una manera correcta.

Los requisitos fundamentales que deben cumplir las herramientas de medición son confiablidad, veracidad y autenticidad. Por lo que se recomienda escoger de una manera exhaustiva los aparatos a utilizar en los ensayos.

Etapas para la construcción de una herramienta de medición:

- Identificar las variables a medir.
- \* Tener un concepto claro y bien definido de las variables involucrado en la investigación.
- Poder identificar de qué manera serán utilizados los instrumentos de medición previo concepto bien definido de las variables involucradas en el proyecto.

#### **3.6. Técnica de procesamiento y análisis de datos**

**Según Horsford & Bayarre (p.15),** Es aquí donde la estadística representa un papel preponderante. Si la investigación fue mayoritaria cuantitativa, entonces se aplicará lo que ha aprendido en el tema de estadística descriptiva. Entre otras cosas se elabora, procesa, analiza e interpreta los resultados, a la par que se prepara para presentarlos.

#### **3.6.1 Análisis de documento**

Para esta investigación fue como apoyo todos los libros y revistas científicas relacionadas con el tema a investigar, para así tener una lógica científica y una confiablidad en los datos.

#### **3.6.2 Observación**

Consiste en observar el fenómeno tomando notas o registro para ser más adelante ser analizado detalladamente, en toda investigación la observación es una de las técnicas más utilizados para poder extraer,

tomar datos que serán analizados para sacar conclusiones o poder justificar las hipótesis planteadas .Existe dos clases de observación la observación no científica y la observación científica la diferencia entre los dos es la intencionalidad: observar científicamente significa observar con un objetivo claro ,definido y preciso :el investigador sabe que es lo que es lo que desea observar y para que quiere hacerlo, lo cual implica que debe preparar cuidadosamente la observación(Alfaro, 2012, págs. 60).

Analítico: Observación visual.

#### **3.6.3 Elementos necesarios para realizar los ensayos**

 **Indicador de nivel de agua:** El instrumento en mención se utilizó para medir el nivel del agua.

**Imagen 14: Indicador de nivel de agua.** 

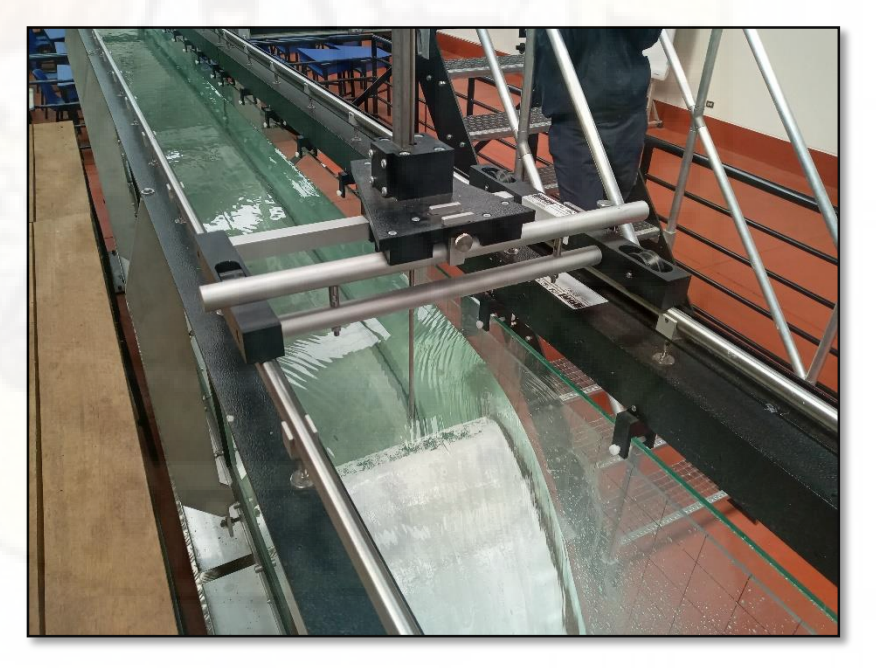

#### **Fuente: Indicador del nivel de agua.**

En la figura N°14 se muestra el indicador de nivel de agua el cual se utilizó para obtención de datos en nuestros ensayos.

 **Canal de ensayo:** El canal de ensayo es un equipo moderno el cual nos fue de mucha utilidad para poder realizar nuestros ensayos y cuenta con los siguientes componentes como el circuito de agua cerrado y una sección transversal de 309x450mm y una longitud de la sección de ensayo es de 5m. Las paredes laterales de la sección de ensayo están hechas de vidrio templado, permitiendo una observación óptima de los ensayos. Todos los componentes que entran en contacto con el agua están hechos de materiales resistentes a la corrosión. El elemento de entrada está diseñado de modo que el flujo entre en la sección de ensayo con escasas turbulencias. Para simular una pendiente de fondo y ajustar un flujo uniforme con una profundidad de descarga constante, la inclinación del canal de ensayo se puede ajustar sin escalonamiento. Hay una amplia selección de modelos disponibles como accesorios, p.ej., vertederos, pilares, canales para aforar o un generador de olas, y permiten realizar un completo programa de ensayos. La mayoría de los modelos se enroscan de forma rápida y segura a la base de la sección de ensayo**.**

**Imagen 15: Laboratorio de hidráulica.** 

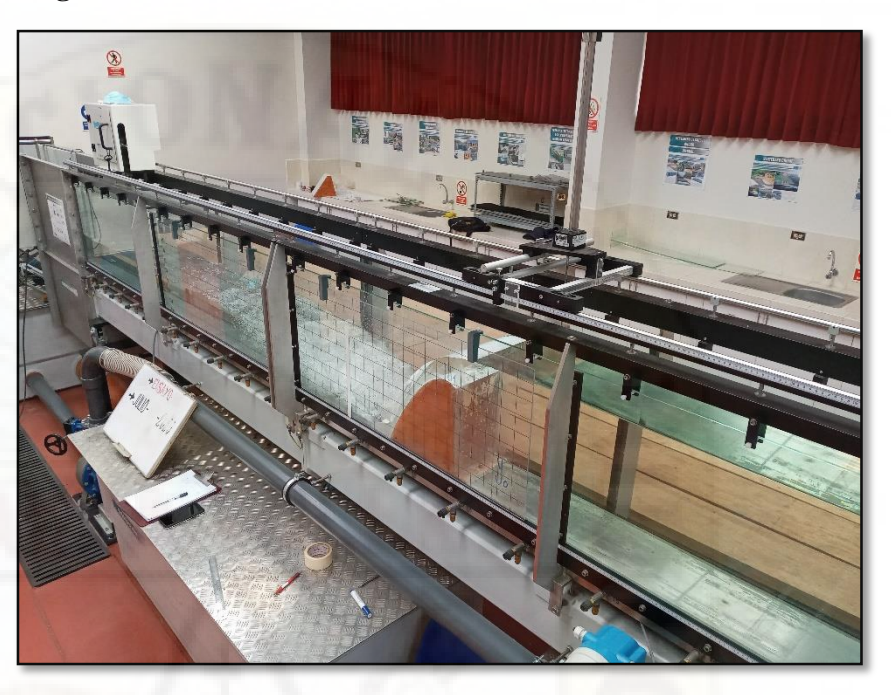

**Fuente: Elaboración propia canal de ensayo** 

Figura N°15 se aprecia el canal de ensayo donde se realizó los ensayos con los diferentes tipos de perfil de barraje.

 **Vertederos:** Los vertederos de perfil wes, ogee e indio son vertederos inamovibles que tienen la función de represar el agua para su posterior utilización a favor de la población, como en agua potable y en riego de grandes hectáreas de terrenos.

**Imagen 16: Vertedero de perfil Indio.** 

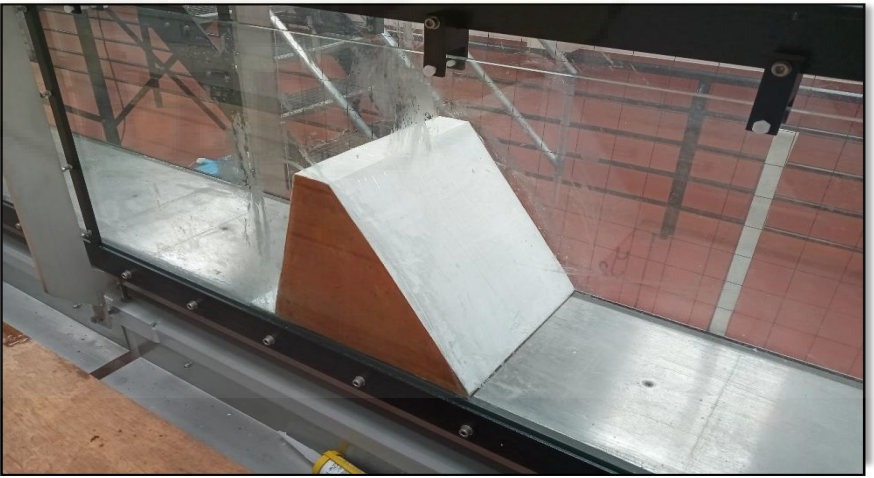

# **Fuente: Elaboración propia.**

En la figura N°16 Presa vertedora tipo indio con el cual calcularemos los tirantes aguas abajo y aguas arriba del vertedero y también observaremos el comportamiento del resalto hidráulico.

**Imagen 17: Vertedero de perfil wes.** 

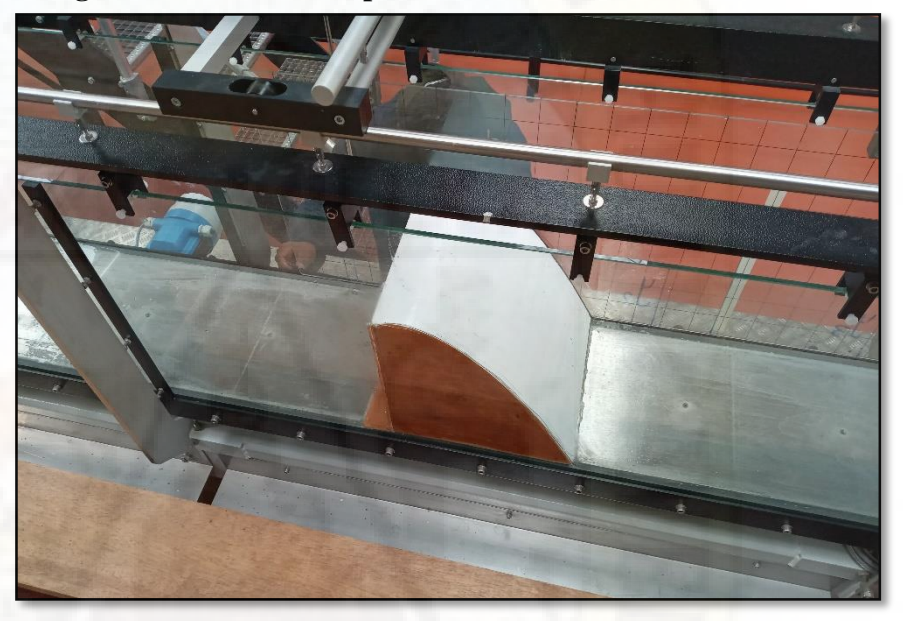

**Fuente: Presa vertedora de perfil tipo wes (Elaboración propia).** 

En la figura N°17 se muestra la presa vertedora tipo wes con el cual calcularemos los tirantes aguas abajo y aguas arriba del vertedero.

**Imagen 18: Vertedero tipo Ogee.** 

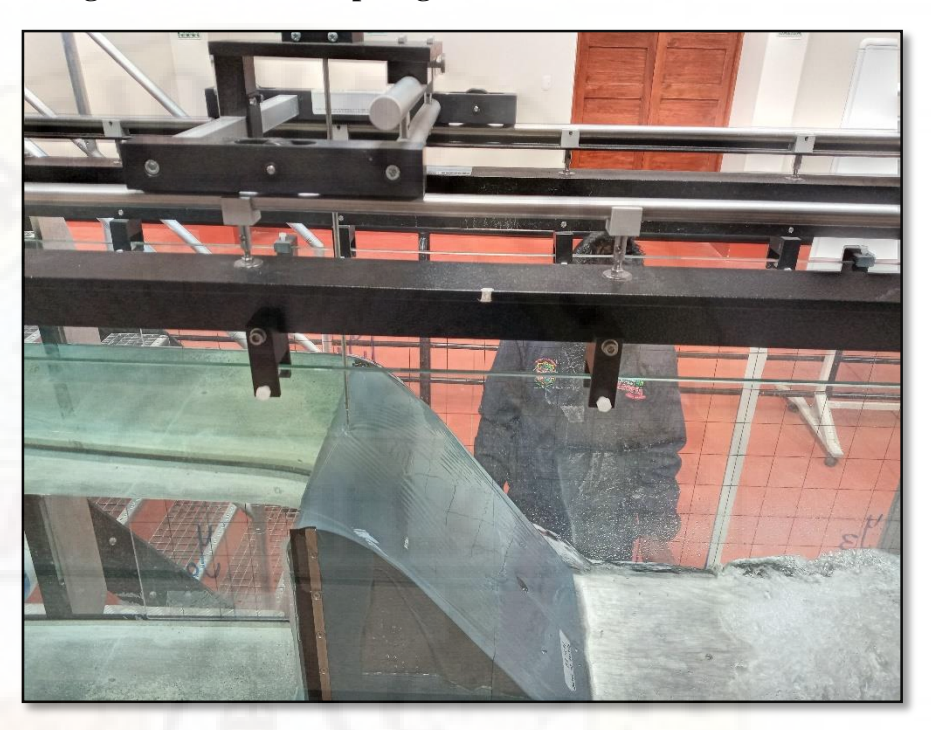

#### **Fuente: Vertedero de perfil Ogee.**

Figura N°18 se muestra la presa vertedora tipo ogee con el cual calcularemos los tirantes en cuatro puntos planteadas en el canal hidráulico y también observaremos el comportamiento del resalto hidráulico.

#### **3.6.4 Esquemas metodológico**

Diagrama a seguir.

# **ETAPA 1**

# **INDAGACION DE VARIABLES**

# **\*** INSTRUMENTOS

Información recolectada de los tipos de perfil de barraje y resalto

hidráulico.

**METODOLOGIA** 

Análisis de los tipos de perfil de barraje para determinar la influencia sobre la longitud, velocidad, turbulencia y rugosidad en el resalto hidráulico.

#### **ETAPA 2**

#### **TRABAJO EN LABORATORIO**

**EXAMPLE INSTRUMENTOS** 

Canal hidráulico del laboratorio de la EPICH

#### **METODOLOGIA**

Se desarrollara una serie de ensayo utilizando los diferentes tipos de perfil de barrajes.

RESULTADOS

Identificar visualmente los resultados de los ensayos realizados.

#### **ETAPA 3**

# **METODO NUMÉRICO**

**\*** INSTRUMENTOS

Flow 3D

**METODOLOGIA** 

Utilizando los diferentes tipos de perfil de barraje y datos del laboratorio, se modelará en el software.

❖ RESULTADOS

Determinar la velocidad y turbulencia.

#### **ETAPA 4**

# **ESTADÍSTICA**

**\*** INSTRUMENTOS

Datos recolectados en el laboratorio y programas Flow 3D

**METODOLOGIA** 

Finalizado los ensayos en laboratorio se procesara los datos.

#### **ETAPA 5**

#### **INDAGACION E INTERPRETACION DE RESULTADOS**

 $\div$  INSTRUMENTOS

Canal hidráulico, software SketchUp y Flow 3D.

# **METODOLOGIA**

Finalizado el procesamiento de los datos se tendrá que validar las hipótesis planteadas.

Se realizara la indagación de los resultados y se responderá las hipótesis previo un análisis.

 También se realizara un alcance de las deficiencias que se encontraron en el laboratorio de hidráulico al momento de realizar nuestras pruebas.

# **CAPÍTULO IV PRESENTACION DE RESULTADOS**

# **4.1. Análisis de datos**

#### **Trabajo en laboratorio.**

- El análisis se realizó para los diferentes tipos de perfil de barraje como son el perfil wes, ogee e indio, para realizar las mediciones se ubicó el resalto hidráulico a 20cm del perfil de barraje.
- Para la medición de la velocidad, turbulencia se localizó 4 puntos con la condición de poder calcular la altura de tirantes aguas arriba y abajo utilizando el indicador del nivel de agua.
- Para realizar nuestras pruebas se ubicó el resalto hidráulico a 20cm de los tres tipos de perfil de barraje, se hizo la regulación mediante la compuerta.

**Imagen 19: Ubicación del resalto hidráulico a 20cm del barraje.** 

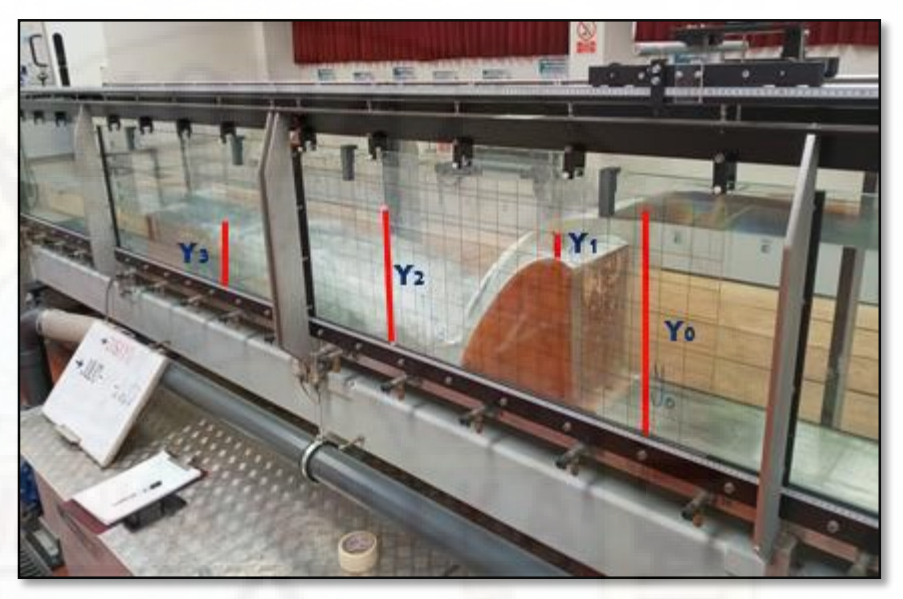

# **Fuente: Elaboración propia.**

Imagen N°19 Se apreciar los tirantes planteados en cuatro puntos estratégicos el cual nos servirá para calcula los tirantes con la ayuda del medidor de nivel de agua.

# **Imagen 20: Regulación del flujo después del barraje.**

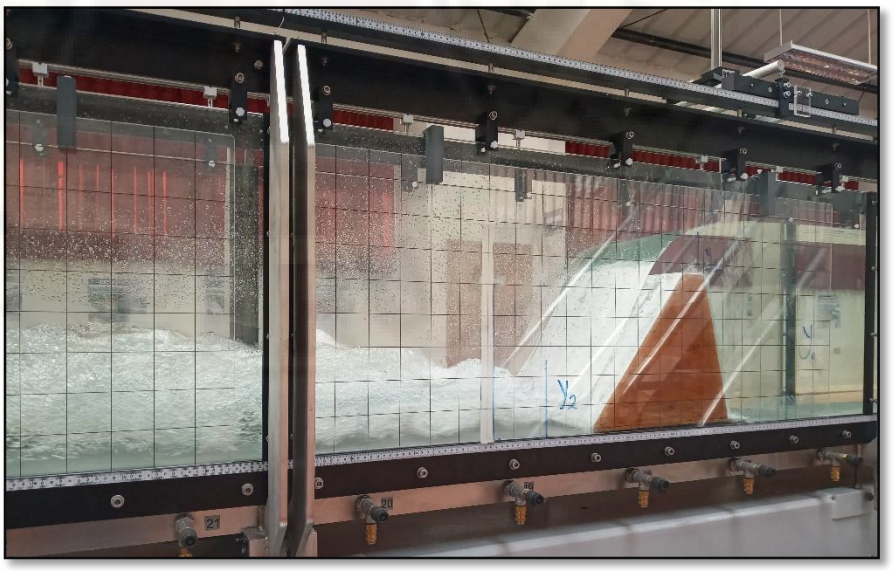

**Fuente: Elaboración propia.** 

Imagen N°20 Se aprecia la ubicación del resalto hidráulico a una distancia de 20cm del barraje, calibrada por la compuerta de regulación y controlada por el controlador de caudal.

#### **4.1.1 Ensayo de flujo en el vertedero tipo wes.**

Para el tipo de perfil wes se realizó los ensayos para diferentes tipos de caudal de diseño, lo cual se ubicó a 20 cm del resalto hidráulico.

**Imagen 21: comportamiento del resalto hidráulico a una distancia de 20cm del barraje wes.**

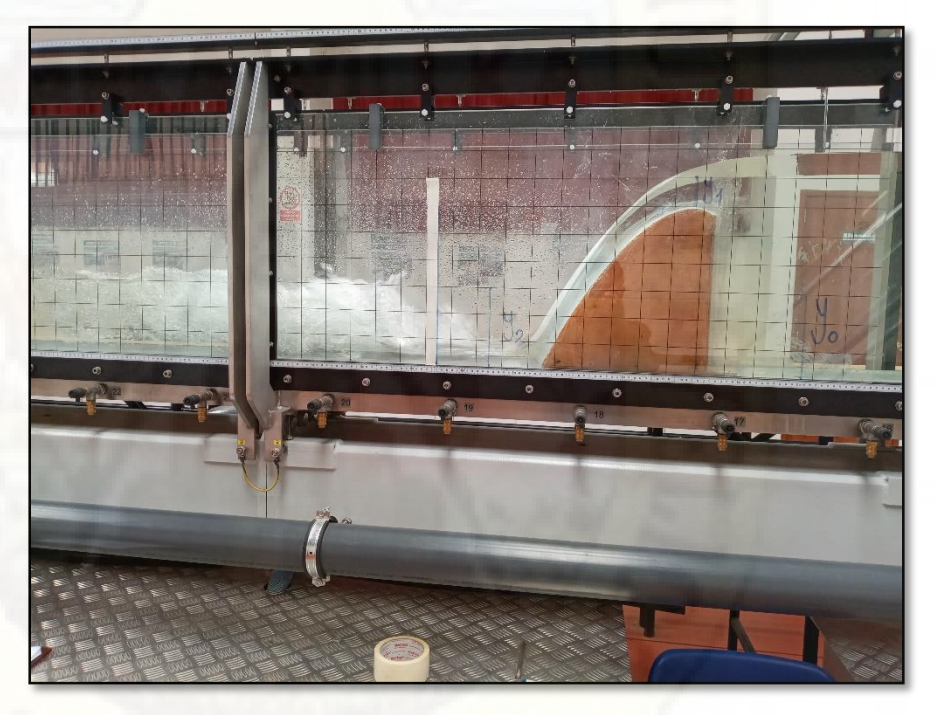

**Fuente: Elaboración propia.** 

Imagen N°21 podemos apreciar el comportamiento del resalto hidráulico a 20 cm del barraje wes con los diferentes caudales de diseño para así calcular los tirantes en los cuatro puntos planteados y el caudal es regulado por el controlador de caudal.

**Figura 1: Plano en planta de vertedero tipo wes.**

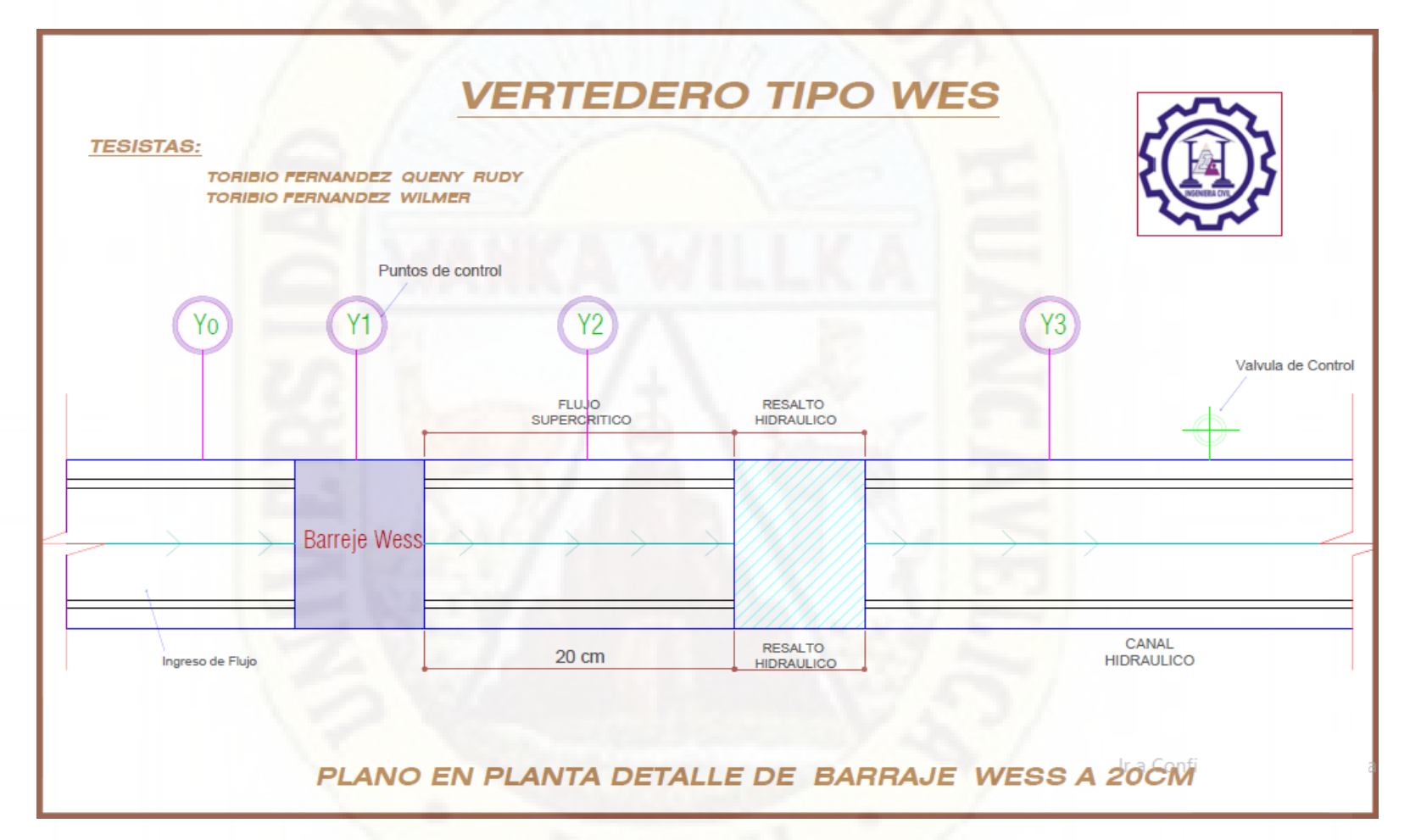

#### **Fuente: Elaboración propia.**

Figura N° 1 se aprecia el plano en planta de vertedero tipo wes a 20cm del barraje, para la medición de los tirantes se tomó cuatro puntos de control en tramos del canal hidráulico antes y después del vertedero para así realizar los ensayos con los diferentes caudales de diseño.

# **Figura 2: Plano en elevación de vertedero**

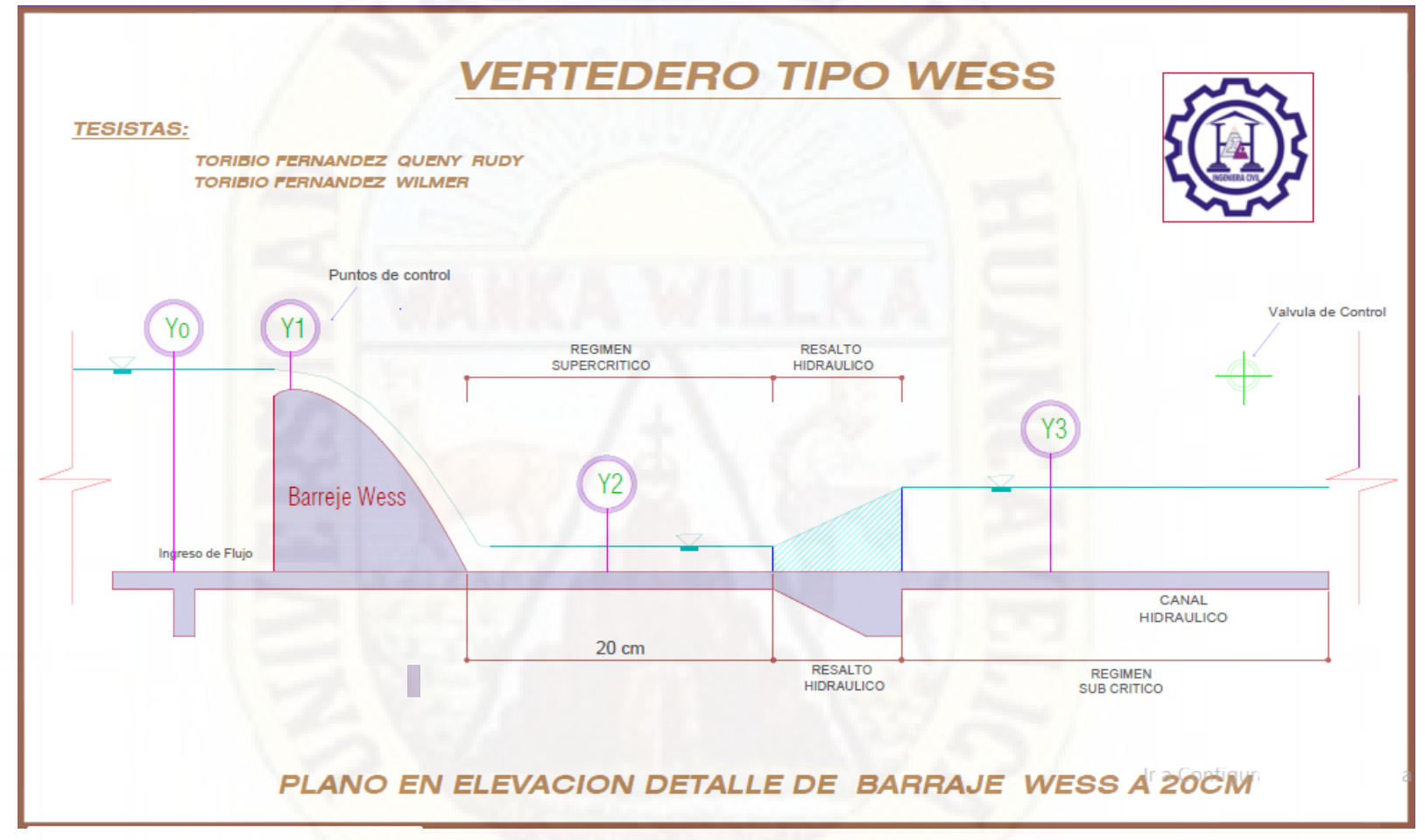

#### **Fuente: Elaboración propia.**

Figura N°2 se aprecia el plano en elevación de vertedero wes a 20cm del barraje para la obtención de los tirantes antes y después del vertedor utilizando el equipo de indicador de nivel de agua.

 **Tabla 2: Resultado de los tirantes a 20 cm del vertedero wes**

#### **TESISTAS:**

# **TORIBIO FERNANDEZ QUENY RUDY TORIBIO FERNANDEZ WILMER**

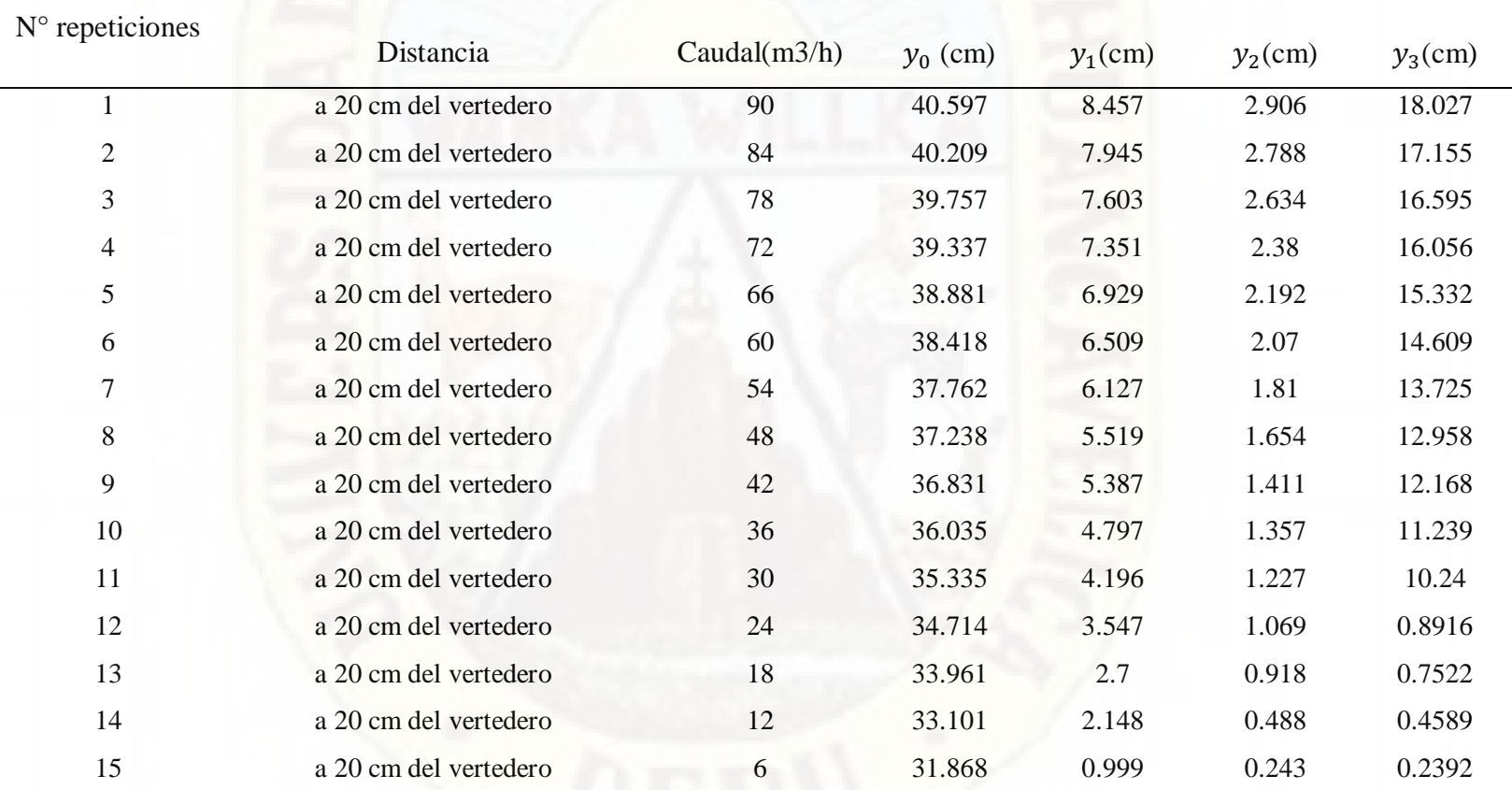

#### **Fuente: Elaboración propia.**

Tabla N° 2 se muestra cuyos datos obtenidos haciendo el uso de barraje tipo wes a 20cm, para dicho ensayo se tomó cuatro puntos de control en la cual se medió los tirantes en dichos puntos para diferentes caudales de diseño, para medir los tirantes se utilizó el equipo de medidor de nivel de agua calibrada en la base del canal hidráulico.

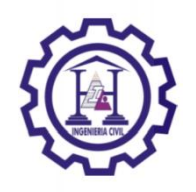

**N° ENSAYOS: 15**
#### **4.1.2 Ensayo de flujo en el vertedero tipo indio.**

Para el tipo de perfil indio se realizó los ensayos para diferentes tipos de caudal de diseño, lo cual se ubicó a 20 cm del resalto hidráulico.

**Imagen 22: comportamiento del resalto hidráulico a una distancia de 20cm del barraje indio.** 

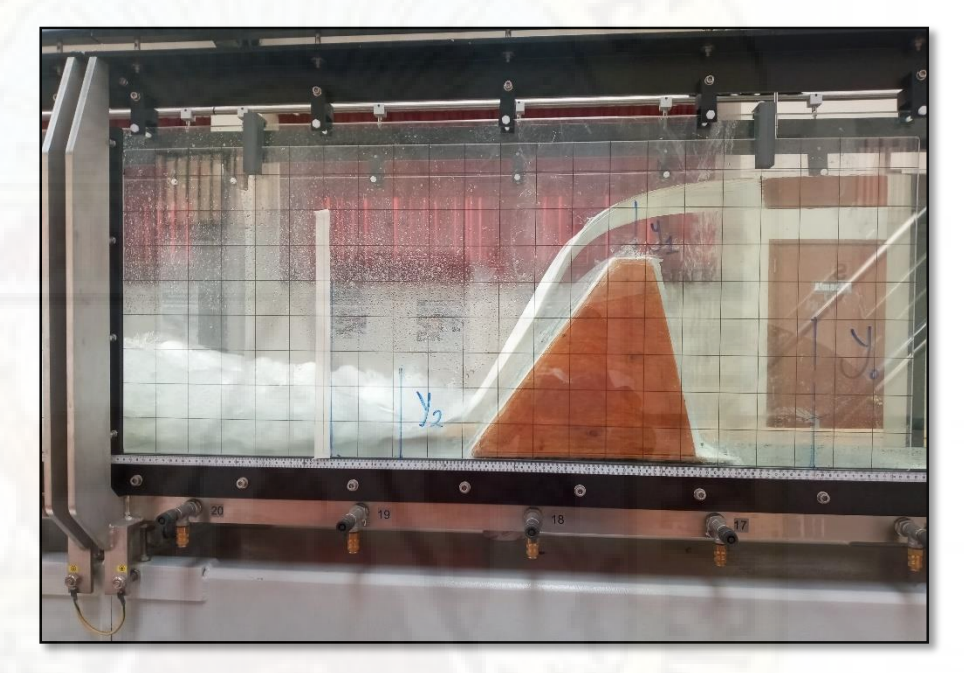

#### **Fuente: Elaboración propia.**

Imagen N°22 podemos apreciar el comportamiento del resalto hidráulico a 20 cm del barraje indio con los diferentes caudales de diseño, para la ubicación del resalto hidráulico a 20cm se calibro mediante la compuerta

Para realizar los ensayos utilizando el barraje indio se tomó cuatro puntos de control para así calcular los tirantes en dichos puntos.

Se utilizó diferentes tipos de caudal de diseño para realizar las pruebas en el canal hidráulico regulado por la compuerta del canal.

**Figura 3: Plano en planta de vertedero indio**

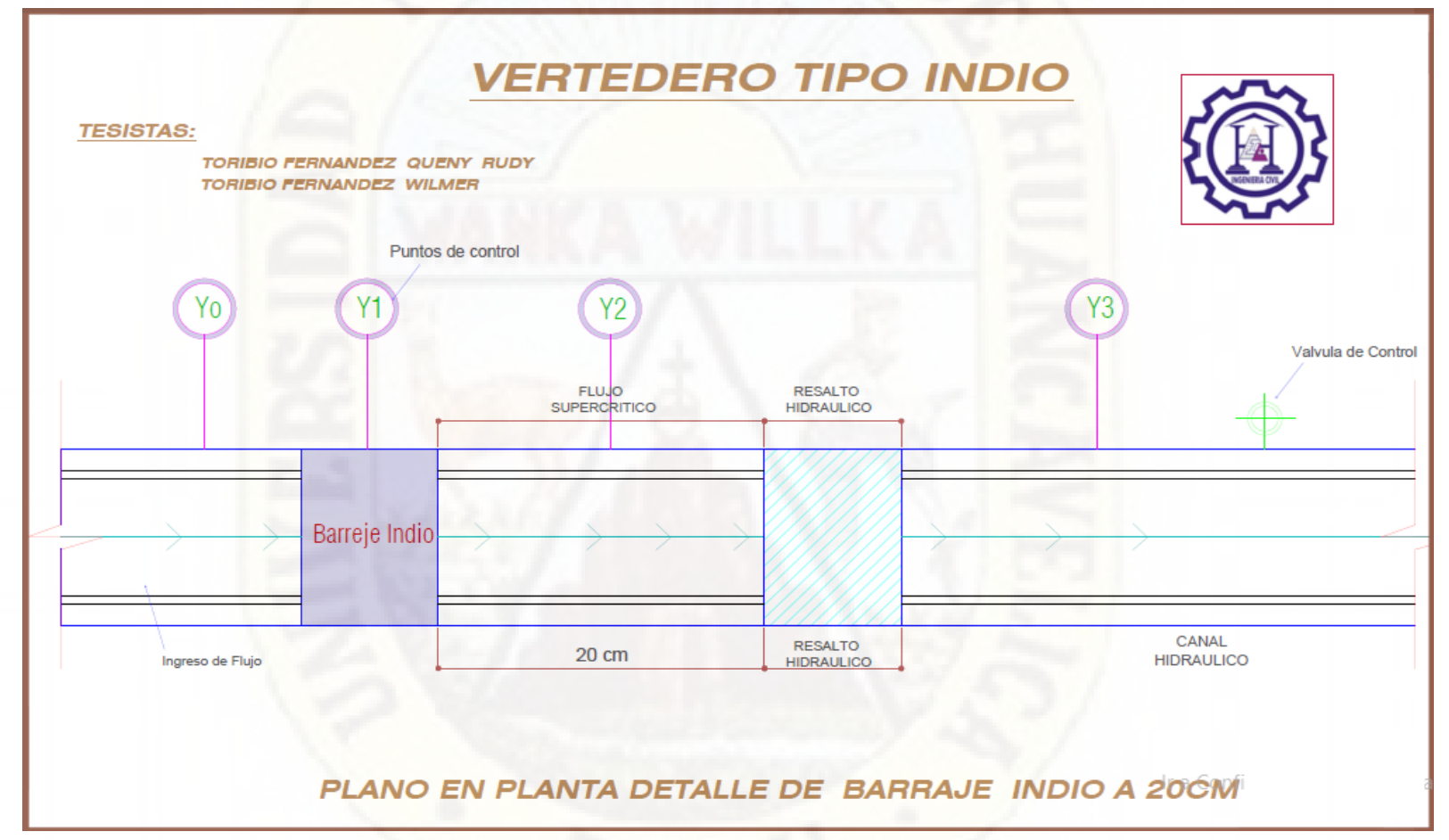

**Fuente: Elaboración propia.** 

Figura N° 3 se aprecia el plano en planta de vertedero indio a 20cm del barraje, para la medición de los tirantes se tomó cuatro puntos de control en el tramo del canal hidráulico para calcular los tirantes antes y después del vertedero, también podemos observar el comportamiento del resalto hidráulico.

**Figura 4: Plano en elevación de vertedero indio**

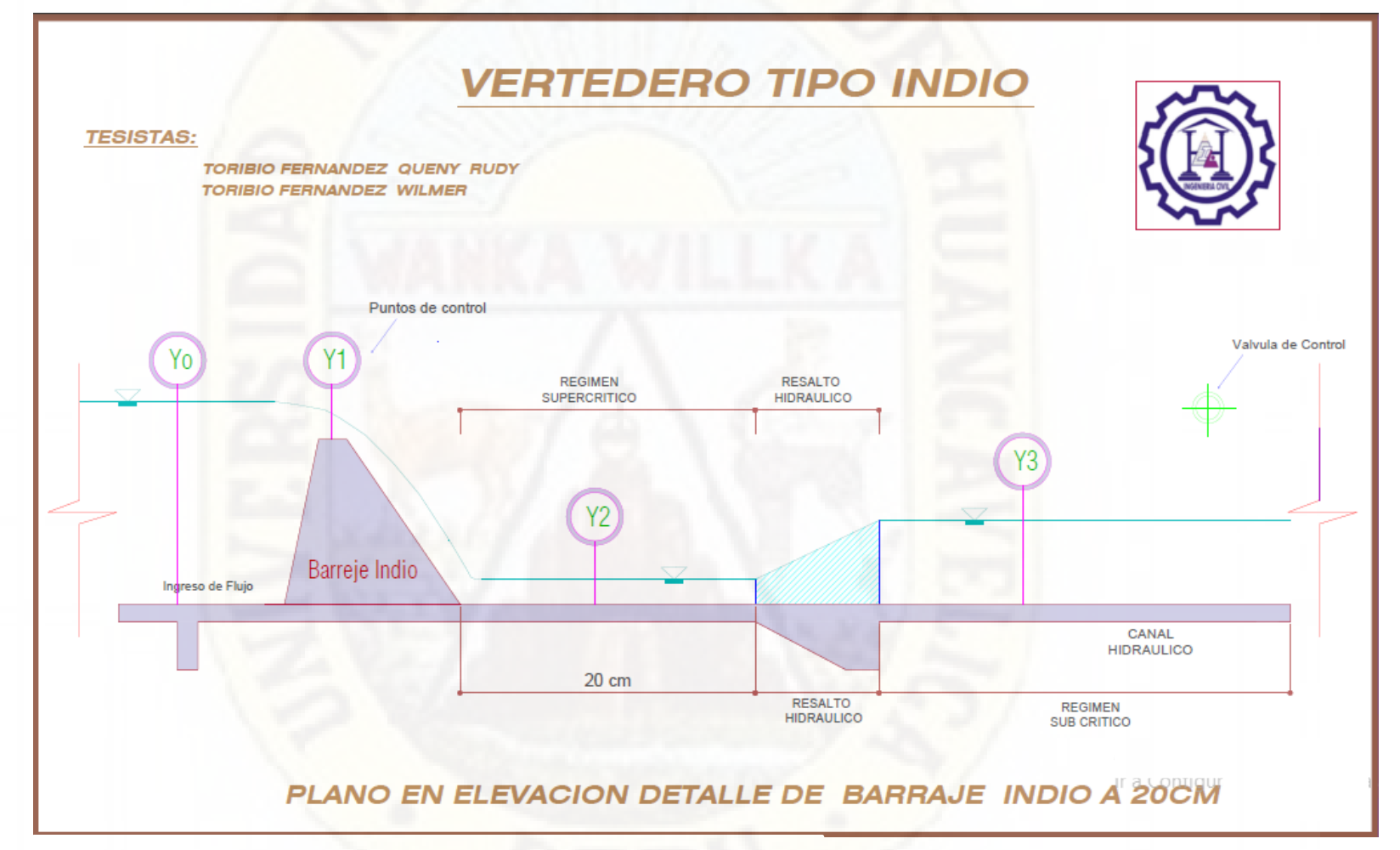

Fuente: Elabora Fuente: Elaboración propia.ción propia.

Figura N°4 se aprecia el plano en elevación de vertedero indio a 20cm del barraje, se realizó la medición de los tirantes utilizando el aparato de medidor de nivel de agua para los diferentes caudales de diseño controladas por el banco hidráulico.  *Tabla 3: Resultado de tirantes a 20cm del vertedero indio.* 

## **TESISTAS:**

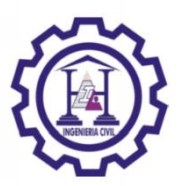

# **TORIBIO FERNANDEZ QUENY RUDY TORIBIO FERNANDEZ WILMER**

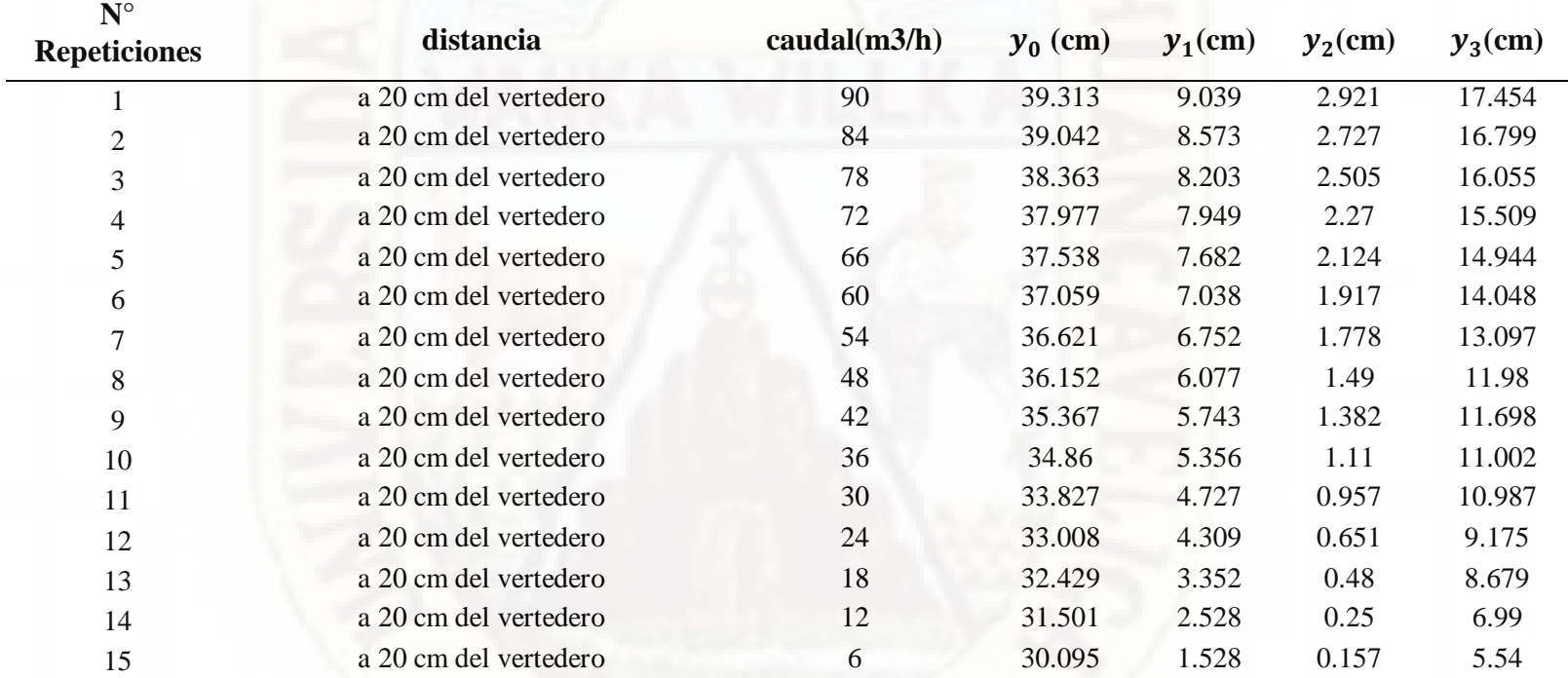

**N° ENSAYOS: 15**

**Fuente: Elaboración propia.**

 de utilizo el equipo de medidor de nivel de agua.Tabla N° 3 se muestra los resultados obtenidos haciendo el uso de barraje tipo indio a 20cm, para dicho ensayo se tomó cuatro puntos de control en el canal hidráulico en la cual se medió los tirantes en dichos puntos para diferentes caudales de diseño, el cual

#### **4.1.3 Ensayo de flujo en el vertedero tipo ogee.**

**Imagen 23: Comportamiento del resalto hidráulico a una distancia** 

**de 20cm del vertedero indio.** 

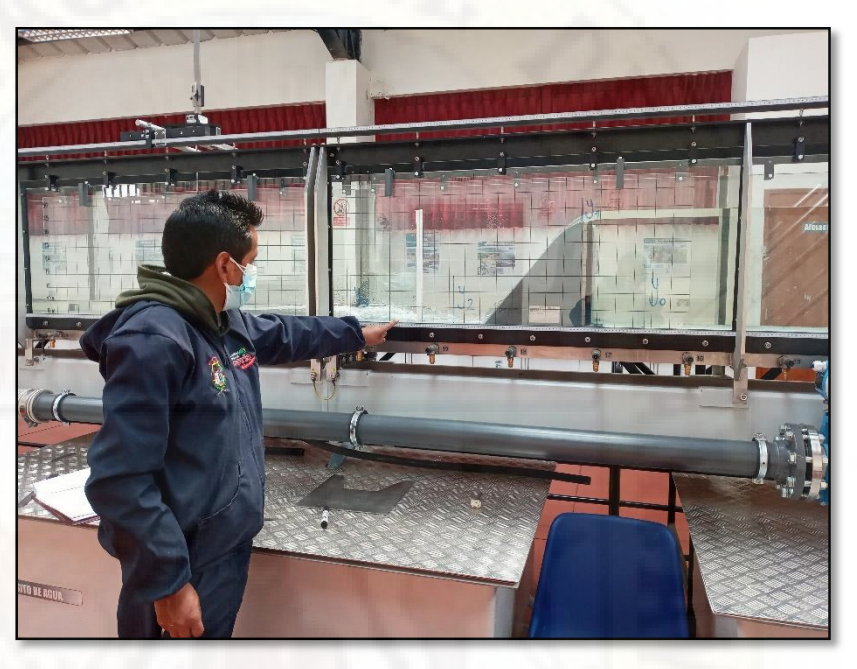

#### **Fuente: Elaboración propia.**

Imagen N°23 se observa la ubicación del barraje ogee a 20cm del resalto hidráulico para los diferentes caudales de diseño reguladas y controladas por el banco hidráulico.

En los ensayos realizados haciendo el uso del barraje ogee se calculó los tirantes en cuatro puntos de control, para la medición de los tirantes se utilizó el equipo de medidor de agua.

Para realizar los ensayos utilizando el barraje ogee se tomó cuatro puntos de control para así controlar los tirantes en los diferentes puntos.

Se utilizó diferentes tipos de caudal de diseño para realizar los ensayos haciendo uso de los equipos pertinentes.

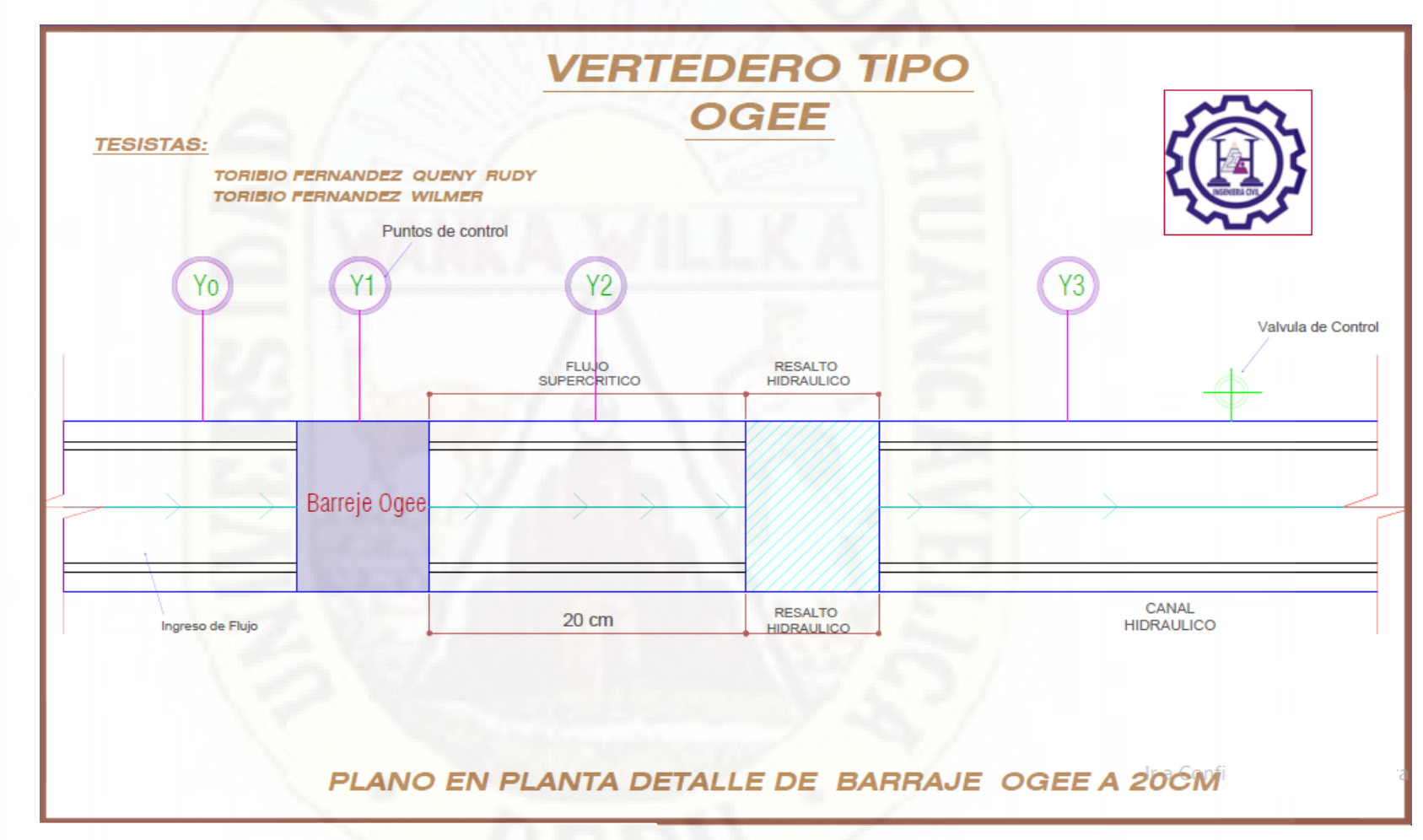

**Figura 5: Plano en planta de vertedero ogee**

Fuente: Elabora Fuente: Elaboración propia.ción propia.

**78** puntos de control antes y después de vertedero, con la finalidad de obtener las velocidades y poder observar el comportamiento del resalto hidráulico. Figura N° 5 se aprecia el plano en planta del vertedero ogee a 20cm del barraje, para la medición de los tirantes se tomó cuatro **Figura 6: Plano en elevación de vertedero ogee**

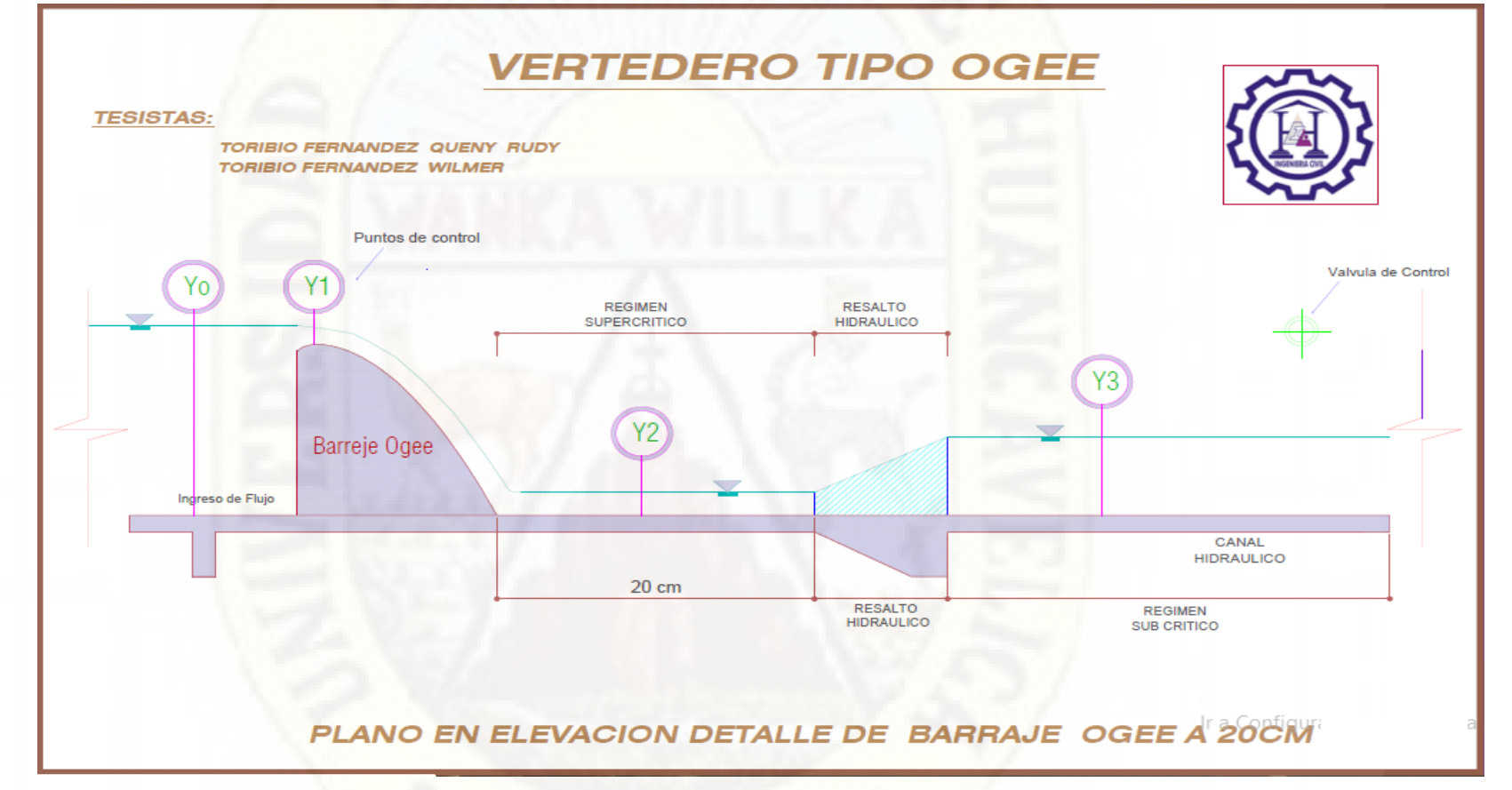

### **Fuente: Elaboración propia.**

Figura N°6 Plano en elevación del vertedero ogee a 20cm del barraje, para la medición de los tirantes y poder observar el comportamiento del resalto hidráulico para los diferentes caudales de diseño reguladas y controladas por el banco hidráulico.

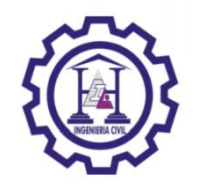

 *Tabla 4: Resultado de tirantes a 20 cm del vertedero ogee.*

## **TESISTAS: TORIBIO FERNANDEZ QUENY RUDY**

#### **TORIBIO FERNANDEZ WILMER**

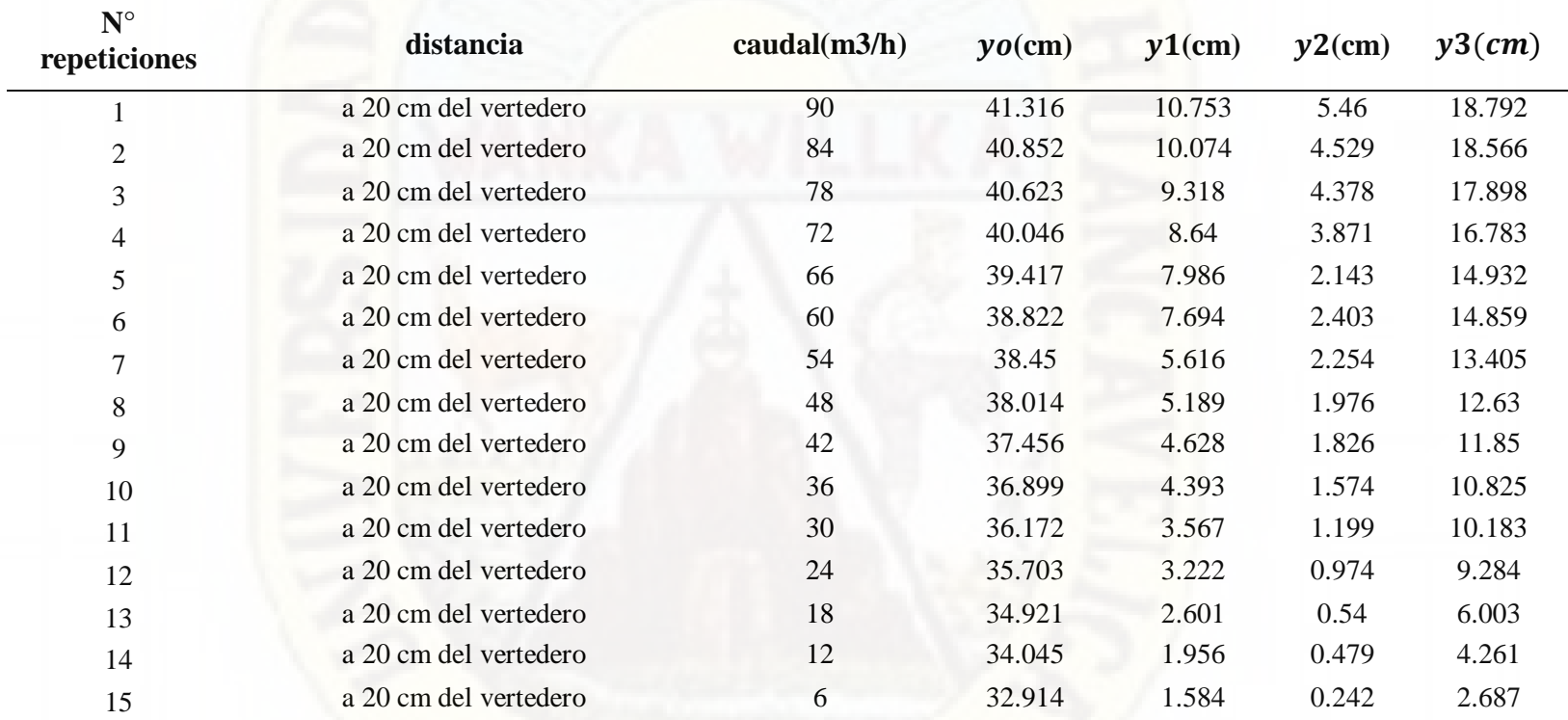

**N° ENSAYOS: 15**

## **Fuente: Elaboración propia.**

Tabla N° 4 se muestra los resultados calculados haciendo el uso de barraje tipo ogee a 20cm, para dicho ensayo se tomó cuatro puntos de control en la cual se medió los tirantes en dichos puntos para diferentes caudales de diseño, el cual se utilizó el equipo de medidor de nivel de agua para luego poder obtener las velocidades y el número de Froude.

## **4.1.4 Análisis numérico del barraje tipo wes.**

**Figura 7: Vertedero wes -SketchUp**

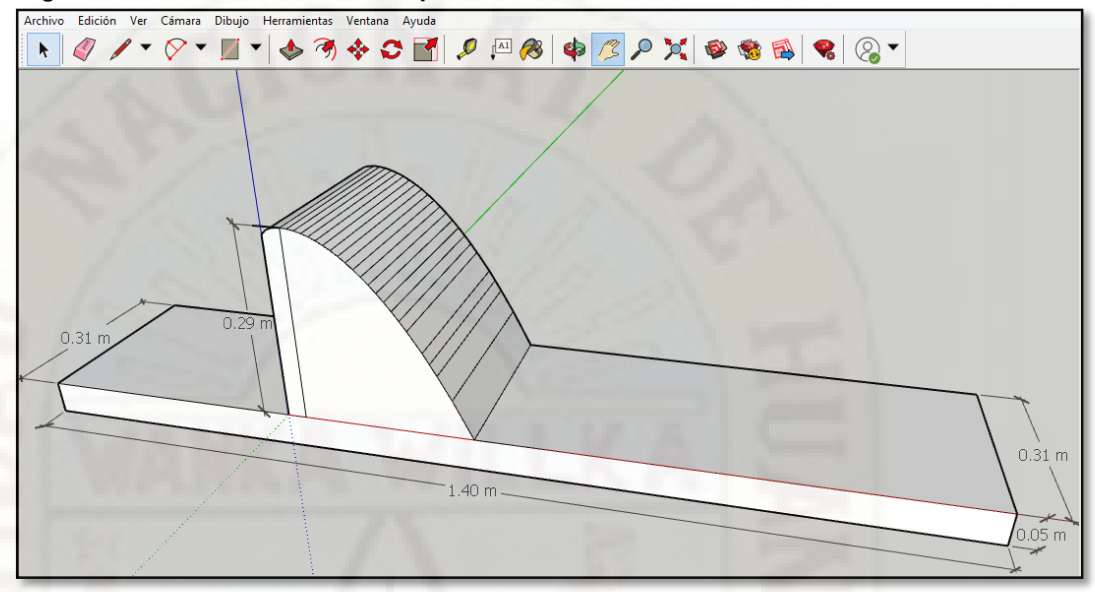

## **Fuente: Elaboración propia.**

Figura N°7 se observa el barraje Wes dibujado en el programa SketchUp con las dimensiones reales de los modelos físicos propuestos.

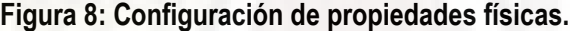

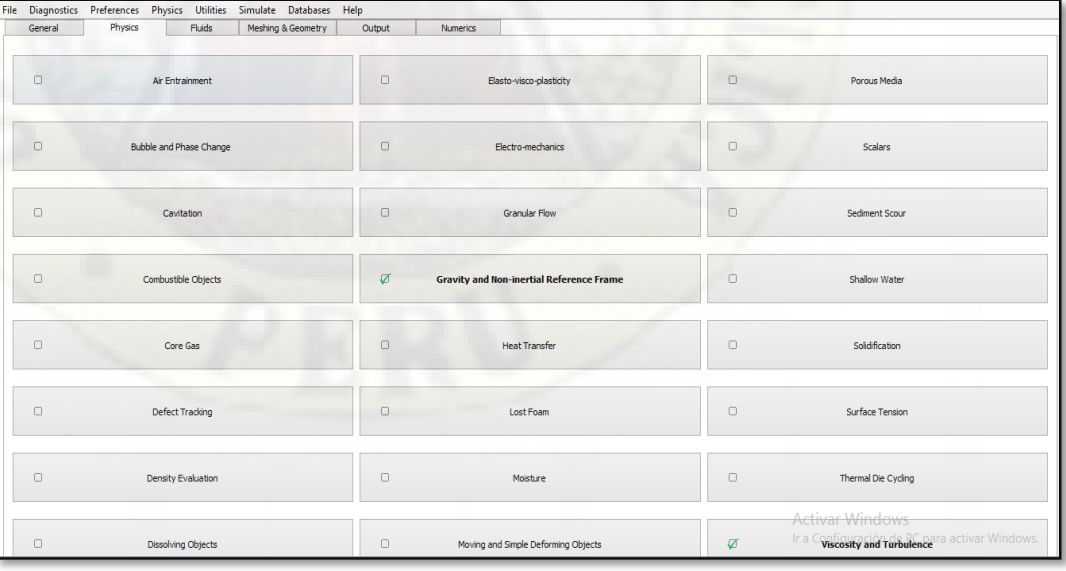

**Fuente: Elaboración propia.** 

Figura N°8 se aprecia el cuadro de configuración de propiedades físicas que son indispensables para la simulación del vertedero con una altura de carga en el programa flow 3D.

### **Figura 9: Dibujo importado en el flow 3D**

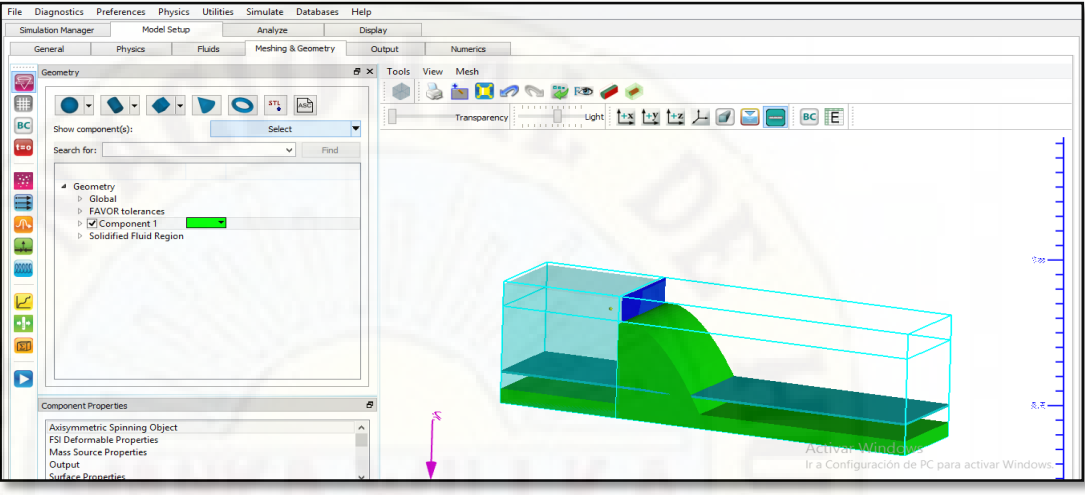

## **Fuente: Elaboración propia.**

Figura N°9 se aprecia el barraje Wes exportado del programa SketchUp en un formato Stl, configuramos una altura de agua y las condiciones de borde en el programa flow 3D.

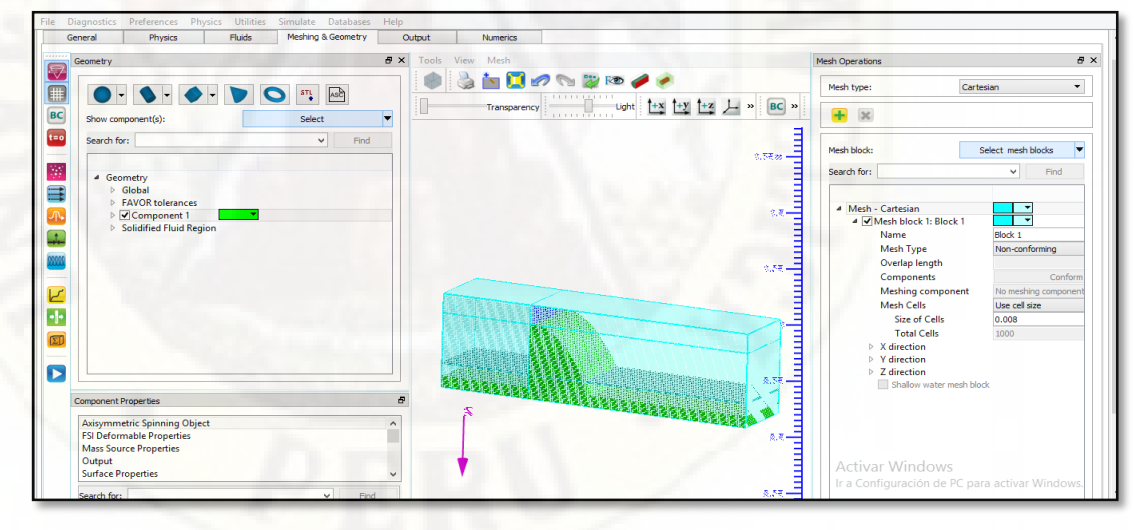

# **Figura 10: Mallado del vertedero en flow 3D**

#### **Fuente: Elaboración propia.**

Figura N°10 se aprecia el barraje wes con sus respectivos condiciones de diseño como la altura de carga y mallado que nos servirá para observar mejor el comportamiento de resalto hidráulico en el programa flow 3D.

**Figura 11: Simulación del vertedero Wes en flow 3D**

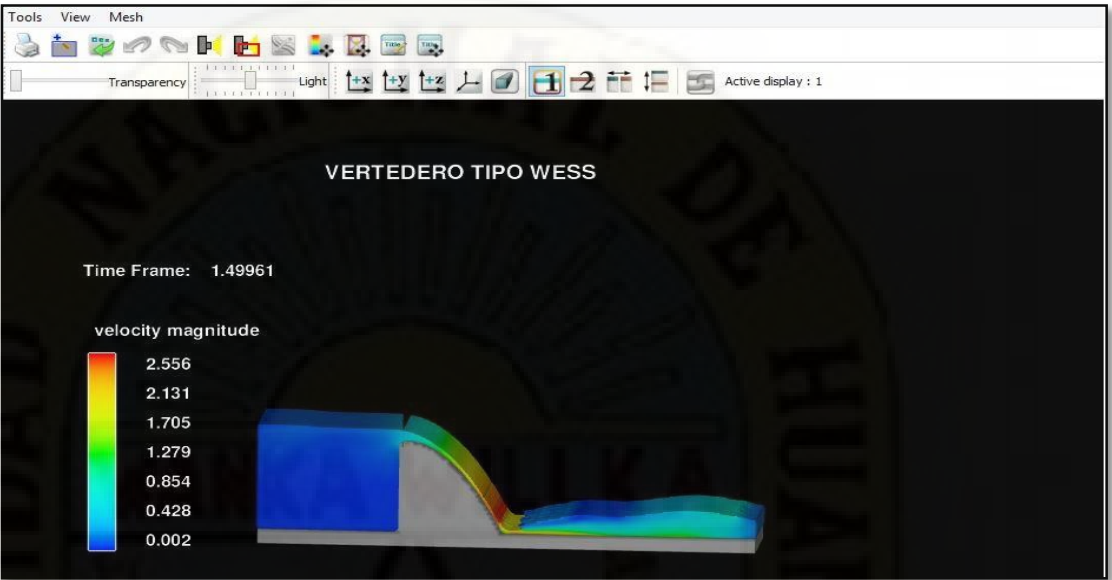

 **Fuente: Elaboración propia.** 

Figura N°11 culminado el ingresado las condiciones de diseño se realiza el renderizado para luego obtener el comportamiento del resalto hidráulico del barraje Wes en el programa flow 3D.

#### **Figura 12: Apreciación de velocidades**

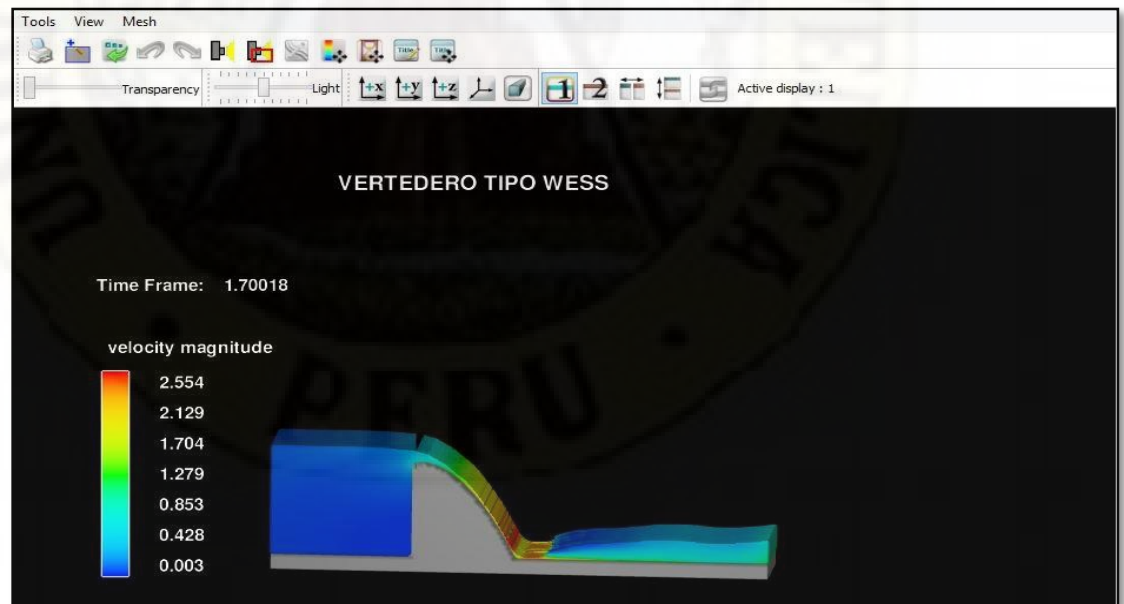

Fuente: Elabora Fuente: Elaboración

Figura N°12 podemos observar las velocidad y el comportamiento del resalto hidráulico en diferentes puntos del barraje wes en el programa flow 3D.

| $N^{\circ}$ | velocidad(m/s) | puntos de |
|-------------|----------------|-----------|
|             |                | control   |
|             | 0.003          | yo        |
| 2           | 0.428          | y1        |
| 3           | 2.129          | y2        |
|             | 0.428          | y3        |
|             |                |           |

 *Tabla 5: Resultados de las velocidades del vertedero tipo Wes* 

En la tabla N°5 se aprecia las velocidades en los diferentes puntos de control del vertedero wes obtenido en la simulación utilizando el programa flow 3D.

## **4.1.5 Análisis físico del barraje tipo wes.**

Para obtención de velocidades se trabajó con los datos obtenidos del ensayo del barraje tipo wes para diferentes caudales.

$$
d_1 = \frac{d_2}{2} \left( \sqrt{1 + 8Fr_1^2} - 1 \right)
$$

$$
Fr_1 = \frac{v_1}{\sqrt{g \cdot d_1}}
$$

 $y_1$ .  $b$ .  $v_1 = y_2$ .  $b$ .  $v_2 = Q$ 

**Tabla 6: Resultado de velocidades del barraje wes.** 

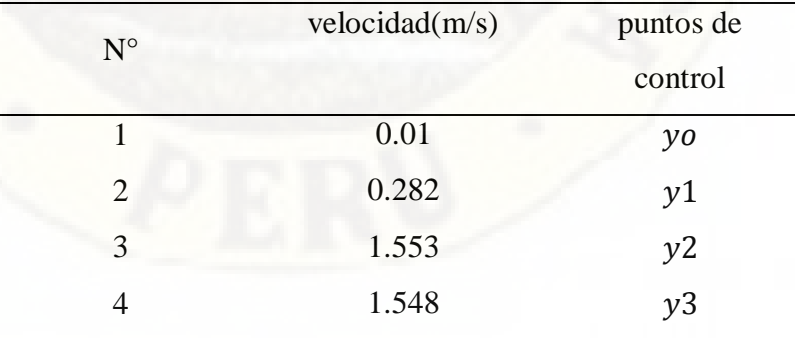

 **Fuente: Elaboración propia.** 

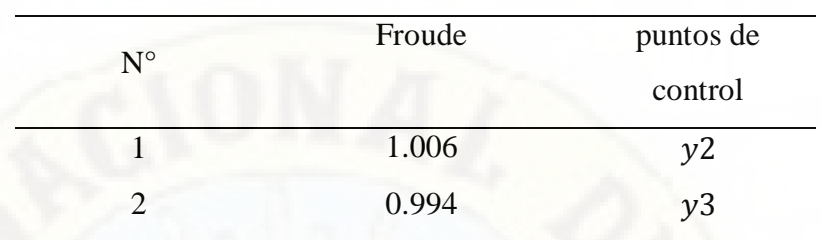

### **Tabla 7: Número de Froude en el resalto hidráulico**

 **Fuente: Elaboración propia.**

En la tabla N°7 se muestra las velocidades calculadas utilizando datos tomados en el laboratorio de hidráulica para los diferentes puntos de control del vertedero tipo wes.

# **4.1.6 Análisis numérico del barraje tipo indio.**

**Figura 13: Dibujo del vertedero Wes-SketchUp.**

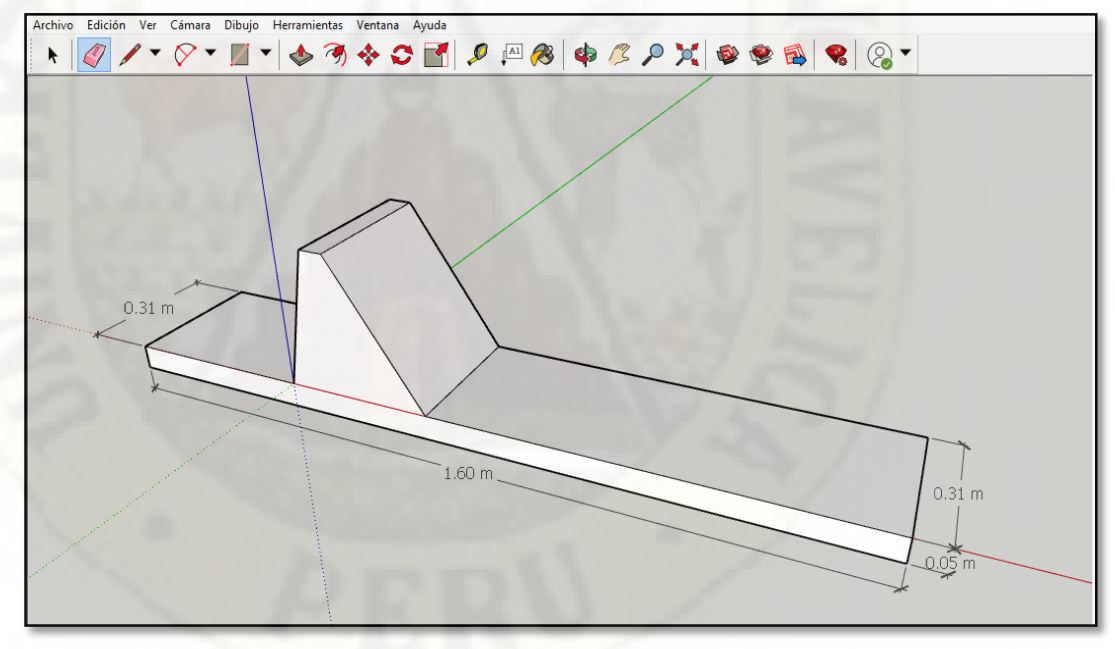

## **Fuente: Elaboración propia.**

En la figura N°13 se aprecia el barraje indio dibujado en el programa SketchUp para luego ser exportado al programa flow 3D.

## **Figura 14: Configuración de propiedades físicas.**

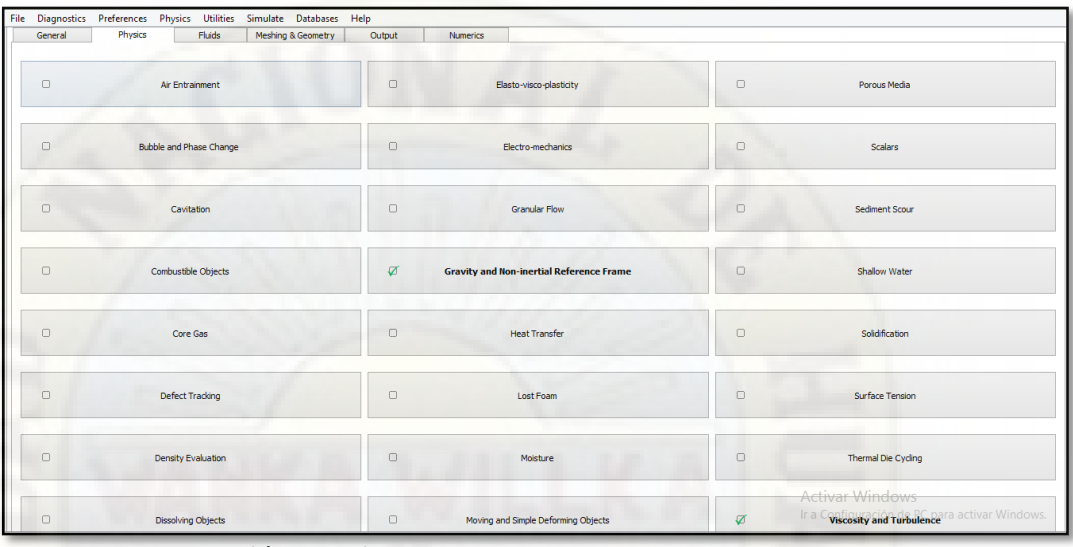

## **Fuente: Elaboración propia.**

En la figura N°14 se observa la barra de configuración de propiedades físicas como la gravedad, densidad y la viscosidad en el programa flow 3D.

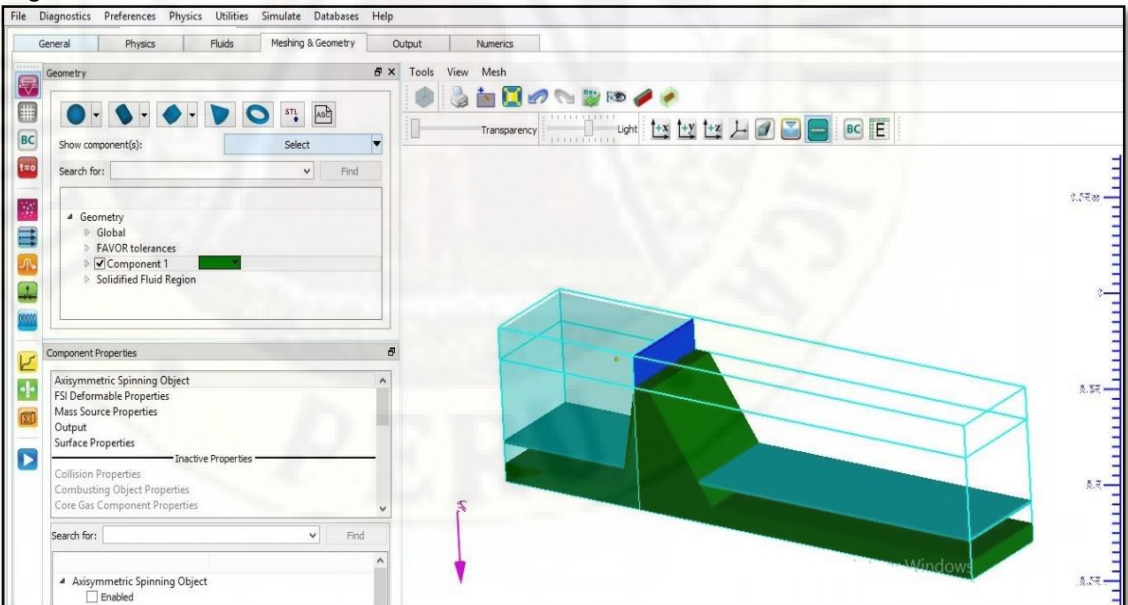

# **Figura 15: Vertedero indio en el flow 3D**

# **Fuente: Elaboración propia.**

En la figura N°15 se observa el barraje indio con sus diferentes condiciones de diseño como altura de agua en el programa flow 3D.

### **Figura 16: Mallado del vertedero Wes en el flow 3D**

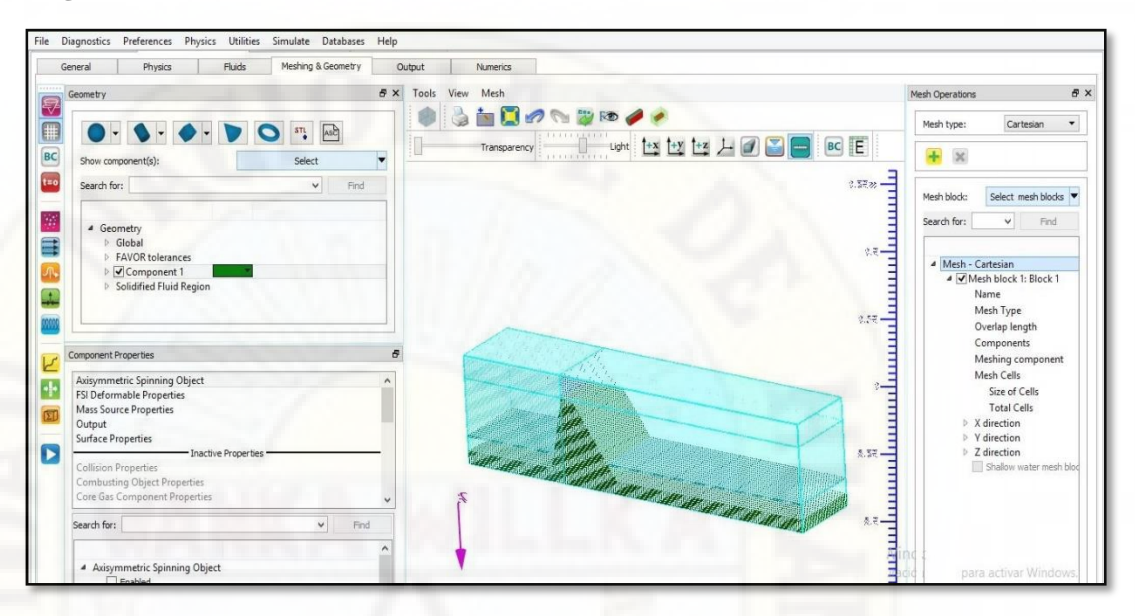

**Fuente: Elaboración propia.** 

En la figura N°16 se aprecia el mallado y condiciones de borde para tener una mejor comportamiento del resalto hidráulico del barraje indio para su respectiva simulación en el programa flow 3D.

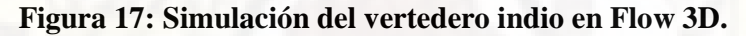

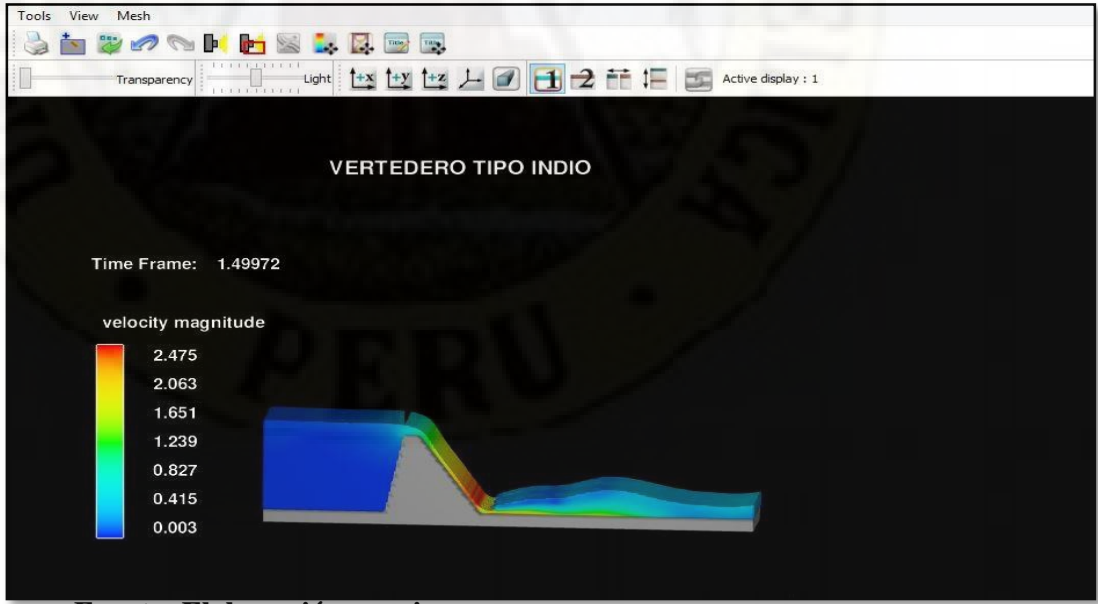

**Fuente: Elaboración propia.**

En la figura N°17 se aprecia el comportamiento del resalto hidráulico del vertedero tipo indio en el programa flow 3D.

#### **Figura 18: Apreciación de velocidades en el flow 3D.**

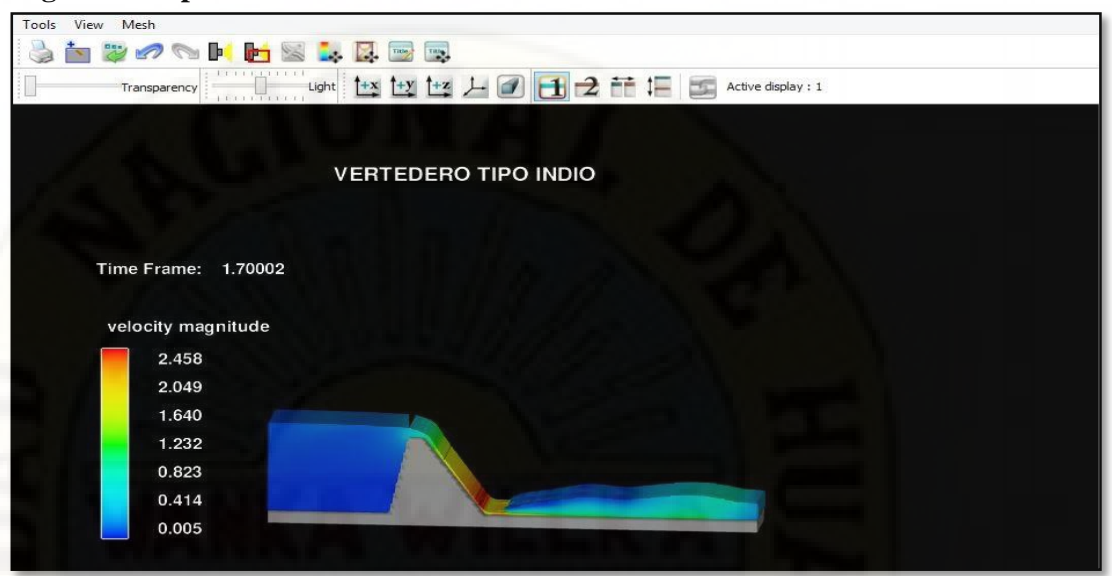

### **Fuente: Elaboración propia.**

En la figura N°18 se aprecia las velocidades del barraje tipo indio en los diferentes puntos de control en el programa flow 3D.

### **Tabla 8: Resultados de las velocidades del vertedero tipo indio que se**

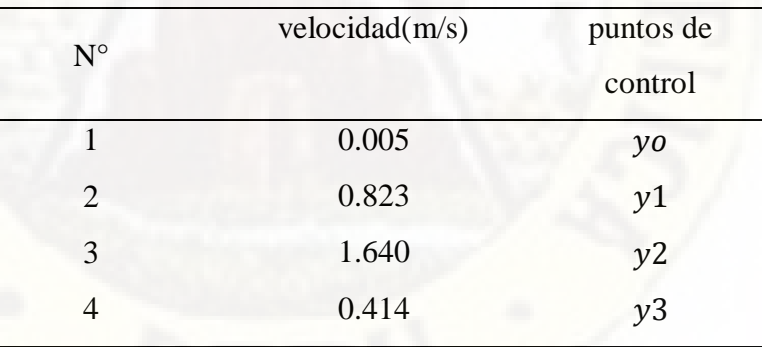

 **obtuvo mediante la simulación numérica.** 

 **Fuente: Elaboración propia.** 

En la tabla N°8 se muestra las velocidades en los diferentes puntos de control obtenidas mediante la simulación.

#### **4.1.7 Análisis físico del barraje indio.**

Para obtención de velocidades se trabajó con los datos obtenidos del ensayo del barraje indio para diferentes caudales.

$$
d_1 = \frac{d_2}{2} \left( \sqrt{1 + 8Fr_1^2} - 1 \right)
$$

$$
Fr_1 = \frac{v_1}{\sqrt{g \cdot d_1}}
$$

 $y_1$ ,  $b$ ,  $v_1 = y_2$ ,  $b$ ,  $v_2 = Q$ 

**Tabla 9: Resultado de velocidades del barraje indio mediante modelo físico.** 

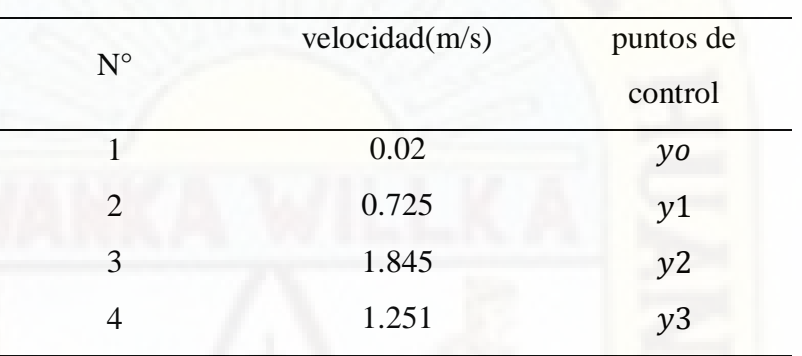

 **Fuente: Elaboración propia.** 

**Tabla 10: Número de Froude en el resalto hidráulico.** 

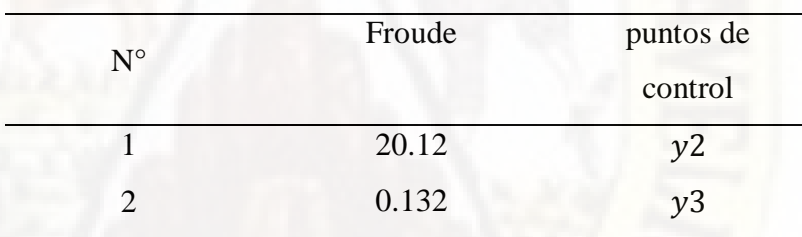

 **Fuente: Elaboración propia.**

En la tabla N°10 se aprecia las velocidades calculadas con los datos tomados en el laboratorio de hidráulica para los diferentes puntos de control del vertedero tipo indio.

## **4.1.8 Análisis numérico del barraje tipo ogee.**

**Figura 19: Dibujo del vertedero Ogee-SketchUp**

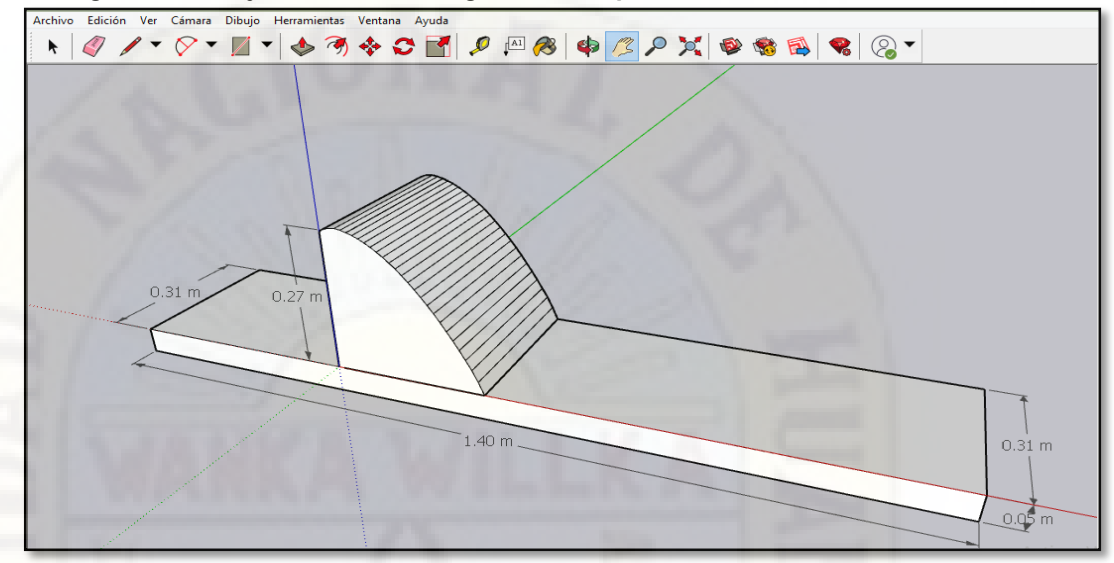

**Fuente: Elaboración propia.** 

En la figura N°19 se observa el barraje ogee dibujado en el programa SketchUp con las dimensiones diseñadas.

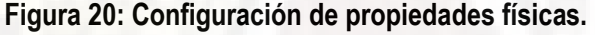

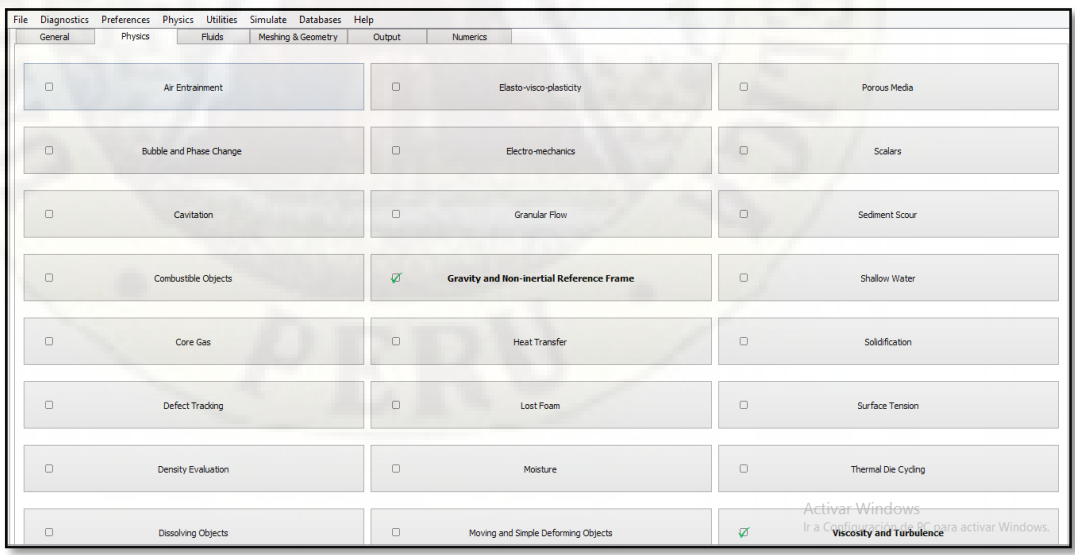

**Fuente: Elaboración propia.**

En la figura N°20 se aprecia el cuadro de configuración de propiedades físicas en el programa flow 3D para su posterior simulación del vertedero ogee.

#### **Figura 21: Vertedero ogee en el flow 3D.**

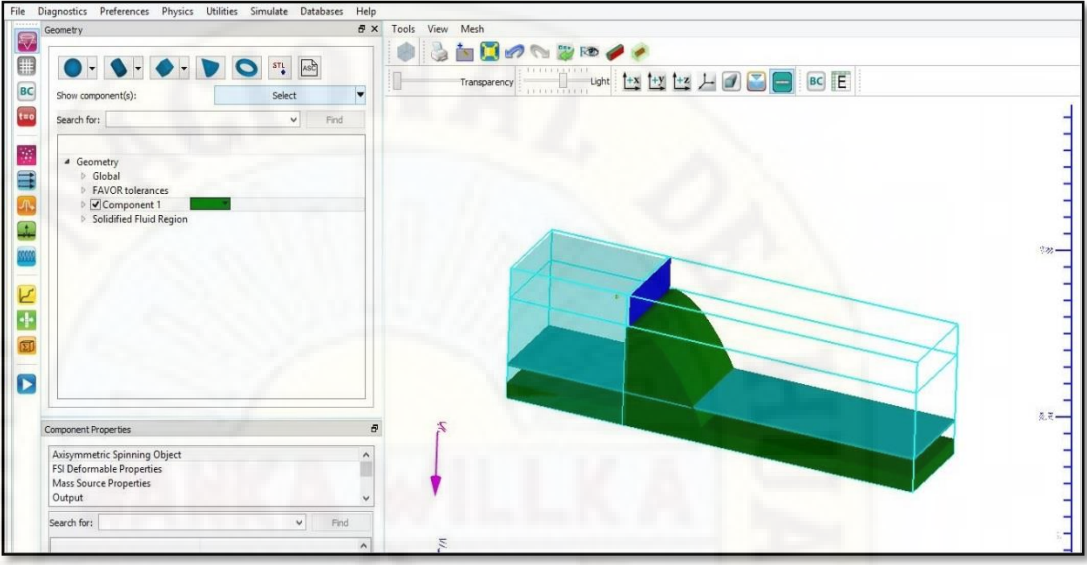

## **Fuente: Elaboración propia.**

En la figura N°21 culminado la exportación de la geometría del barraje tipo ogee en el formato Stl se configura las diferentes condiciones de diseño en el programa Flow 3D para su posterior simulación.

### **Figura 22: Mallado del vertedero ogee.**

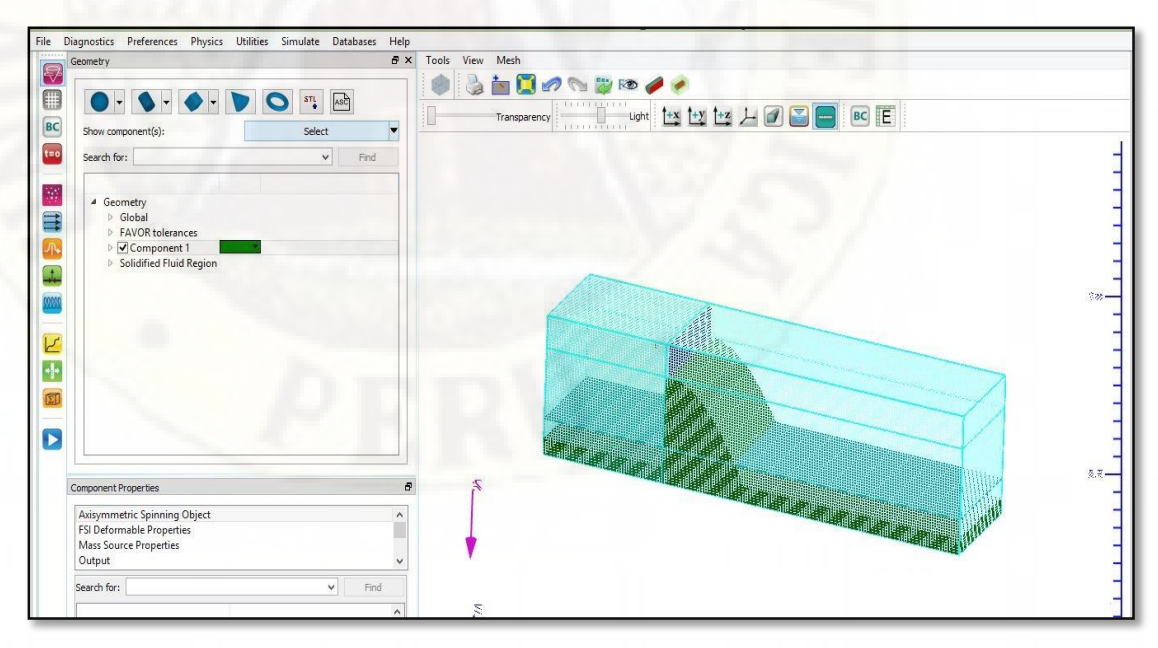

#### **Fuente: Elaboración propia.**

**91** En la figura N°22 se observa el mallado del barraje ogee para su respectiva simulación y una mejor presentación del resalto hidráulico en el programa flow 3D.

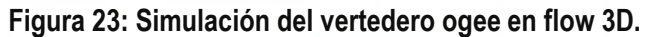

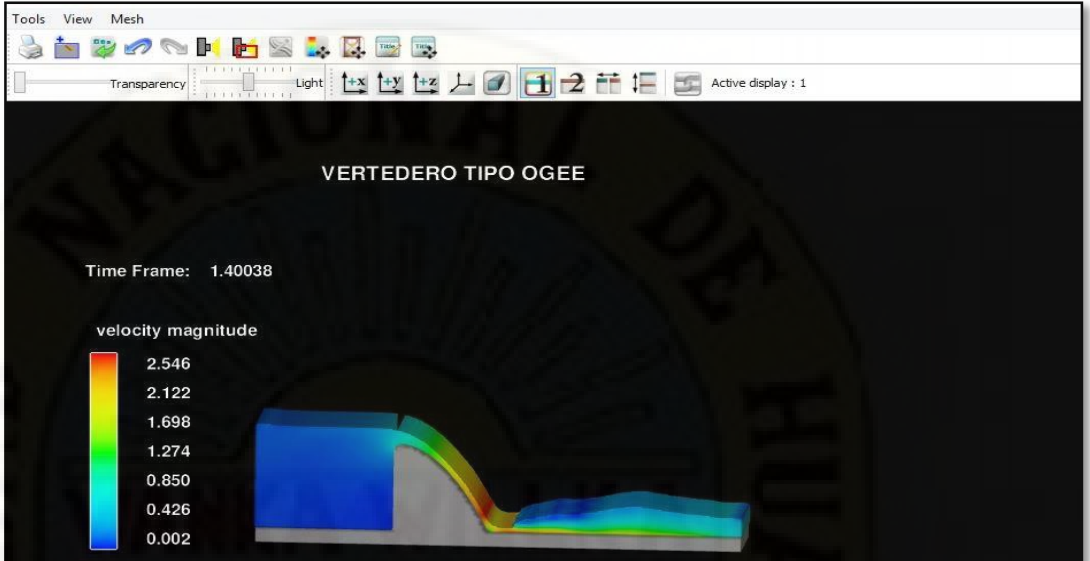

En la figura N°23 se aprecia el comportamiento del resalto hidráulico del barraje ogee en el programa Flow 3D.

**Figura 24: Apreciación de velocidades del vertedero ogee.**

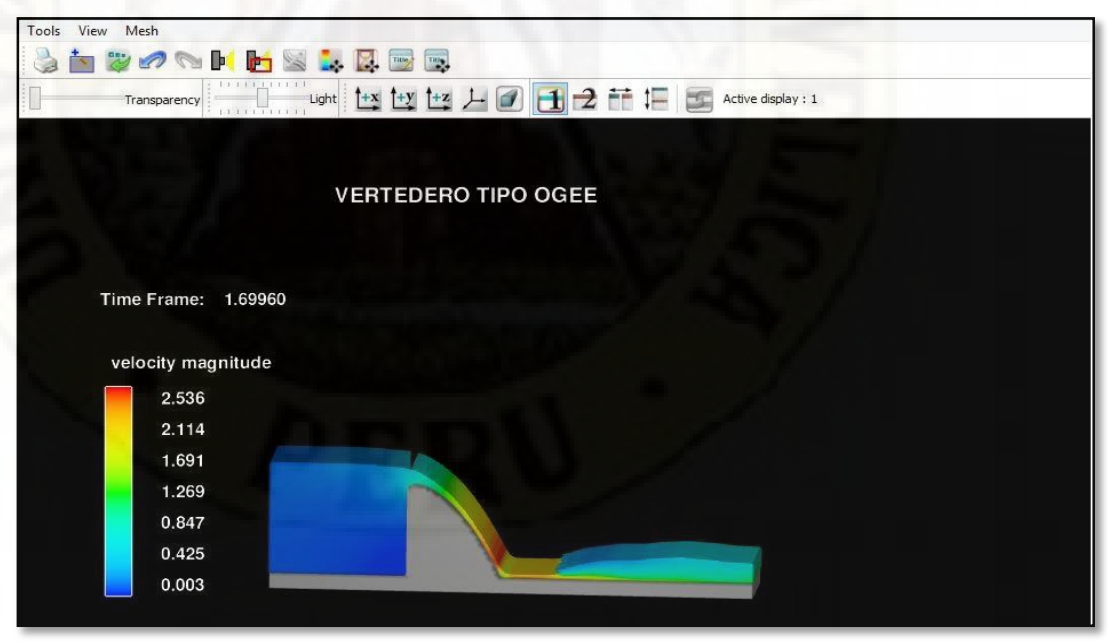

**Fuente: Elaboración propia.**

En la figura N°24 podemos observar las velocidad en diferentes puntos del barraje ogee en el programa flow 3D.

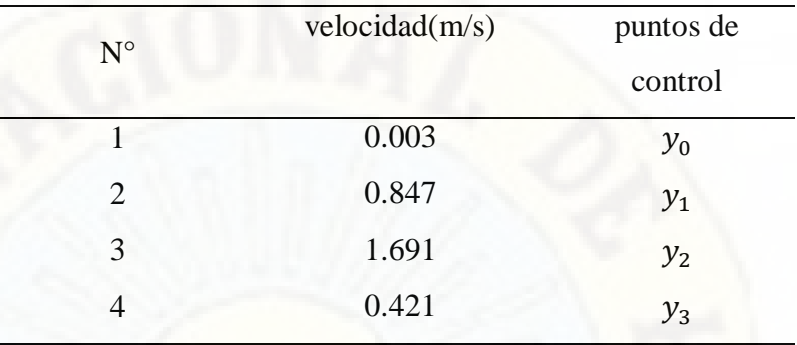

**Tabla 11: Resultados de las velocidades del vertedero tipo ogee que se obtuvo mediante la simulación numérica.** 

 **Fuente: Elaboración propia.** 

En la tabla N°11 se muestra las velocidades en los diferentes puntos de control obtenidas mediante la simulación.

# **4.1.9 Análisis físico del barraje ogee**

Para obtención de velocidades se trabajó con los datos obtenidos del ensayo del barraje indio para diferentes caudales.

$$
d_1 = \frac{d_2}{2} \left( \sqrt{1 + 8Fr_1^2} - 1 \right)
$$

$$
Fr_1 = \frac{v_1}{\sqrt{g \cdot d_1}}
$$

 $y_1$ .  $b$ .  $v_1 = y_2$ .  $b$ .  $v_2 = Q$ 

**Tabla 12: Resultados de las velocidades del vertedero tipo ogee.** 

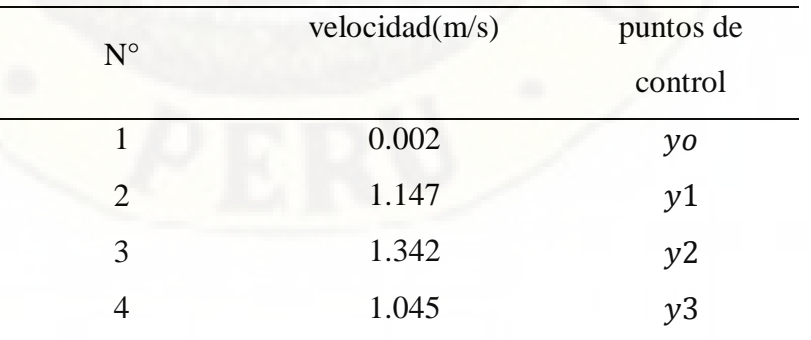

 **Fuente: Elaboración propia.** 

| $N^{\circ}$ | Froude | puntos de |
|-------------|--------|-----------|
|             |        | control   |
|             | 6.634  | v2        |
|             | 0.250  | $\nu$ 3   |
|             |        |           |

**Tabla 13: Número de Froude en el resalto hidráulico.** 

En la tabla N°13 se aprecia las velocidades calculadas con los datos tomados en el laboratorio para los diferentes puntos de control del vertedero tipo ogee

## **4.1.10 Validación de datos.**

 Para la validación de hipótesis se realiza haciendo el uso de los siguientes métodos Tukey e indagación de varianza de Hartley -Anova. La validación de datos se realizara para los diferentes tipos de vertederos cuyo punto de control es el primer punto  $y_0$ .

 $\bullet$  Comprobación para el Primer punto de control  $y_0$ 

**Tabla 14: Resultados de las longitudes de tirantes para los tres grupos.** 

| caudal(m3/h) | wes(cm) | ogee(cm) | indio(cm) |
|--------------|---------|----------|-----------|
| 90           | 40.597  | 41.316   | 39.313    |
| 84           | 40.209  | 40.852   | 39.042    |
| 78           | 39.757  | 40.623   | 38.363    |
| 72           | 39.337  | 40.046   | 37.977    |
| 66           | 38.881  | 39.417   | 37.538    |
| 60           | 38.418  | 38.822   | 37.059    |
| 54           | 37.762  | 38.45    | 36.621    |
| 48           | 37.238  | 38.014   | 36.152    |
| 42           | 36.831  | 37.456   | 35.367    |
| 36           | 36.035  | 36.899   | 34.86     |

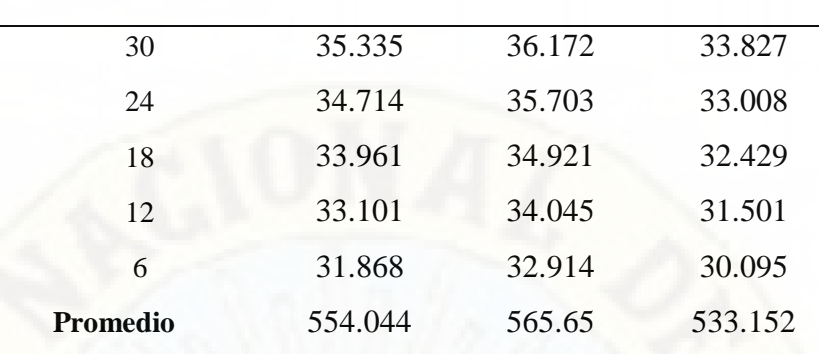

La veracidad de los datos se hizo de la siguiente manera

¿Para los diferentes tipos de vertederos existe diferencia estadística en el promedio del tirante  $y_0$  en el primer punto de control?

**Hipótesis nula** = En los diferentes tipos de vertedero el promedio de tirantes tiene confiablidad en un 95%.

**Hipótesis alterna** = En los diferentes tipos de vertedero al menos en un tipo de vertedero el promedio de tirante es distinto con una confiabilidad de 95%.

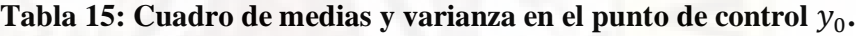

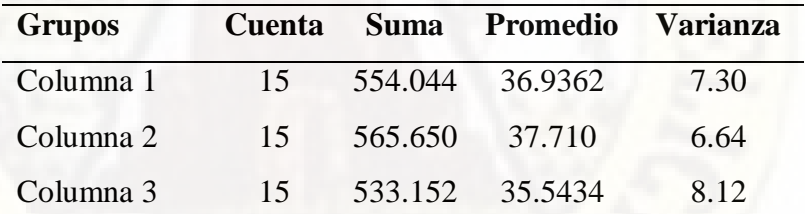

**Fuente: Elaboración propia.** 

Tabla 16: Cuadro de análisis de varianza en el punto de control  $y_0$ .

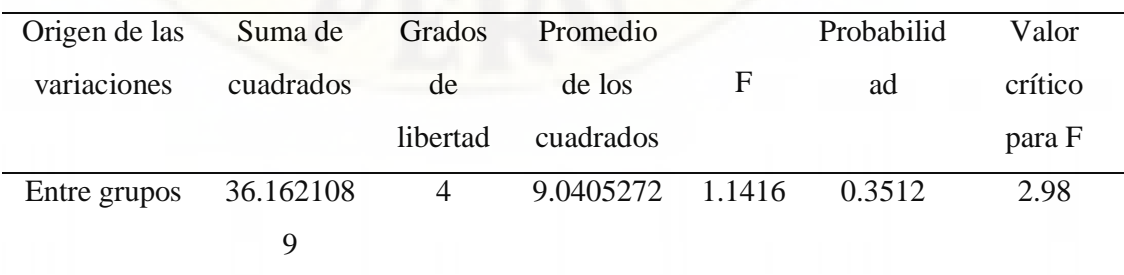

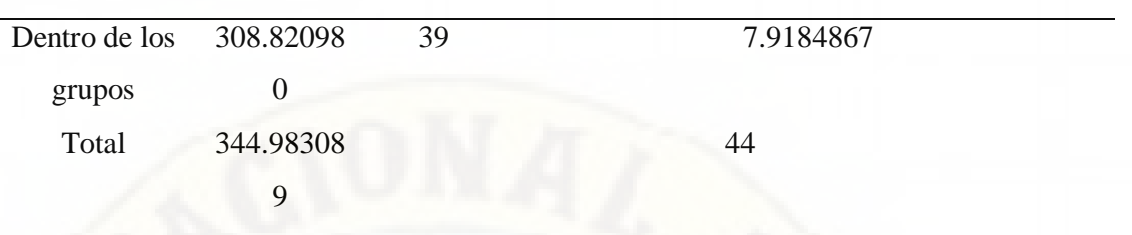

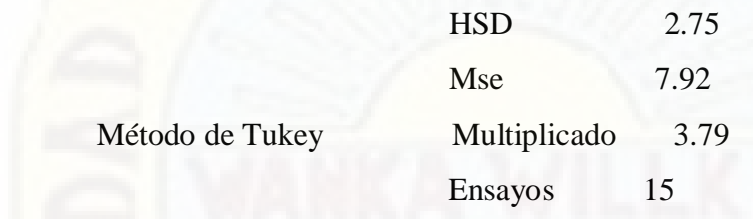

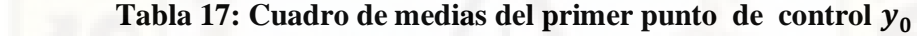

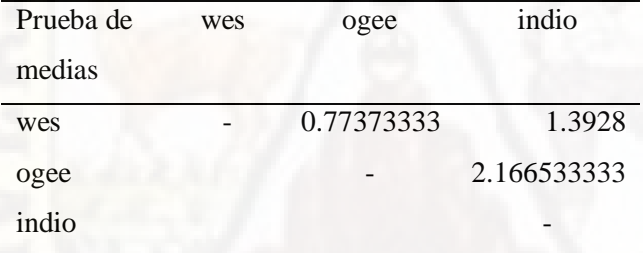

**Fuente: Elaboración propia.** 

Los valores obtenidos no son mayor que el HSD.

HSD=2.75

Concluimos que cumple el método Tukey.

Al aplicar el método Tukey podemos observar que la prueba de las medias no supera en valor al método en mención por lo cual cumple con la comprobación de datos. Para la comprobación de datos podemos concluir que aplicando la prueba de la variación P tiene un valor de 0.3512 el cual es mayor al valor de P=0.05 de la confiabilidad, por lo que cumple la prueba de Hartley – anova

Para poder validar las hipótesis podemos concluir que hay una confiablidad en los datos a un 95%.

 Para la comprobación de hipótesis se realiza haciendo el uso de los siguientes métodos Tukey e indagación de varianza de Hartley -Anova. La comprobación de datos se realizara para los diferentes tipos de vertederos cuyo punto de control es el segundo punto  $y_1$ .

> $\bullet$  Comprobación para el segundo punto de control  $y_1$ Tabla 12: Resultados de las longitudes de tirantes para los tres grupos.

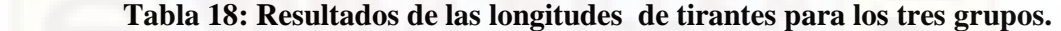

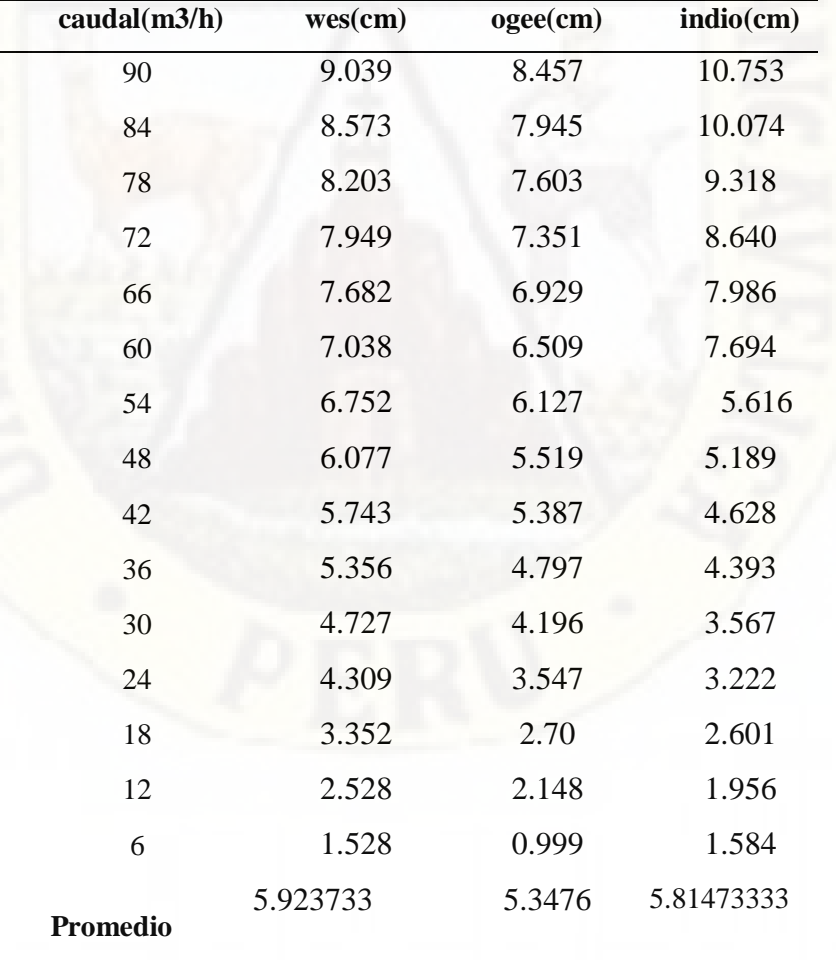

La veracidad de los datos se hizo de la siguiente manera

¿Para los diferentes tipos de vertederos existe diferencia estadística en el promedio del tirante  $y_1$  en el segundo punto de control?

**Hipótesis nula** = En los diferentes tipos de vertedero el promedio de tirantes tiene confiabilidad en un 95%.

**Hipótesis alterna** = En los diferentes tipos de vertedero al menos en un tipo de vertedero el promedio de tirantes es distinto con una confiabilidad de 95%.

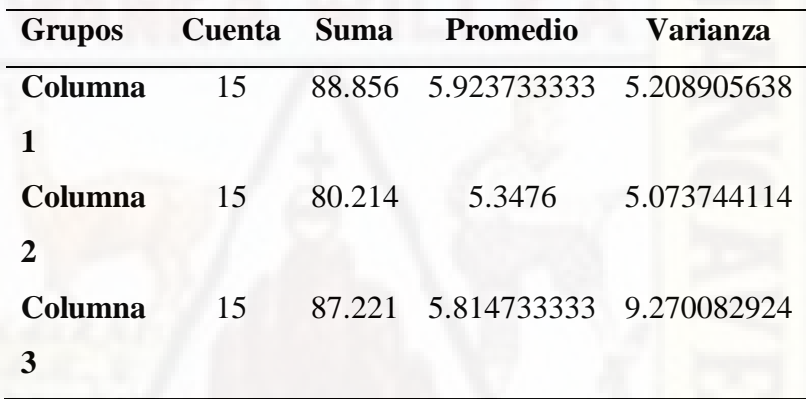

 **Tabla 19: Cuadro de medias y varianza en el punto de control**  $y_1$ **.** 

**Fuente: Elaboración propia.** 

## Tabla 20: Cuadro de análisis de varianza en el o punto de control  $y_1$ .

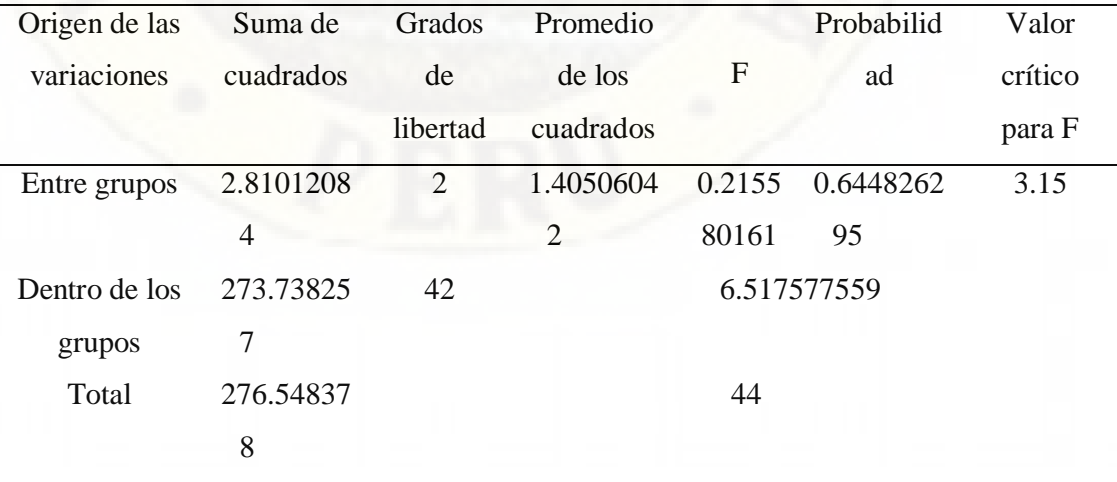

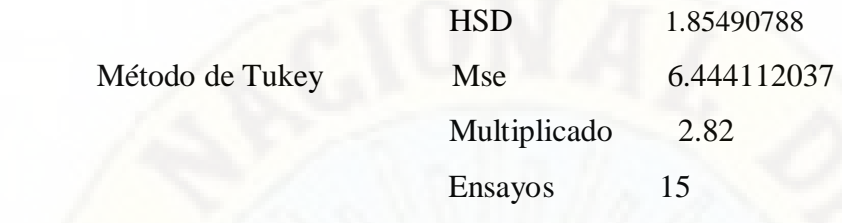

**Tabla 21: Cuadro de prueba de medias del punto de control** 

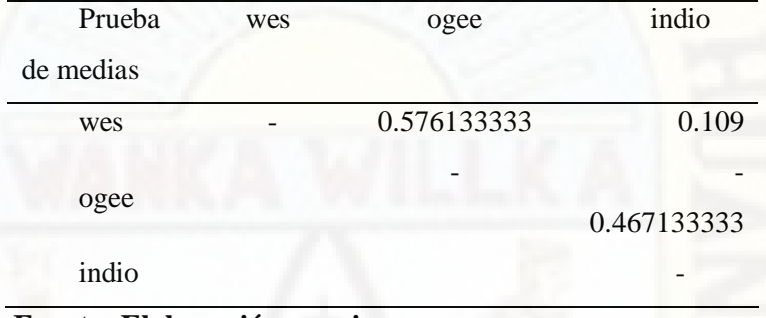

 **Fuente: Elaboración propia.** 

Los valores obtenidos no son mayor que el HSD.

HSD=1.854

Concluimos que cumple el método Tukey.

Al aplicar el método Tukey podemos observar que la prueba de las medias no supera en valor al método en mención por lo cual cumple con la comprobación de datos. Para la comprobación de datos podemos concluir que aplicando la prueba de la variación P tiene un valor de 0.645 el cual es mayor al valor de P=0.05 de la confiabilidad, por lo que cumple la prueba de Hartley – anova Para poder validar las hipótesis podemos concluir que hay una confiablidad en los datos a un 95%.

 Para la comprobación de hipótesis se realiza haciendo el uso de los siguientes métodos Tukey e indagación de varianza de Hartley -Anova.

 La comprobación de datos se realizara para los diferentes tipos de vertederos cuyo punto de control es el tercer punto  $y_2$ .

 $\triangleleft$  Comprobación para el tercer punto de control  $y_2$ 

| Caudal(m3/h)    | Wes(cm)     | Ogee(cm)    | Indio(cm) |
|-----------------|-------------|-------------|-----------|
| 90              | 2.906       | 5.46        | 2.921     |
| 84              | 2.788       | 4.529       | 2.727     |
| 78              | 2.634       | 4.378       | 2.505     |
| 72              | 2.38        | 3.871       | 2.27      |
| 66              | 2.192       | 2.143       | 2.124     |
| 60              | 2.07        | 2.403       | 1.917     |
| 54              | 1.81        | 2.254       | 1.778     |
| 48              | 1.654       | 1.976       | 1.49      |
| 42              | 1.411       | 1.826       | 1.382     |
| 36              | 1.357       | 1.574       | 1.11      |
| 30              | 1.227       | 1.199       | 0.957     |
| 24              | 1.069       | 0.974       | 0.651     |
| 18              | 0.918       | 0.54        | 0.48      |
| 12              | 0.488       | 0.479       | 0.25      |
| 6               | 0.243       | 0.242       | 0.157     |
| <b>Promedio</b> | 1.676466667 | 2.256533333 | 1.5146    |

 **Tabla 22: Resultados de las longitudes de tirantes para los tres grupos.** 

Para comprobar la veracidad de los datos se hizo de la siguiente manera ¿Para los diferentes tipos de vertederos existe diferencia estadística en el promedio del tirante  $y_2$  en el tercer punto de control?

**Hipótesis nula** = En los diferentes tipos de vertedero el promedio de tirantes tiene confiabilidad en un 95%.

**Hipótesis alterna** = En los diferentes tipos de vertedero al menos en un tipo de vertedero el promedio de tirante es distinto con una confiabilidad de 95%.

> *Tabla 23:* Cuadro de medias y varianza en el punto de control  $y_2$ . **Grupos cuenta suma promedio varianza**

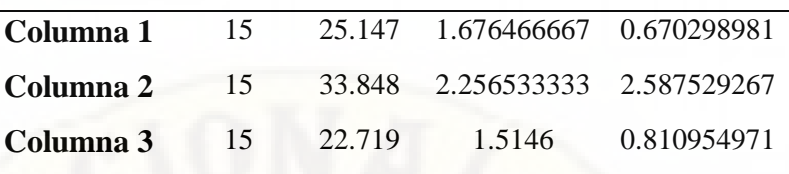

# Tabla 24: Cuadro de análisis de varianza en el punto de control  $y_2$ .

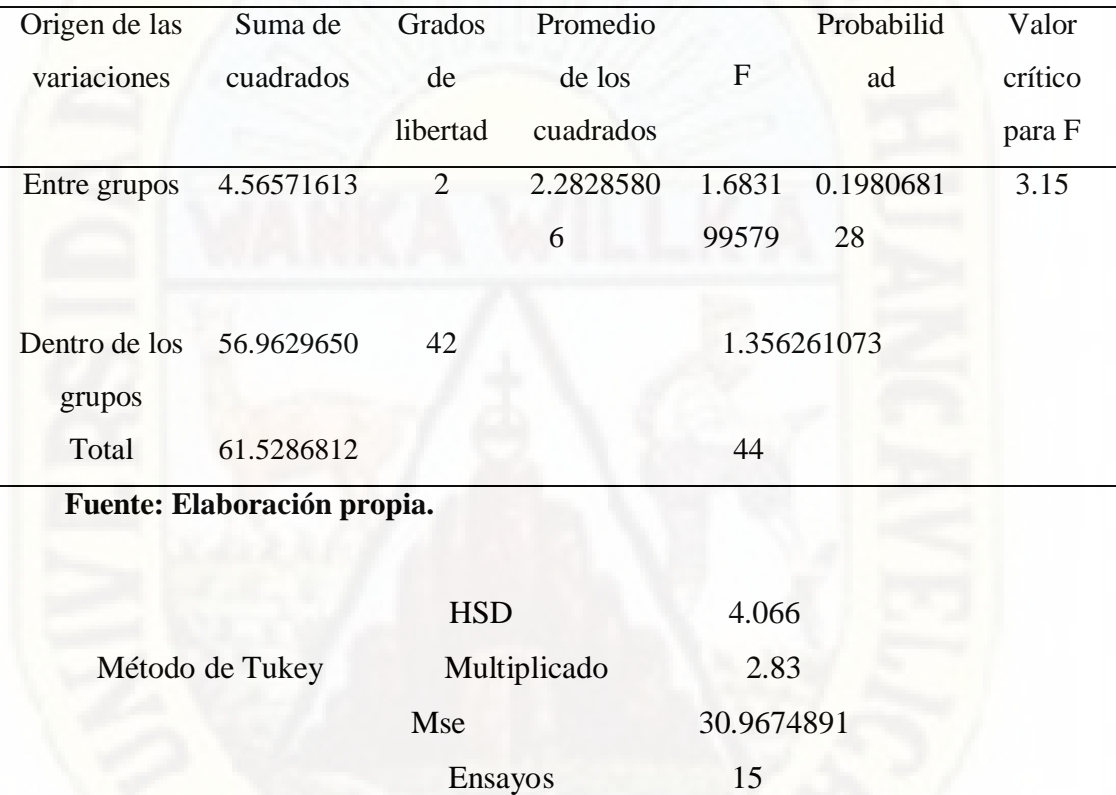

 **Tabla 25: Cuadro de prueba de medias del punto de control** 

| Prueba de | wes | ogee           | indio       |
|-----------|-----|----------------|-------------|
| medias    |     |                |             |
| Wes       |     | $-0.580066667$ | 0.161866667 |
| Ogee      |     |                | 0.741933333 |
| Indio     |     |                |             |

**Fuente: Elaboración propia.** 

Los valores obtenidos no son mayor que el HSD.

## HSD=4.066

Concluimos que cumple el método Tukey.

Al aplicar el método Tukey podemos observar que la prueba de las medias no supera en valor al método en mención por lo cual cumple con la comprobación de datos. Para la comprobación de datos podemos concluir que aplicando la prueba de la variación P tiene un valor de 1.683 el cual es mayor al valor de P=0.05 de la confiabilidad, por lo que cumple la prueba de Hartley – anova Para poder validar las hipótesis podemos concluir que hay una confiablidad en los datos a un 95%.

 Para la comprobación de hipótesis se realiza haciendo el uso de los siguientes métodos Tukey e indagación de varianza de Hartley -Anova.

 La validación de datos se realizara para los diferentes tipos de vertederos cuyo punto de control es el cuarto punto  $y_3$ .

 $\bullet$  Comprobación para el cuarto punto de control  $y_3$ 

#### **Tabla 26: Resultados de las longitudes de tirantes para los tres grupos.**

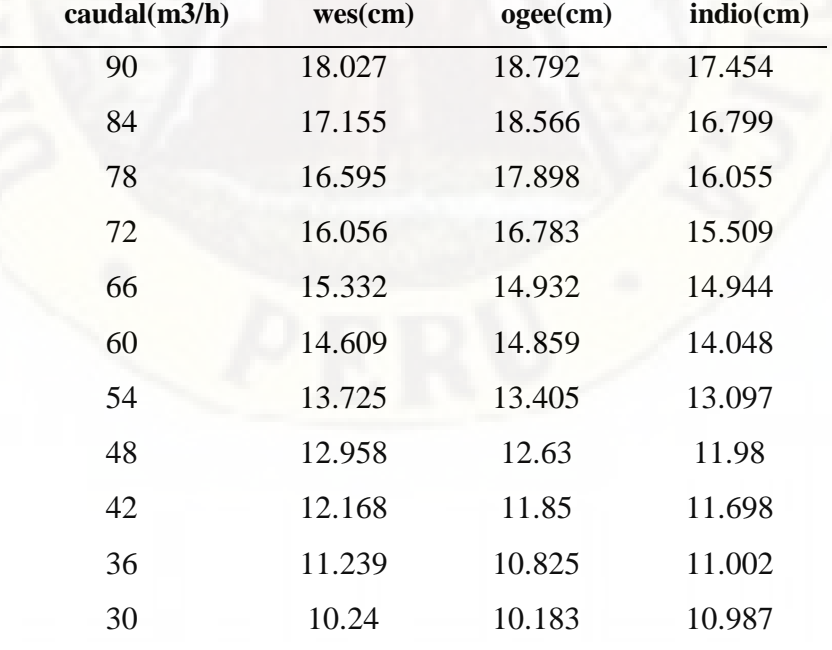

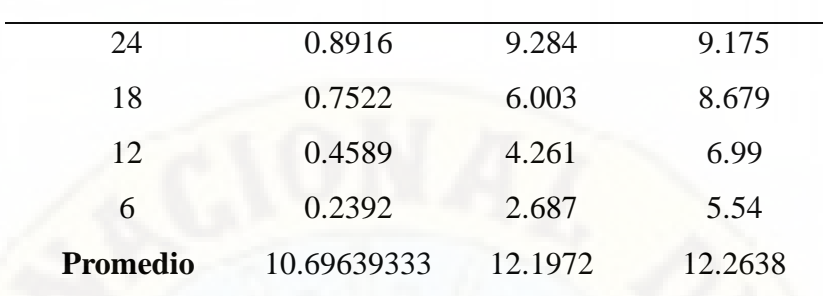

La veracidad de los datos se hizo de la siguiente manera

¿Para los diferentes tipos de vertederos existe diferencia estadística en el promedio del tirante  $y_3$  en el cuarto punto de control?

**Hipótesis nula** = En los diferentes tipos de vertedero el promedio de tirantes tiene confiabilidad en un 95%.

**Hipótesis alterna** =En los diferentes tipos de vertedero al menos en un tipo de vertedero el promedio de tirantes es distinto con una confiabilidad de 95%.

| <b>Grupos</b> | <b>Cuenta</b> | <b>Suma</b> | <b>Promedio</b> | <b>Varianza</b> |
|---------------|---------------|-------------|-----------------|-----------------|
| Columna       | 15            | 160.4459    | 10.69639333     | 44.42167572     |
|               |               |             |                 |                 |
| Columna       | 15            | 182.958     | 12.1972         | 25.7238996      |
| 2             |               |             |                 |                 |
| Columna       | 15            | 183.957     | 12.2638         | 13.03633989     |

Tabla 27: Cuadro de medias y varianza en el punto de control  $y_3$ .

**Fuente: Elaboración propia.** 

**3**

#### Tabla 28: Cuadro de análisis de varianza en el punto de control  $y_3$ .

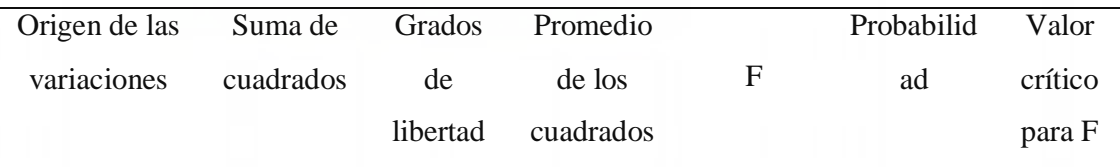

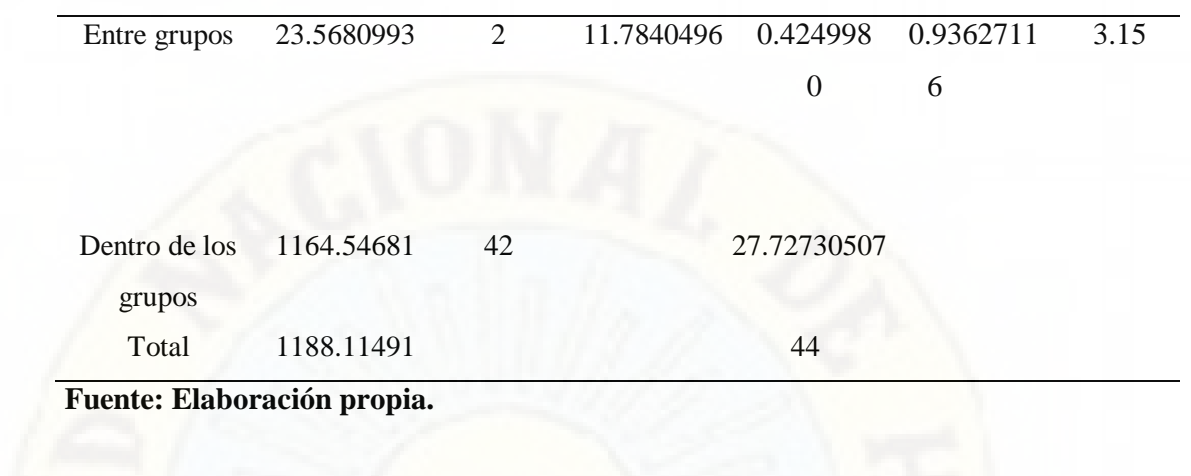

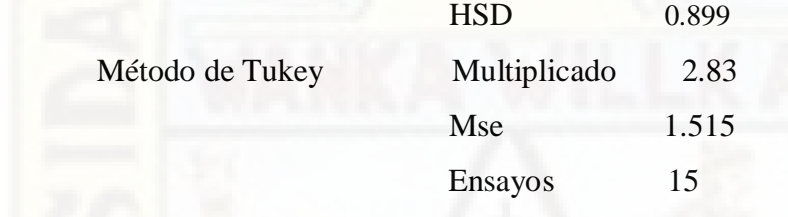

## **Tabla 29: Cuadro de prueba de medias del punto de control**

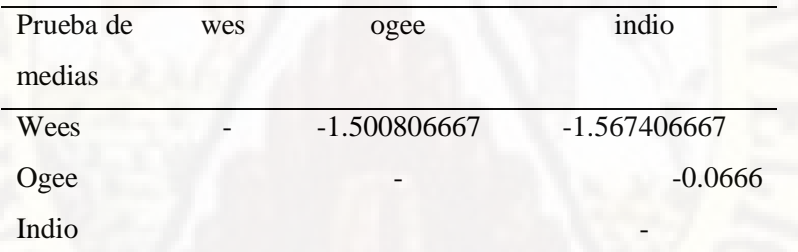

## **Fuente: Elaboración propia.**

Se aprecia que el valor de HSD es mayor a los valores obtenidos.

#### HSD=0.899

Concluimos que cumple el método Tukey.

Al aplicar el método Tukey podemos observar que la prueba de las medias no supera en valor al método en mención por lo cual cumple con la comprobación de datos. Para la comprobación de datos podemos concluir que aplicando la prueba de la variación P tiene un valor de 0.936 el cual es mayor al valor de P=0.424 de la confiabilidad, por lo que cumple la prueba de Hartley – anova

Para poder validar las hipótesis podemos concluir que hay una confiablidad en los datos a un 95%.

#### **4.2. Prueba de Hipótesis**

## **4.2.1 Comprobación para el primer punto de control**  $y_0$

 **Análisis mostrado a continuación es de primer orden.** 

**Tabla 30: Ensayos leídos en el primer punto de control** 

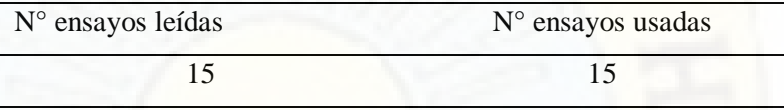

#### **Fuente: Elaboración propia.**

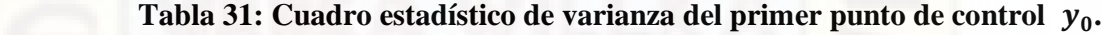

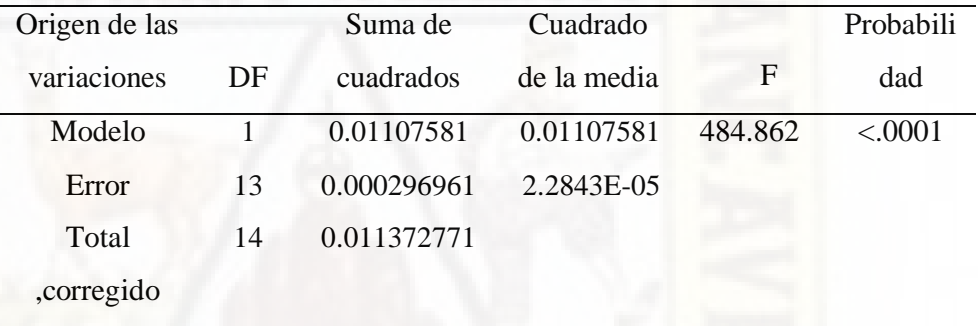

#### **Fuente: Elaboración propia.**

En la tabla 31 se aprecia el F calculado al 95% que tiene un valor 484.862 de confiabilidad el cual es mayor al F calculado estadísticamente que es 2.1604, por lo cual podemos decir que tiene una confiabilidad aun95% de significancia.

 **Tabla 32: Cuadro estadístico del R-Cuadrado.** 

| Raíz    | R-Sq Ajust  | R-cuadrado |  |
|---------|-------------|------------|--|
| MSE.    |             |            |  |
| 0.00478 | 0.971879794 | 0.97388838 |  |

### **Fuente: Elaboración propia.**

 En la tabla 32 podemos observar R- Cuadrado cuyo valor es de 0.974 el cual se acerca a la unidad por la que es un buen indicador de la ecuación de primer orden.

 **Tabla 33: Cuadro estadístico de varianza del primer punto de control .**

| Variable      |    | Estimación de | Error               |          | Pr > t  |
|---------------|----|---------------|---------------------|----------|---------|
|               | DF | parámetros    | estándar            | valor    |         |
| Independiente |    | 0.30511       | 0.00259695 117.4912 |          | < 0.001 |
|               |    | 0.0010        | 4.76045E-           | 22.01959 | < 0.001 |
|               |    |               | 05                  |          |         |

En la tabla 33 podemos apreciar los parámetros de la ecuación cuyo variables son el caudal y la longitud de resalto, por lo que tiene una buena aproximación.

$$
y_0 = 0.3051xQ + 0.001048
$$

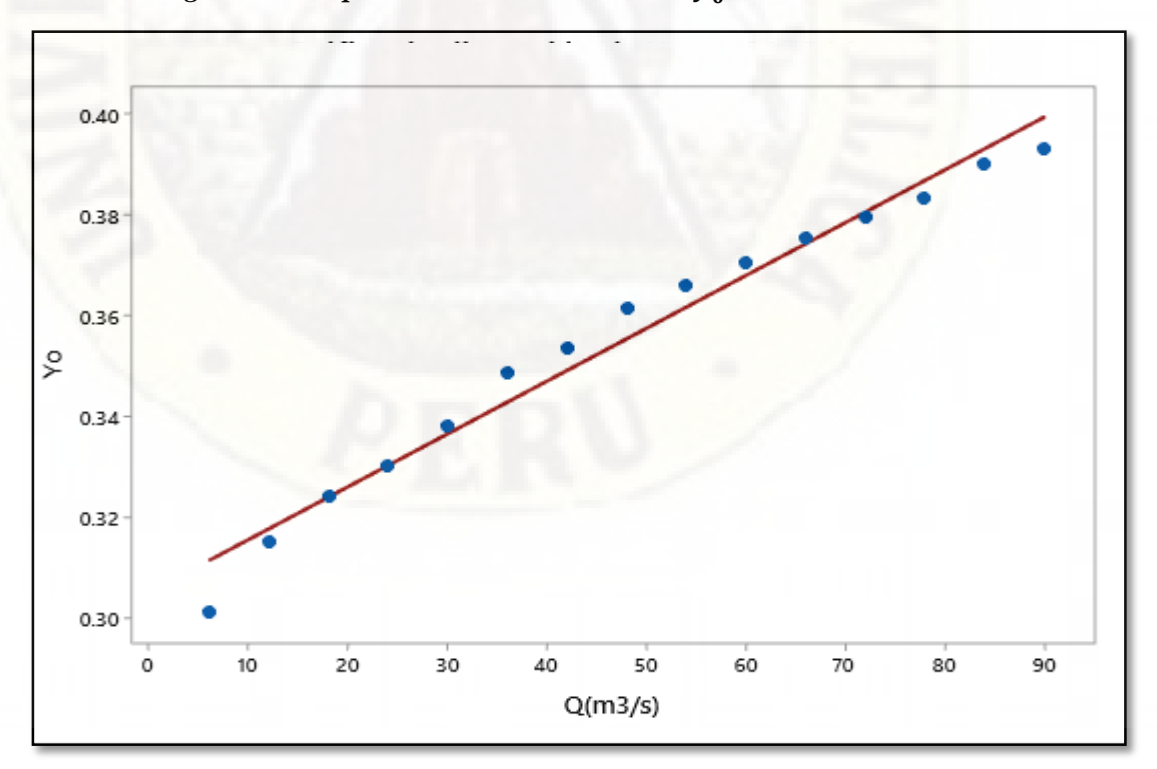

*Figura 25: Dispersión de datos del tirante*  $y_0$  versus caudal.

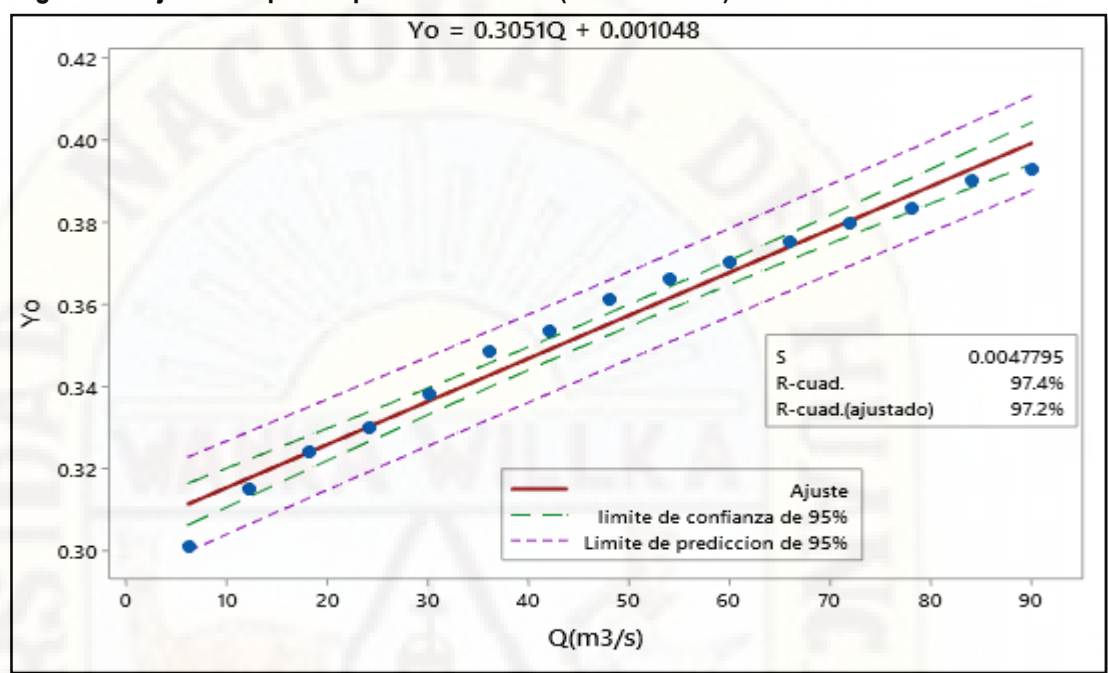

**Figura 26: Ajuste del primer punto de control (Primer orden).**

**Fuente: Elaboración propia.** 

**Figura 27: Residuales para el primer punto de control.** 

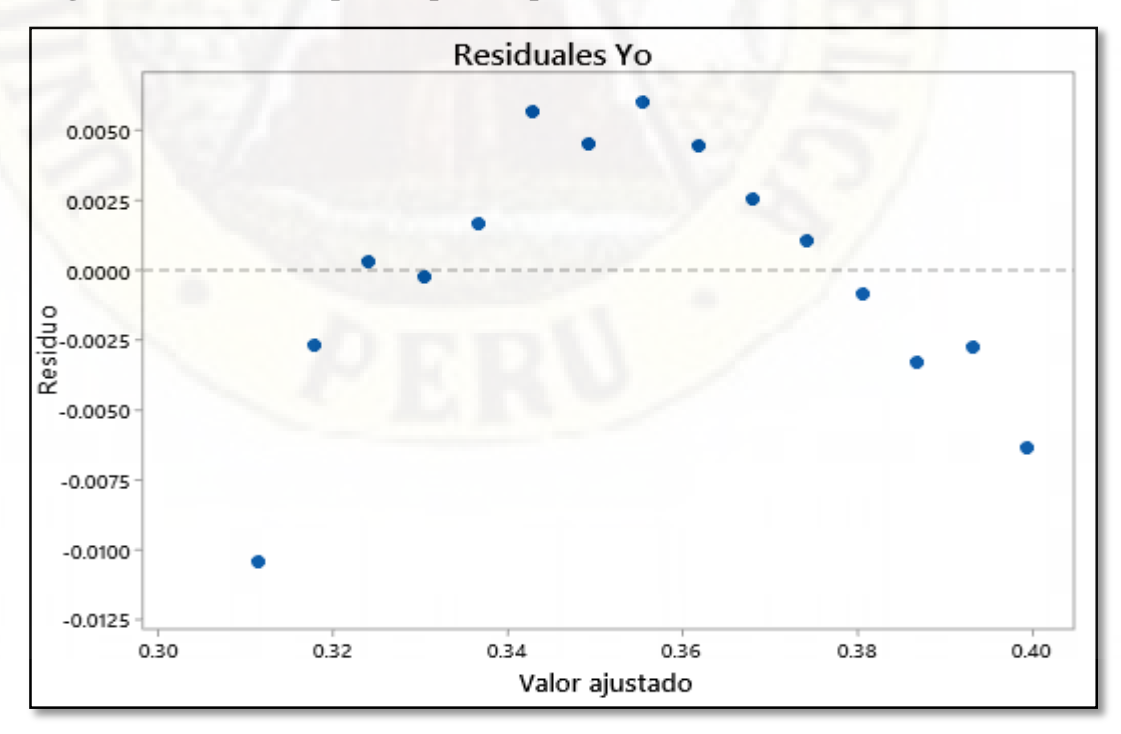

### **Análisis mostrado a continuación es de segundo orden.**

 **Tabla 34: Ensayos leídas en el primer punto de control** 

| N° ensayos leídas | $No$ ensayos usadas |  |
|-------------------|---------------------|--|
|                   |                     |  |

**Fuente: Elaboración propia.** 

 **Tabla 35: Cuadro Estadístico de Varianza del primer punto de control.** 

| Origen de las |                | Suma de   | Cuadrado    |         | Probabili |
|---------------|----------------|-----------|-------------|---------|-----------|
| variaciones   | DF             | cuadrados | de la media | F       | dad       |
| Modelo        | $\overline{2}$ | 0.0113386 | 0.0056693   | 1991.40 | < .0001   |
| Error         | 12             | 0.0000342 | 0.0000028   |         |           |
| Total         | 14             | 0.0113728 |             |         |           |
| ,corregido    |                |           |             |         |           |

**Fuente: Elaboración propia.** 

En la tabla 35 se aprecia el F calculado al 95% que tiene un valor 1191.40 de confiabilidad el cual es mayor al F calculado estadísticamente que es 2.1604, por lo cual podemos decir que tiene una significancia aun 95% de confiabilidad.

**Tabla 36: Cuadro estadístico del R-Cuadrado.** 

| Raíz       | R-Sq Ajust | R-cuadrado |  |
|------------|------------|------------|--|
| <b>MSE</b> |            |            |  |
| 0.0016873  | 0.9965     | 0.9970     |  |

#### **Fuente: Elaboración propia.**

En la tabla 36 podemos observar R- Cuadrado cuyo valor es de 0.9970 el cual se aproximación a la unidad por la que es un buen indicador de la ecuación de segundo orden.
**Tabla 37: Cuadro estadístico de cuadrado de medias del primer punto de** 

control  $y_0$ .

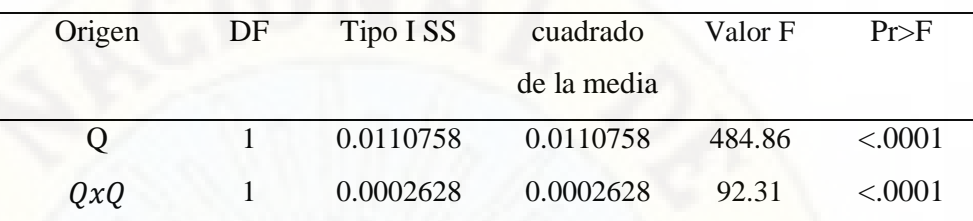

 **Fuente: Elaboración propia.** 

**Tabla 38: Cuadro de parámetros estadísticos del primer punto de control.** 

| Parámetros     | Estimación  | Error    | t valor | Pr>F    |
|----------------|-------------|----------|---------|---------|
|                |             | estándar |         |         |
| T.Independient | 0.29368     | 0.00150  | 195.41  | < .0001 |
| e              |             |          |         |         |
| Q              | 0.001721    | 0.000072 | 23.89   | < .0001 |
| QxQ            | $-0.000007$ | 0.000001 | $-9.61$ | < .0001 |

 **Fuente: Elaboración propia.** 

En la tabla 38 podemos apreciar los parámetros de la ecuación cuyo variables son el caudal y la longitud de resalto, por lo que tiene una buena aproximación a la unidad.

 $y_0 = -0.000007xQ^2 + 0.001721Q + 0.29368$ 

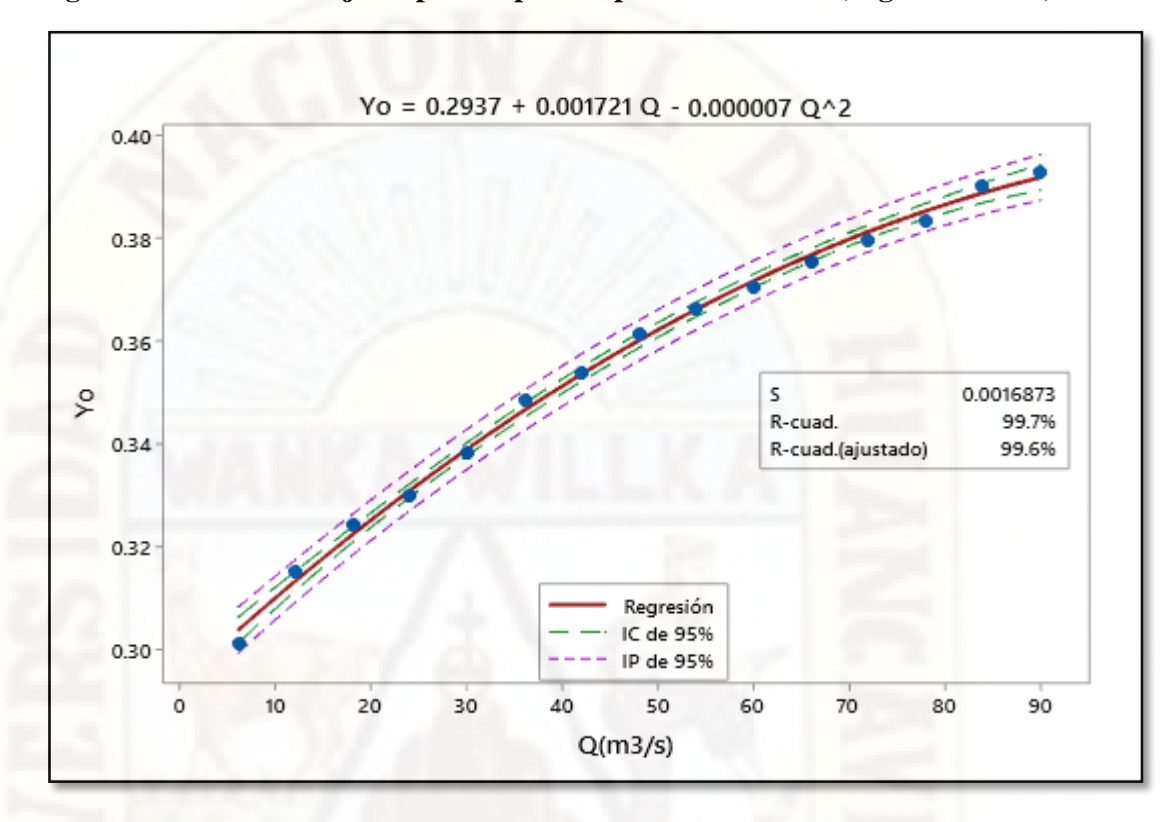

**Figura 28: Grafico de ajuste para el primer punto de control (Segundo orden).** 

**4.2.2 Ensayo de comprobación para el segundo punto de control**  Fuente: Elabora Fuente: Elaboración

\* Análisis mostrado a continuación es de primer orden.

**Tabla 39: Ensayos leídos en el segundo punto de control** 

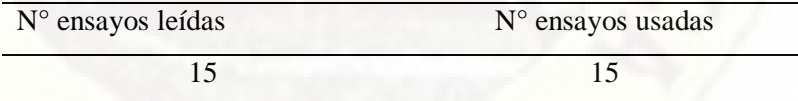

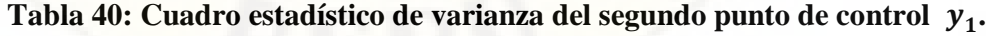

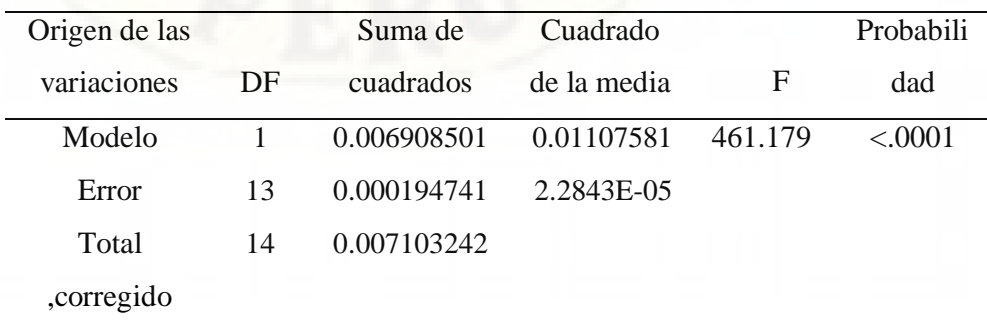

En la tabla 40 se aprecia el F calculado al 95% que tiene un valor 461.179 de confiabilidad el cual es mayor al F calculado estadísticamente que es 2.160, por lo cual podemos decir que tiene una significancia aun 95% de confiabilidad.

## **Tabla 41: Cuadro estadístico del R-Cuadrado.**

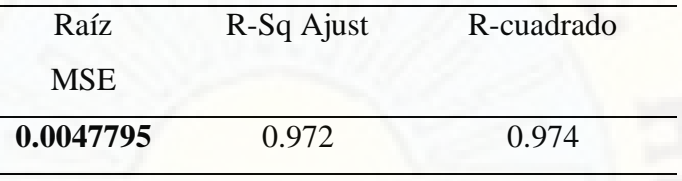

## **Fuente: Elaboración propia.**

En la tabla 41 podemos observar R- Cuadrado cuyo valor es de 0.974 el cual se aproximación a la unidad por la que es un buen indicador de la ecuación de primer orden.

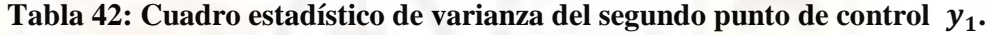

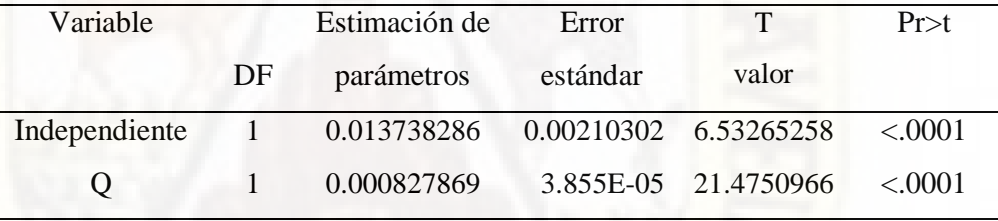

 **Fuente: Elaboración propia.** 

En la tabla 42 podemos apreciar los parámetros de la ecuación cuyo variables son el caudal y la longitud de resalto, por lo que tiene una buena aproximación.

$$
Y_1 = 0.01374xQ + 0.000828
$$

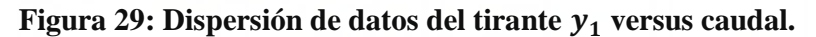

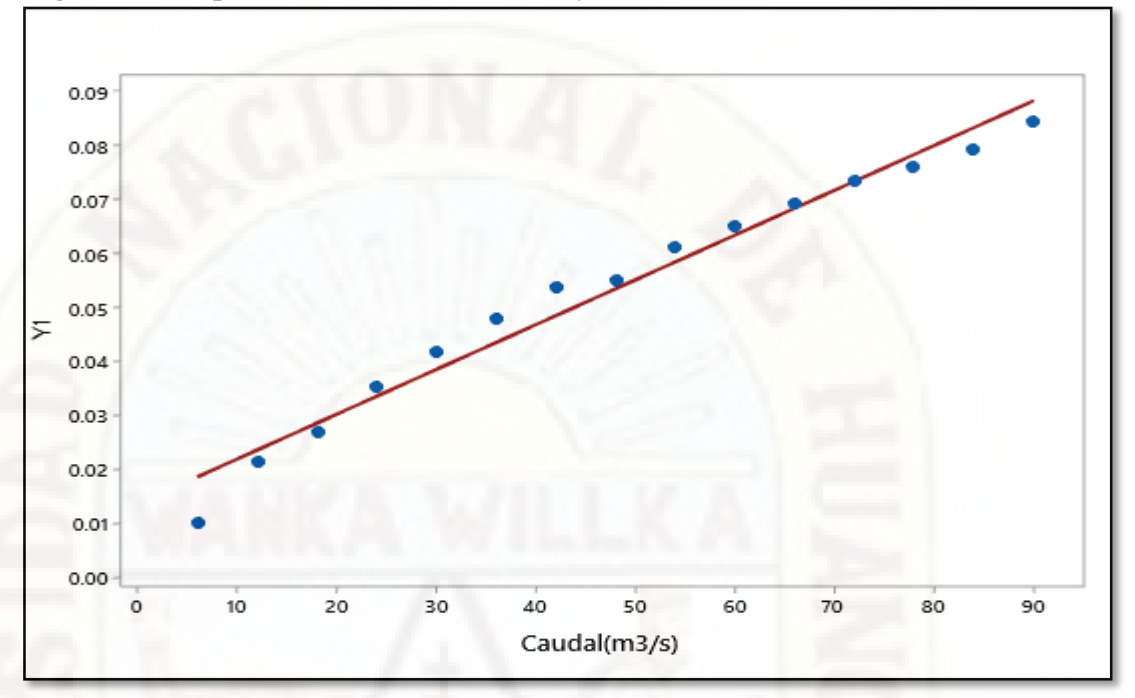

**Fuente: Elaboración propia.** 

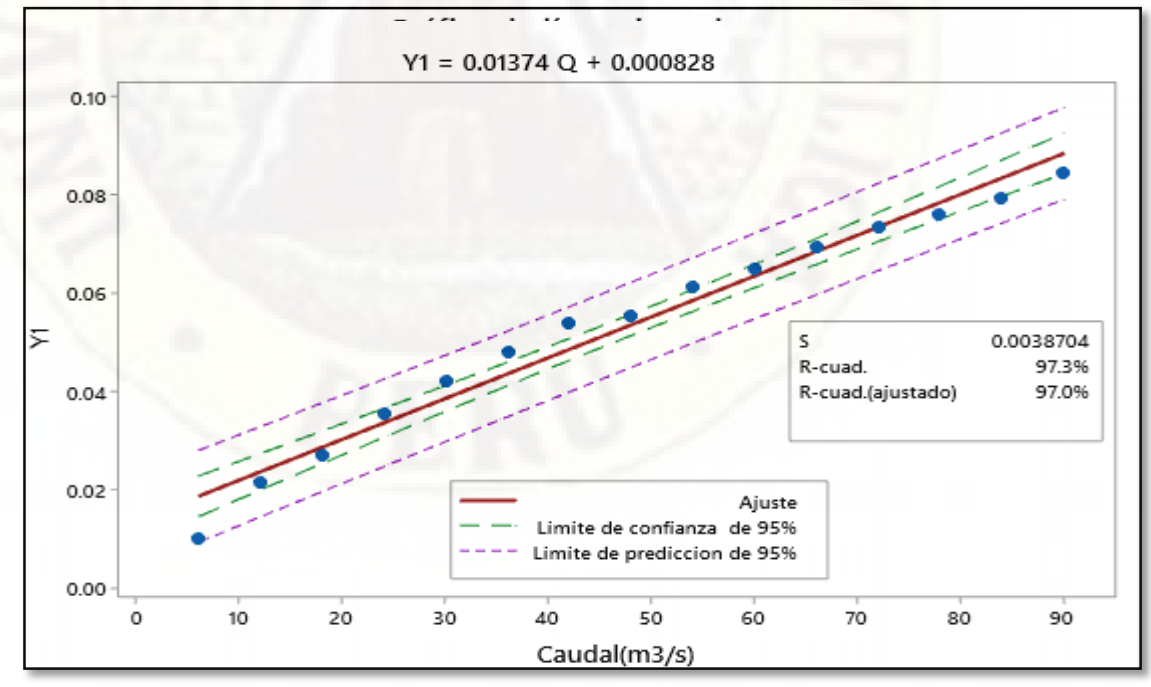

**Figura 30: Grafico de ajuste del segundo punto de control (primer orden).**

**Fuente: Elaboración propia.** 

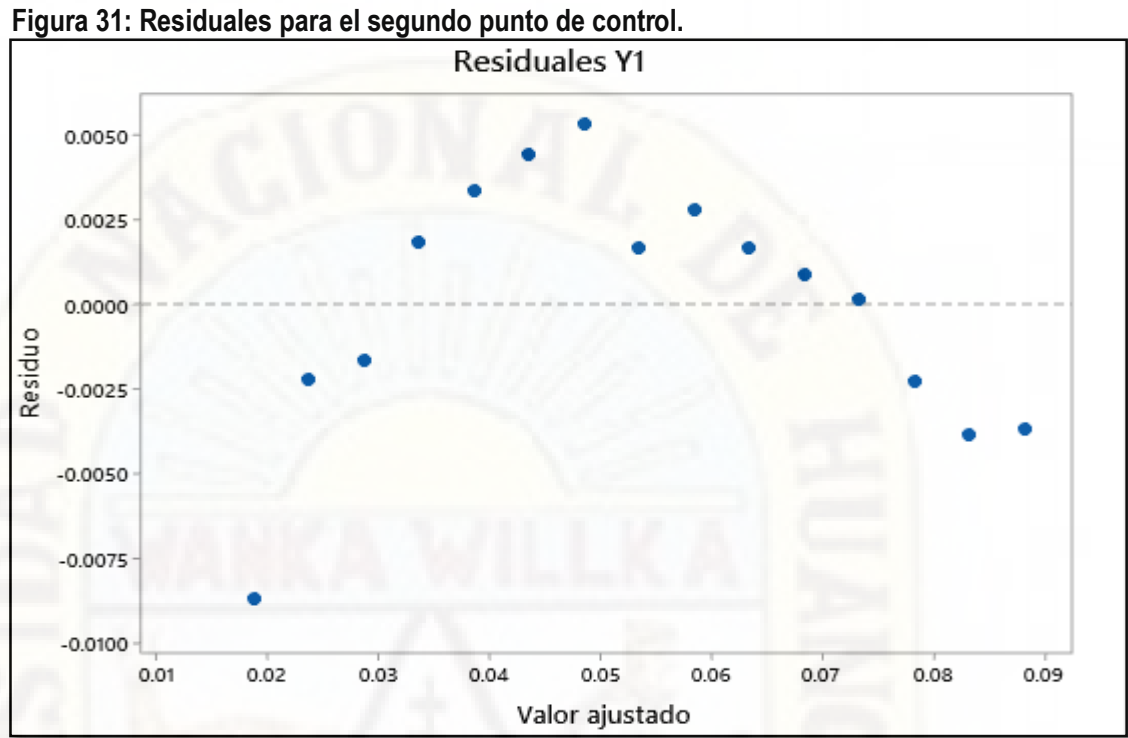

## **Análisis mostrado a continuación es de segundo orden.**

**Tabla 43: Ensayos leídas en el segundo punto de control** 

| N° ensayos leídas | N° ensayos usadas |
|-------------------|-------------------|
|                   |                   |

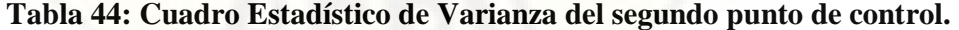

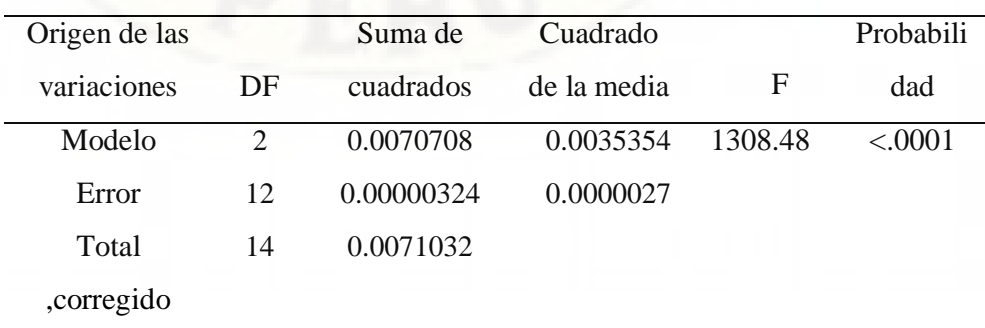

En la tabla 44 se aprecia el F calculado al 95% que tiene un valor 1308.48 de confiabilidad el cual es mayor al F calculado estadísticamente que es 2.1604, por lo cual podemos decir que tiene una significancia aun 95% de confiabilidad.

## **Tabla 45: Cuadro estadístico del R-Cuadrado.**

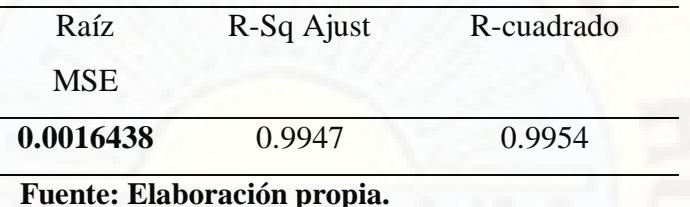

 En la tabla 45 podemos observar R- Cuadrado cuyo valor es de 0.9954 el cual se aproximación a la unidad por la que es un buen indicador de la ecuación de segundo orden.

**Tabla 46: Cuadro estadístico de cuadrado de medias del segundo punto de** 

| control $y_0$ . |    |           |             |         |         |
|-----------------|----|-----------|-------------|---------|---------|
| Origen          | DF | Tipo I SS | cuadrado    | Valor F | Pr>F    |
|                 |    |           | de la media |         |         |
| Ő               |    | 0.0069085 | 0.0069085   | 461.18  | < .0001 |
| QxQ             |    | 0.0001623 | 0.0001623   | 60.08   | < 0.001 |

 **Fuente: Elaboración propia.** 

**control** 

**Tabla 47: Cuadro de parámetros estadísticos del segundo punto de control.** 

| Parámetros                                                         | Estimación  | Error    | t valor | Pr>F    |
|--------------------------------------------------------------------|-------------|----------|---------|---------|
|                                                                    |             | estándar |         |         |
| T.Independient                                                     | 0.00475     | 0.00146  | 3.24    | 0.007   |
| e                                                                  |             |          |         |         |
| Q                                                                  | 0.001357    | 0.000070 | 19.33   | < .0001 |
| QxQ                                                                | $-0.000006$ | 0.000001 | $-7.75$ | < .0001 |
| $E_{\text{trans}}$ $E_{\text{le}}$ $E_{\text{le}}$ $E_{\text{re}}$ |             |          |         |         |

En la tabla 47 podemos apreciar los parámetros de la ecuación cuyo variables son el caudal y la longitud de resalto, por lo que tiene una buena aproximación a la unidad

$$
Y_1 = -0.000006xQ^2 + 0.001357Q + 0.00475
$$

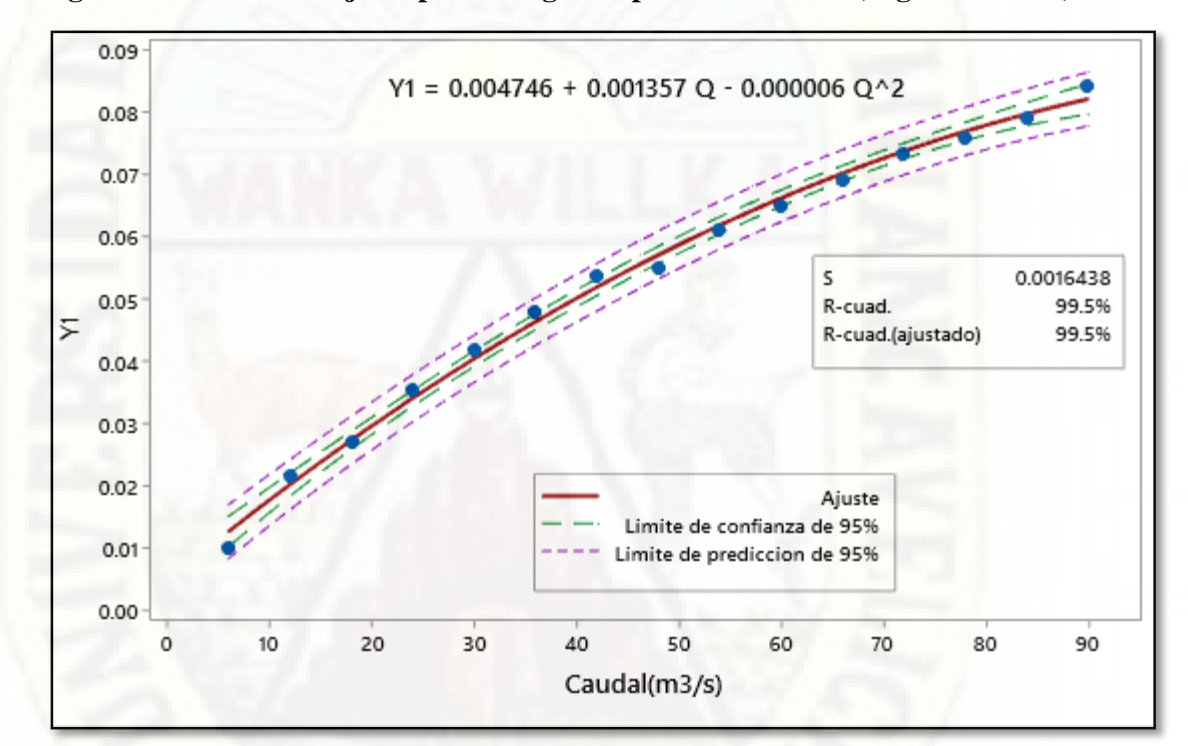

**Figura 32: Grafico de ajuste para el segundo punto de control (Segundo orden)** 

**Fuente: Elaboración propia.** 

## **4.2.3 Ensayo de comprobación para el tercer punto de control**

 **Análisis mostrado a continuación es de primer orden.** 

**Tabla 48: Ensayos leídos en el tercer punto de control** 

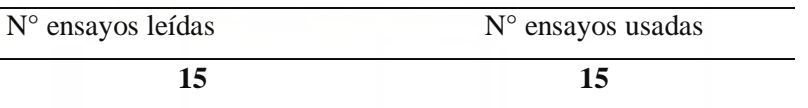

**Tabla 49.Cuadro estadístico de varianza del tercer punto de control .**

| Origen de las |    | Suma de    | Cuadrado              |          | Probabili |
|---------------|----|------------|-----------------------|----------|-----------|
| variaciones   | DF | cuadrados  | de la media           | F        | dad       |
| Modelo        |    |            | 0.00113292 0.00113292 | 6086.093 | < 0001    |
| Error         | 13 | 2.4199E-06 | 1.8615E-07            |          |           |
| Total         | 14 | 0.00113534 |                       |          |           |
| ,corregido    |    |            |                       |          |           |

 $\overline{\phantom{0}}$ 

En la tabla 49 se aprecia el F calculado al 95% que tiene un valor 6086.093 de confiabilidad el cual es mayor al F calculado estadísticamente que es 2.160, por lo cual podemos decir que tiene una significancia aun 95% de confiabilidad.

**Tabla 50: Cuadro estadístico del R-Cuadrado (primer orden).** 

| Raíz        | R-Sq Ajust | R-cuadrado |
|-------------|------------|------------|
| <b>MSE</b>  |            |            |
| 0.000431449 | 0.9977     | 0.9978     |

**Fuente: Elaboración propia.** 

En la tabla 50 podemos observar R- Cuadrado cuyo valor es de 0.9978 el cual se aproximación a la unidad por la que es un buen indicador de la ecuación de primer orden.

**Tabla 51: cuadro estadístico de varianza del tercer punto de control .**

| Variable                    |    | Estimaci    | Error               | T            | Pr > t   |
|-----------------------------|----|-------------|---------------------|--------------|----------|
|                             | DF | ón de       | estándar            | valor        |          |
|                             |    | parámetr    |                     |              |          |
|                             |    | <b>OS</b>   |                     |              |          |
| Independiente               |    | $-0.000946$ | 0.00023443          | -4.035294295 | 0.001414 |
|                             |    |             |                     |              | 9        |
| Q                           |    |             | 0.000335 4.2973E-06 | 78.01342175  | < .0001  |
| Fuente: Elaboración propia. |    |             |                     |              |          |

En la tabla 51 podemos apreciar los parámetros de la ecuación cuyo variables son el caudal y la longitud de resalto, por lo que tiene una buena aproximación.

$$
y_2 = 0.000335xQ - 0.000946
$$

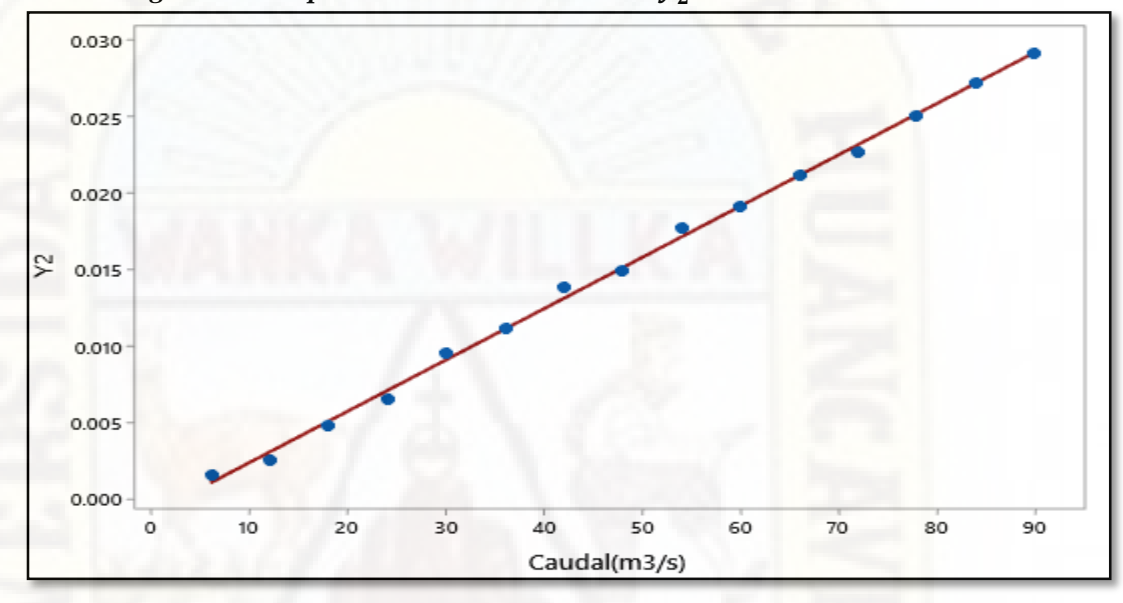

*Figura 33: Dispersión de datos del tirante y<sub>2</sub> versus caudal.* 

**Figura 34: Grafico de ajuste del tercer punto de control (primer orden). Fuente: Elaboración propia.**

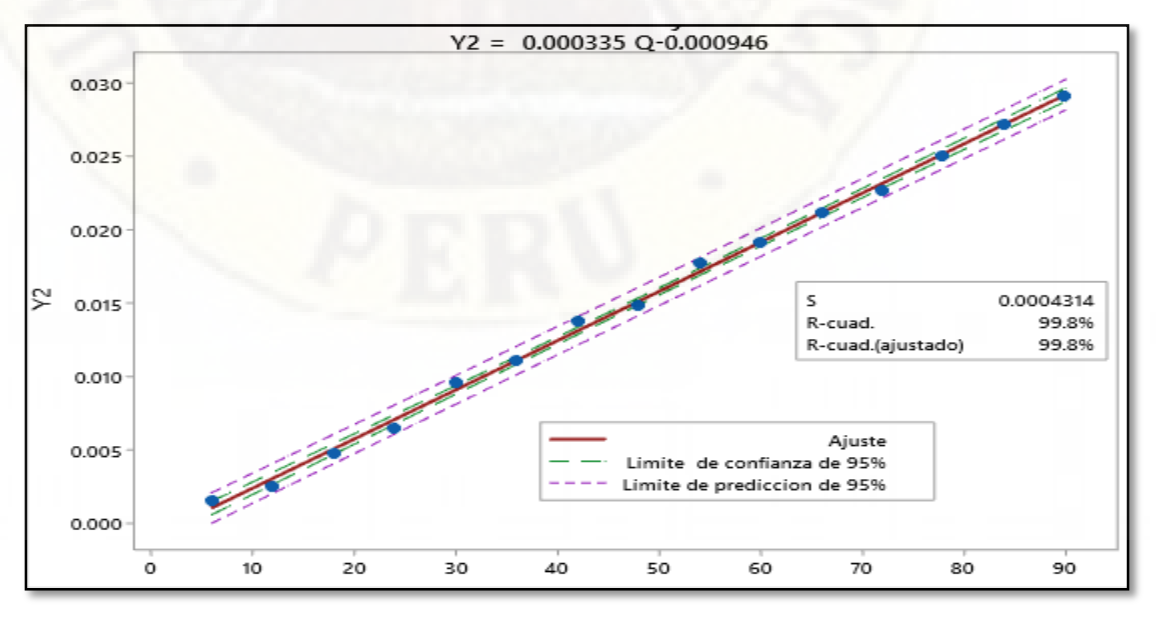

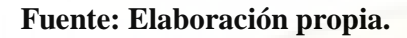

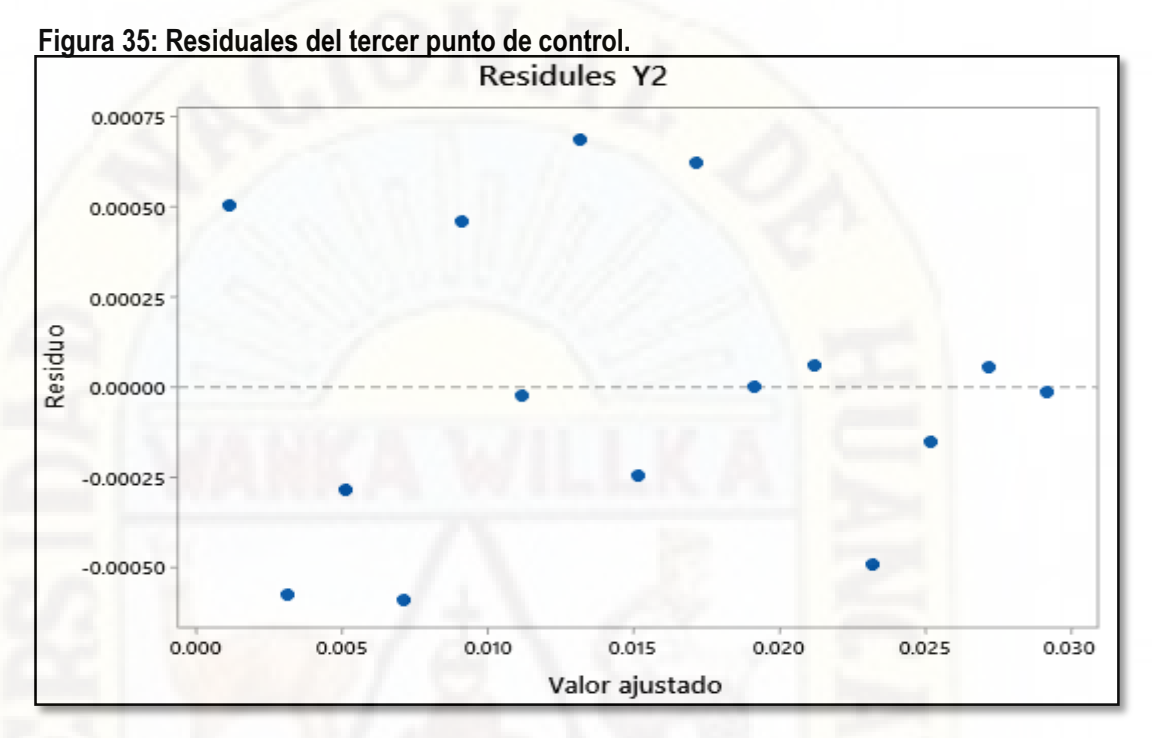

**Análisis mostrado a continuación es de segundo orden.** 

Tabla 52: Ensayos leídos en el tercer punto de control  $y_2$ 

| N° ensayos leídas | N° ensayos usadas |  |  |
|-------------------|-------------------|--|--|
|                   |                   |  |  |

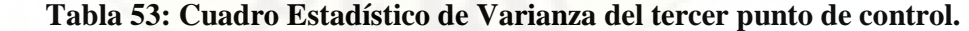

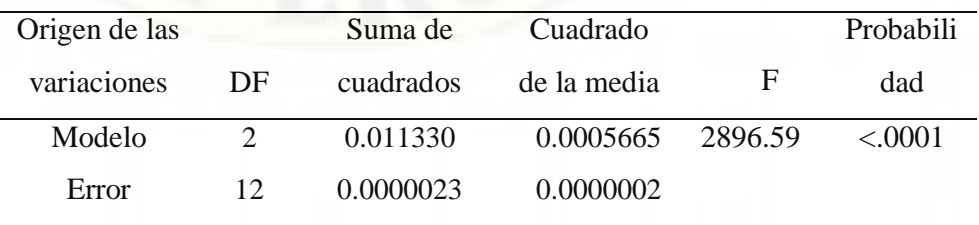

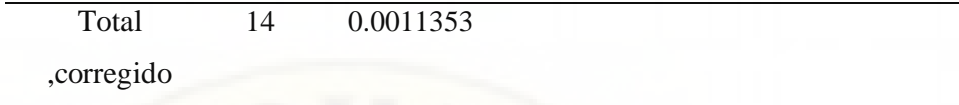

En la tabla 53 se aprecia el F calculado al 95% que tiene un valor 2896.59 de confiabilidad el cual es mayor al F calculado estadísticamente que es 2.160, por lo cual podemos decir que tiene una significancia aun 95% de confiabilidad.

## **Tabla 54: Cuadro estadístico del R-Cuadrado.**

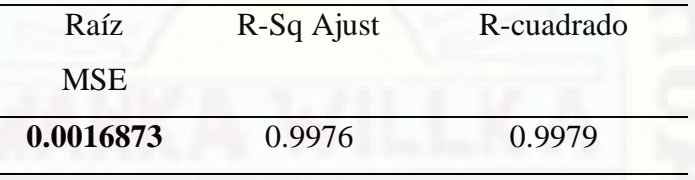

**Fuente: Elaboración propia.** 

En la tabla 54 podemos observar R- Cuadrado cuyo valor es de 0.9979 el cual se aproximación a la unidad por la que es un buen indicador de la ecuación de segundo orden.

**Tabla 55: Cuadro estadístico de cuadrado de medias del tercer punto de** 

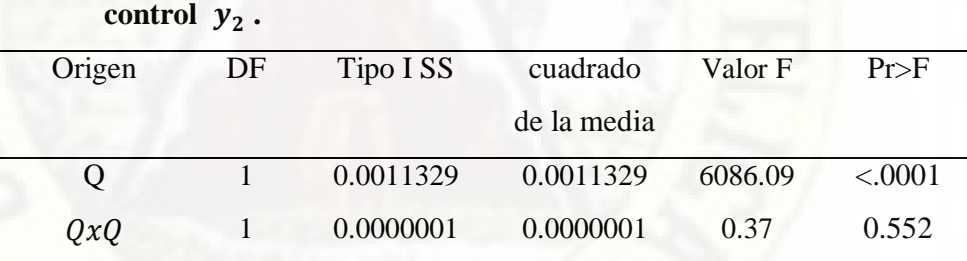

 **Fuente: Elaboración propia.** 

**control** 

## **Tabla 56: Cuadro de parámetros estadísticos del tercer punto de control.**

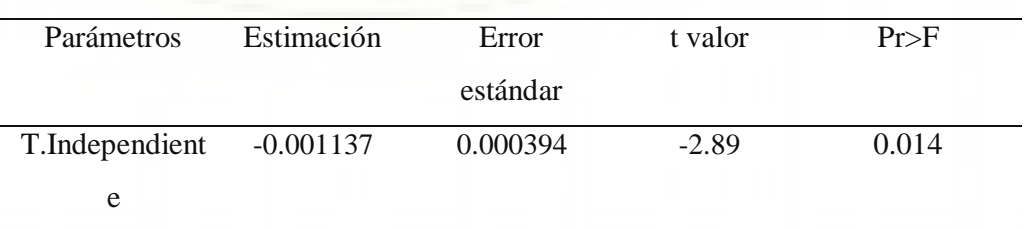

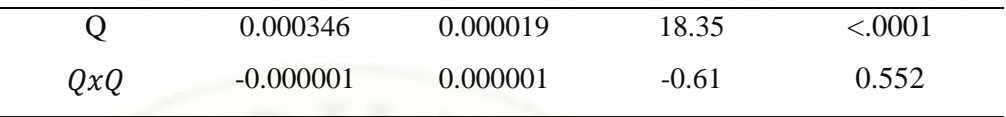

En la tabla 56 podemos apreciar los parámetros de la ecuación cuyo variables son el caudal y la longitud de resalto, por lo que tiene una buena aproximación a la unidad

$$
Y_2 = -0.000001xQ^2 + 0.000346Q - 0.001137
$$

**Figura 36: Grafico de ajuste para el tercer punto de control (Segundo orden).** 

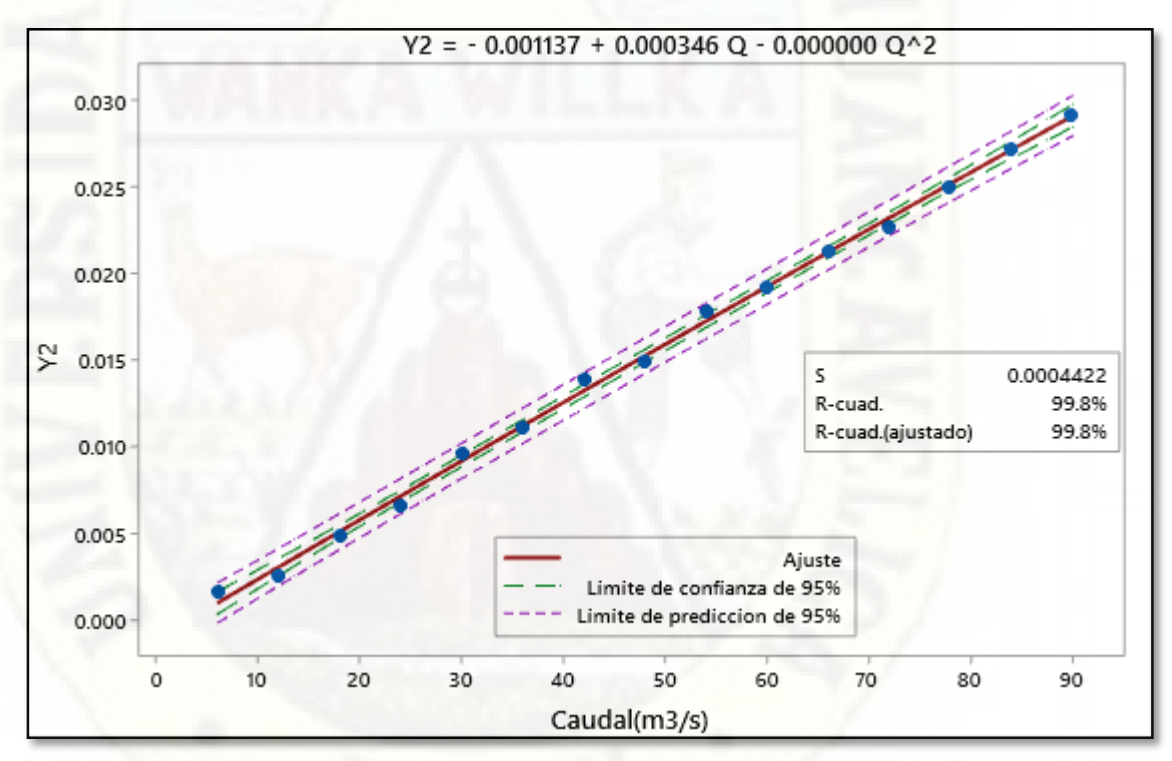

- **4.2.4 Ensayo de comprobación para el cuarto punto de control**  $y_3$ **.** 
	- **Análisis mostrado a continuación es de primer orden.**

**Tabla 57: Ensayos leídos en el cuarto punto de control** 

| N° ensayos leídas | $No$ ensayos usadas |  |
|-------------------|---------------------|--|
|                   |                     |  |

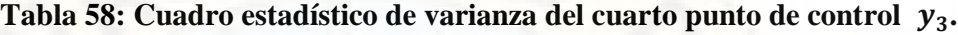

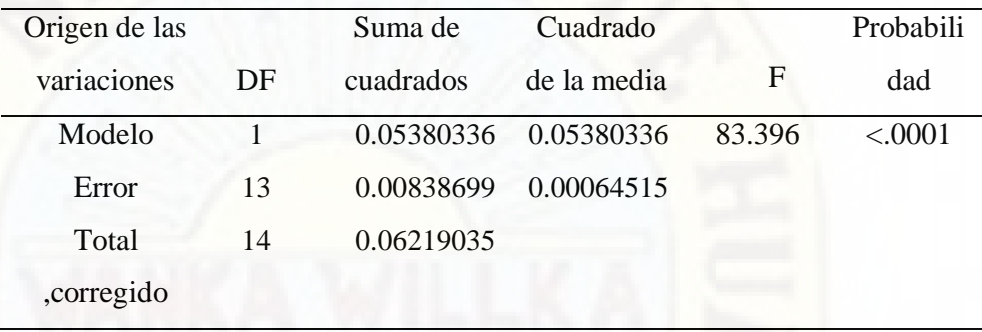

## **Fuente: Elaboración propia.**

En la tabla 58 se aprecia el F calculado al 95% que tiene un valor 83.396 de confiabilidad el cual es mayor al F calculado estadísticamente que es 2.160, por lo cual podemos decir que tiene una significancia aun 95% de confiabilidad.

## **Tabla 59: Cuadro estadístico del R-Cuadrado.**

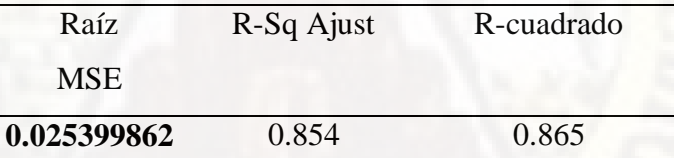

## **Fuente: Elaboración propia.**

En la tabla 59 podemos observar R- Cuadrado cuyo valor es de 0.865 el cual se aproximación a la unidad por la que es un buen indicador de la ecuación de primer orden.

**Tabla 60: Cuadro estadístico de varianza del cuarto punto de control .**

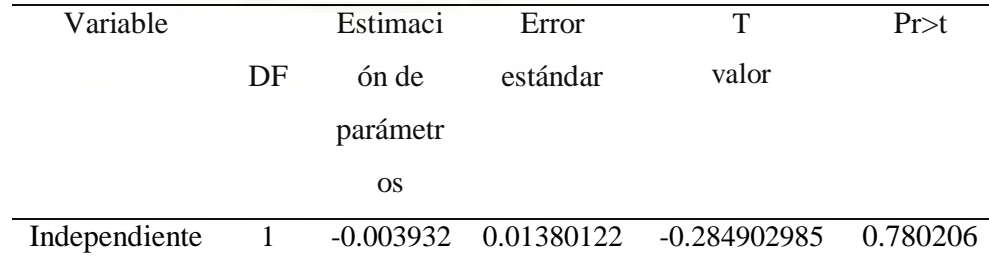

$$
Q \t 1 \t 0.002310 \t 0.00025298 \t 9.13215601 \t < .0001
$$

En la tabla 60 podemos apreciar los parámetros de la ecuación cuyo variables son el caudal y la longitud de resalto, por lo que tiene una buena aproximación.

$$
y_3 = -0.00393xQ + 0.002310
$$

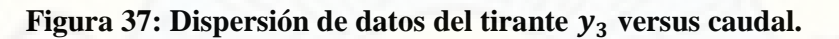

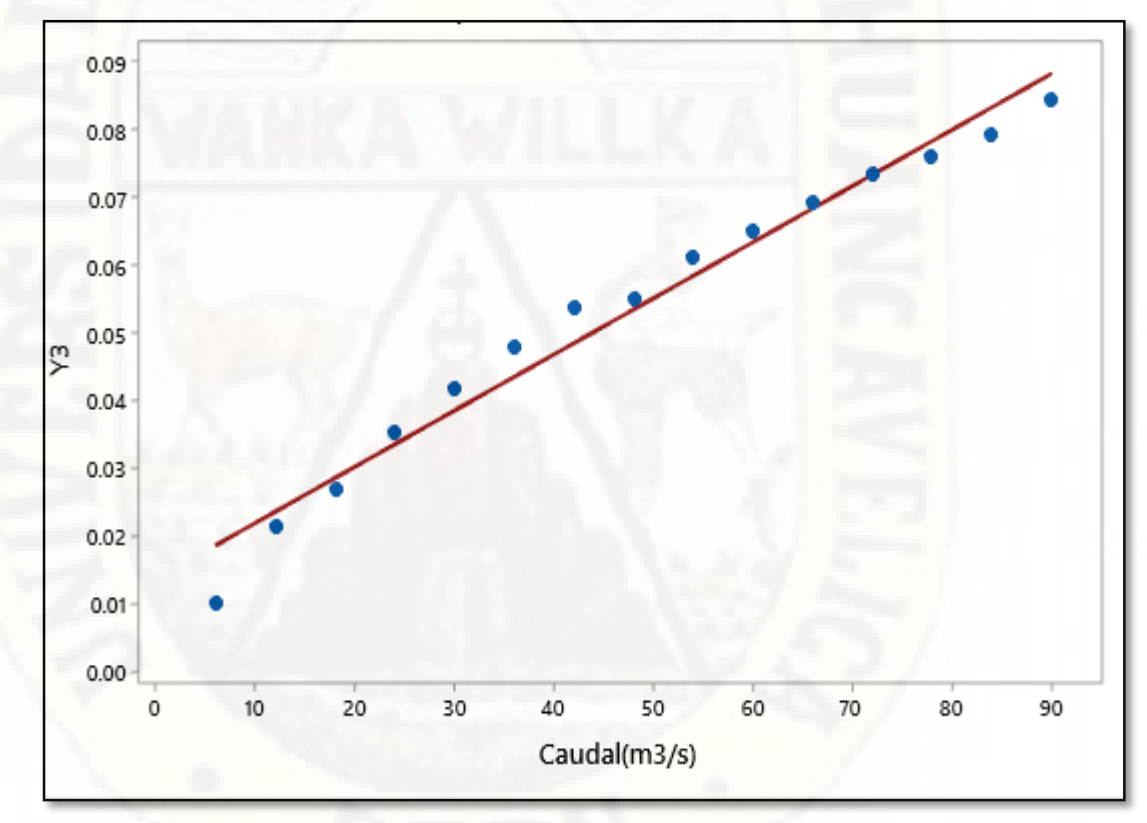

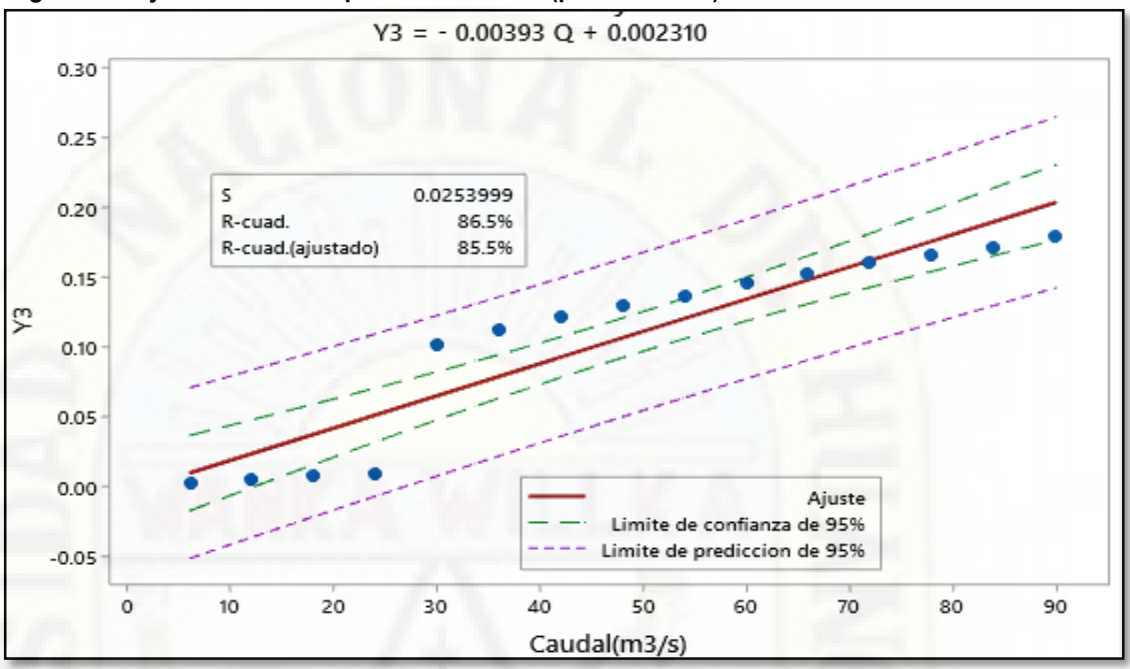

**Figura 38: Ajuste del cuarto punto de control (primer orden)**

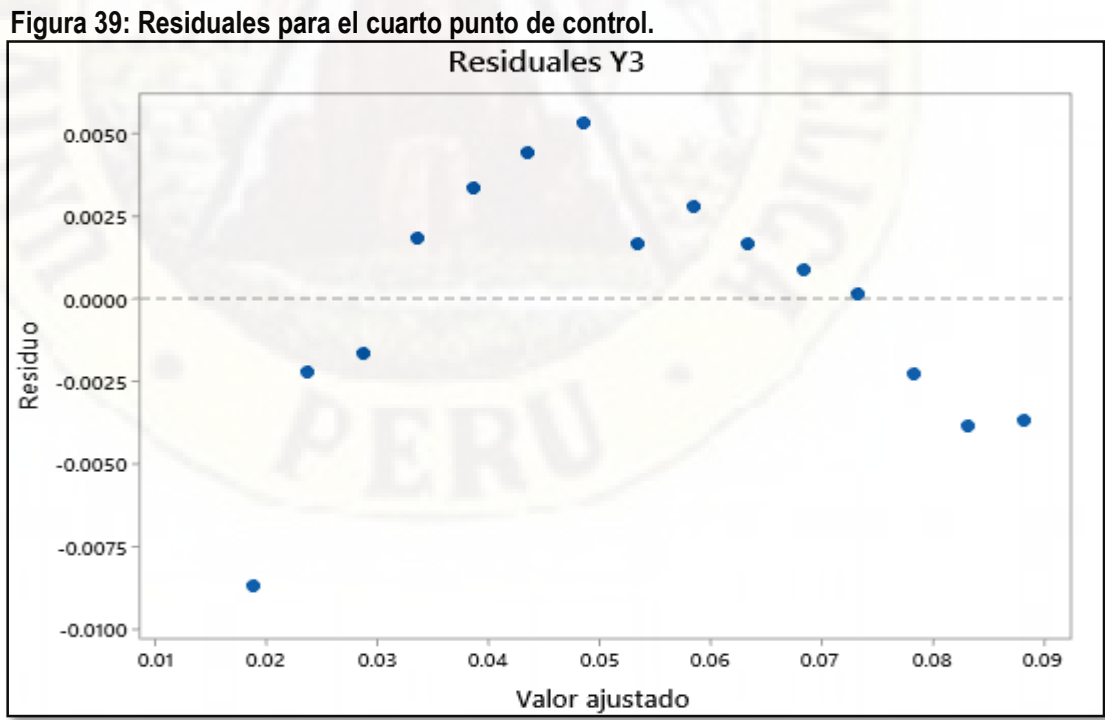

**Análisis mostrado a continuación es de segundo orden.** 

**Tabla 61: Ensayos leídas en el cuarto punto de control** 

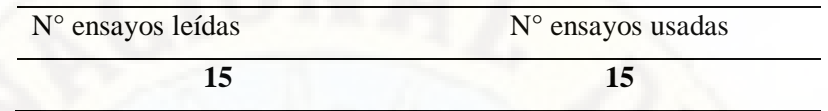

**Fuente: Elaboración propia.**

#### **Tabla 62: Cuadro Estadístico de Varianza del cuarto punto de control.**

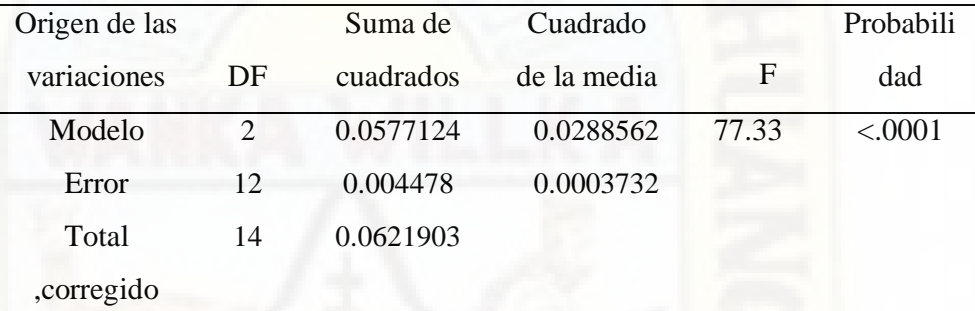

## **Fuente: Elaboración propia.**

En la tabla 62 se aprecia el F calculado al 95% que tiene un valor 77.33 de confiabilidad el cual es mayor al F calculado estadísticamente que es 2.160, por lo cual podemos decir que tiene una significancia aun 95% de confiabilidad.

## **Tabla 63: Cuadro estadístico del R-Cuadrado.**

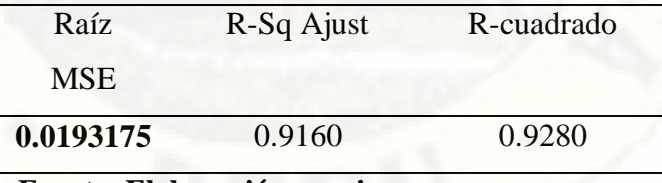

**Fuente: Elaboración propia.** 

En la tabla 63 podemos observar R- Cuadrado cuyo valor es de 0.9280 el cual se aproximación a la unidad por la que es un buen indicador de la ecuación de segundo orden.

control  $y_3$ . Origen DF Tipo I SS cuadrado de la media Valor F Pr>F Q 1 0.0538034 83.40 6086.09 <.0001

 $QxQ$  1 0.0039090 10.48 0.37 0.007

**Tabla 64: Cuadro estadístico de cuadrado de medias del cuarto punto de** 

 **Fuente: Elaboración propia.** 

**Tabla 65: Cuadro de parámetros estadísticos del cuarto punto de control.** 

| Parámetros     | Estimación  | Error    | t valor | Pr>F    |  |
|----------------|-------------|----------|---------|---------|--|
|                |             | estándar |         |         |  |
| T.Independient | $-0.0481$   | 0.0172   | $-2.79$ | 0.016   |  |
| e              |             |          |         |         |  |
| Q              | 0.004906    | 0.000825 | 5.95    | < .0001 |  |
| QxQ            | $-0.000027$ | 0.000008 | $-3.24$ | 0.007   |  |

#### **Fuente: Elaboración propia.**

En la tabla 65 podemos apreciar los parámetros de la ecuación cuyo variables son el caudal y la longitud de resalto, por lo que tiene una buena aproximación a la unidad

 $Y_3 = -0.000027xQ^2 + 0.004906Q - 0.0481$ 

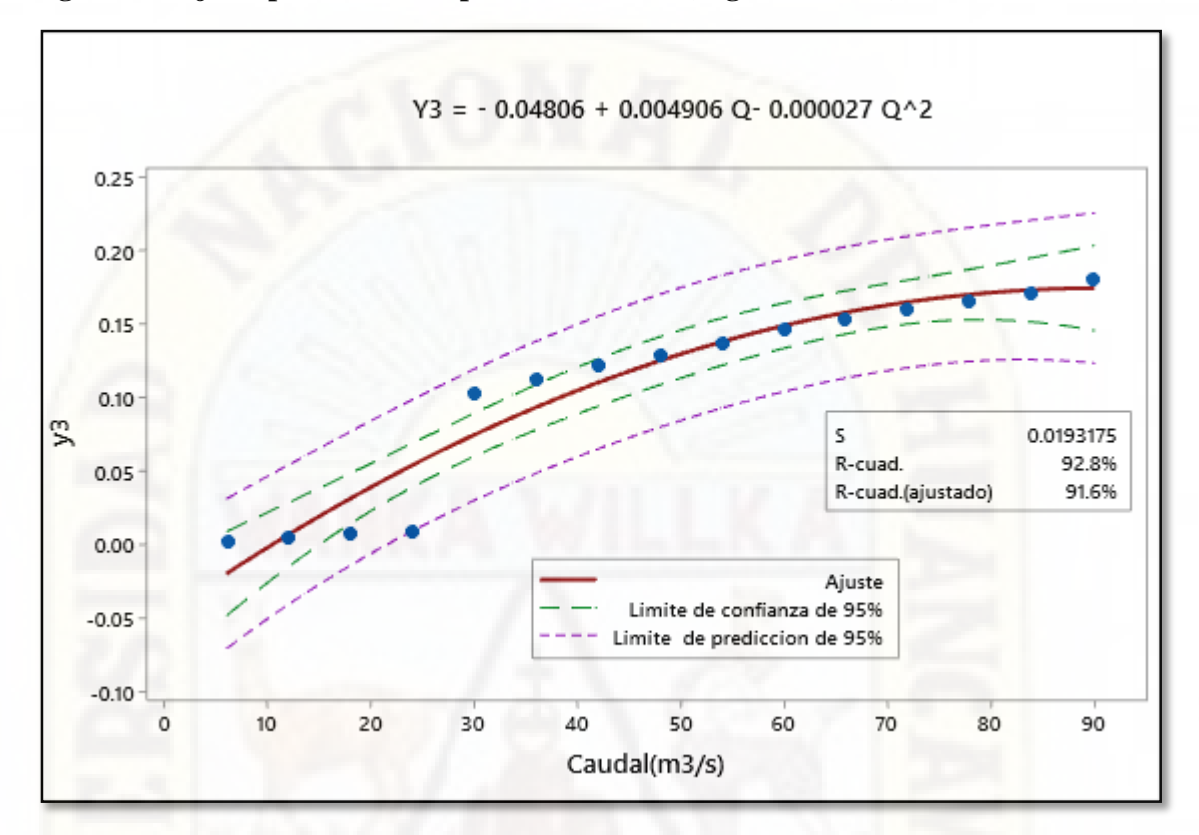

**Figura 40: Ajuste para el cuarto punto de control (Segundo orden)** 

## **4.3. Discusión de resultados**

## **Conclusiones**

 El barraje tipo wes en el análisis físico y numérico en los diferentes puntos de control se tiene los siguientes resultados  $y_0 = 0.03$  cm/s,  $y_1 =$  $0.428cm/s, y_2 = 2.129cm/s, y_3 = 0.428cm/s$  y  $y_0 = 0.01cm/s, y_1 =$  $0.282cm$ ,  $y_2 = 1.553cm/s$ ,  $y_3 = 1.548cm/s$  respectivamente, para el barraje tipo indio en el análisis físico  $y_0 = 0.02cm/s, y_1 = 0.725cm/$  $s, y_2 = 1.845cm/s, y_3 = 1.251cm/s$  y en el análisis numérico  $y_0 =$  $0.005cm/s, y_1 = 0.823cm/s, y_2 = 1.640cm/s, y_3 = 0.414cm/s,$ barraje ogee el resultado del análisis físico  $y_0 = 0.002 \, \text{cm/s}, y_1 = 1.147 \, \text{cm/s}$   $s, y_2 = 1.342cm/s, y_3 = 1.045cm/s$  y en el análisis numérico  $y_0 =$  $0.003cm/s, y_1 = 0.847cm/s, y_2 = 1.691cm/s, y_3 = 0.421cm/s.$ 

El barraje tipo wes los valores obtenido son  $Fr_1 = 1.006$  y  $Fr_2 = 0.994$ , barraje indio los valores son  $Fr_1 = 20.12$  y  $Fr_2 = 0.132$ , barraje ogee los valores obtenidos son de  $Fr_1 = 6.634$  y  $Fr_2 = 0.25$ .

## **Recomendación**

- Para investigaciones futuras en el campo de hidráulica hay varios temas interesantes como el comportamiento hidráulico en función a la socavación generadas por el resalto hidráulico.
- Promover investigación en hidráulica haciendo el uso de modelos físicos y numéricos el cual tiene una función importante como es la predicción o planificación del funcionamiento de futuras obras hidráulicas.
- Se debe implementar equipos como la bomba sumergible para poder mantener el agua en condiciones óptimas.
- Para futuras investigaciones se debe adquirir equipos de medición de flujo como el vectrino, esto nos permitirá realizar ensayos con mayor precisión.

## **Referencias bibliográficas**

Autoridad Nacional del agua, (2010). Criterio de diseños de obras hidráulicas para la formulación de proyectos hidráulicos multisectoriales y de afianzamiento hídrico. Lima: Dirección de Estudios de Proyectos Hidráulicos.

Behar, D. (2008). Metodología de la investigación. Shalom.

Bureau of Reclamation, (1987). Design of small dams. United States: Water Resources Technical Publication.

Carrillo, J. (2004). Determinación experimental de distribuciones de velocidad e índices turbulentos de algunos tipos de resaltos hidráulicos. Cartagena.

Ccanto, G. (2010). Metodología de la investigación científica. Lima: ISBN.

Chereque, W. (1992). Mecánica de fluidos 2. Lima: Pontificie Católica del Perú.

Chow, V. T. (1982). Hidráulica de los canales abiertos. México: Diana.

Ferrufino, j., & Moreira, S. (2006). Obras hidráulicas 1. Bolivia.

Garcia, S. (2008). Caracterización de resaltos hidráulicos libres a partir de medidas de velocidades instantáneas con equipo doppler. Flujo aguas abajo de un aliviadero. Cartgena.

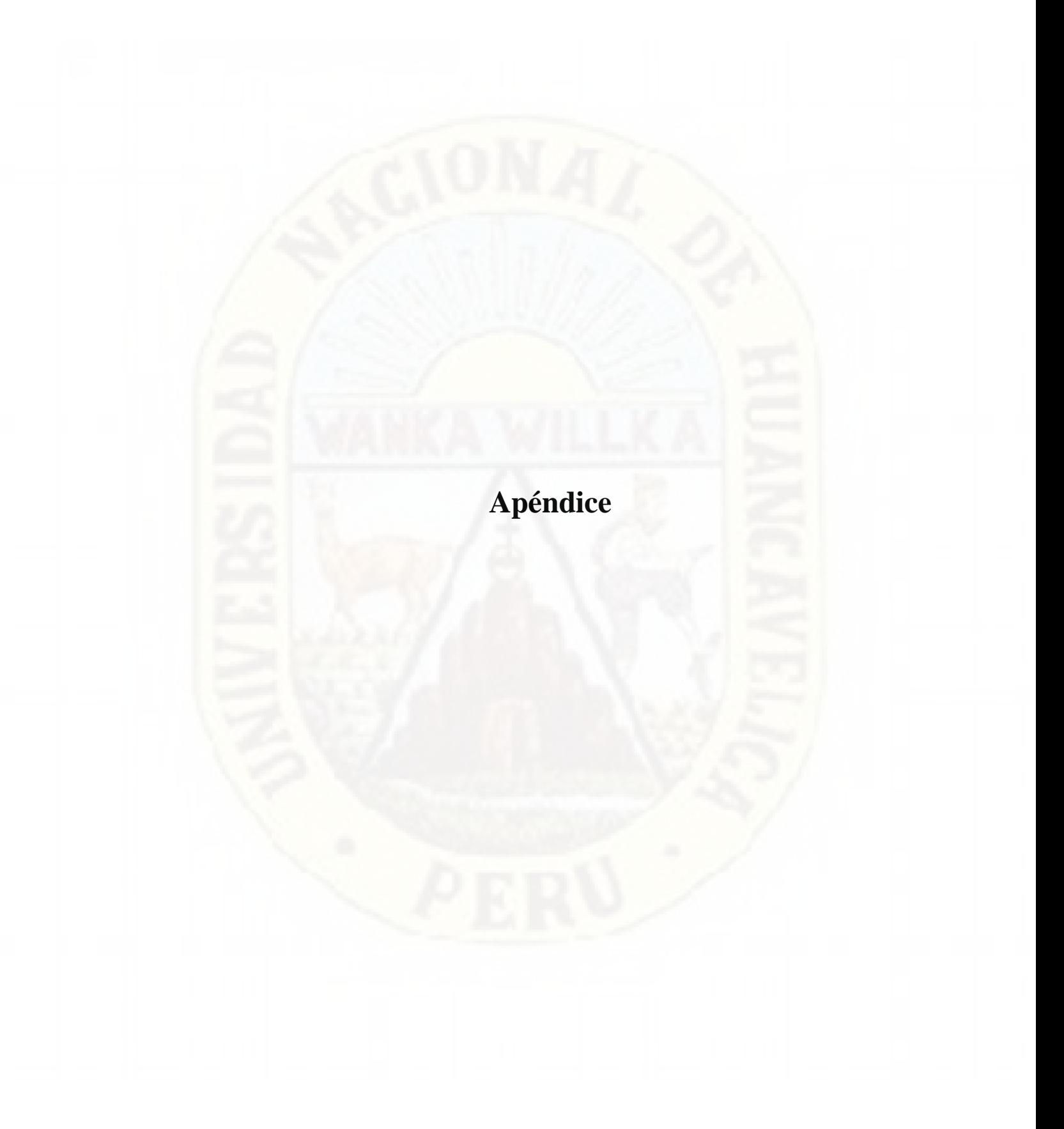

# **Matriz de consistencia**

## **TÍTULO TENTATIVO:**

# **"Influencia de tipos de perfil de barraje en el resalto hidráulico mediante modelo físico y numérico"**

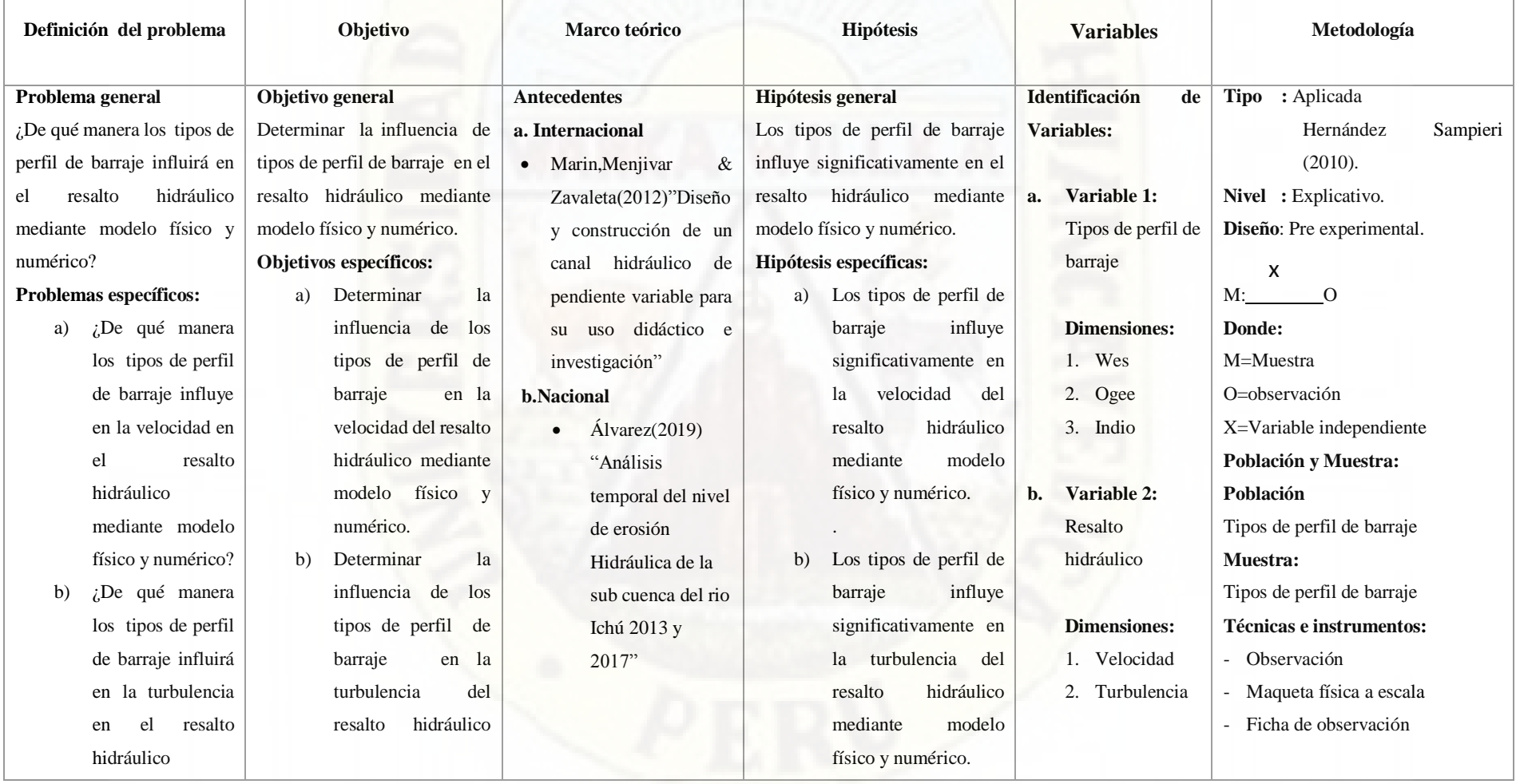

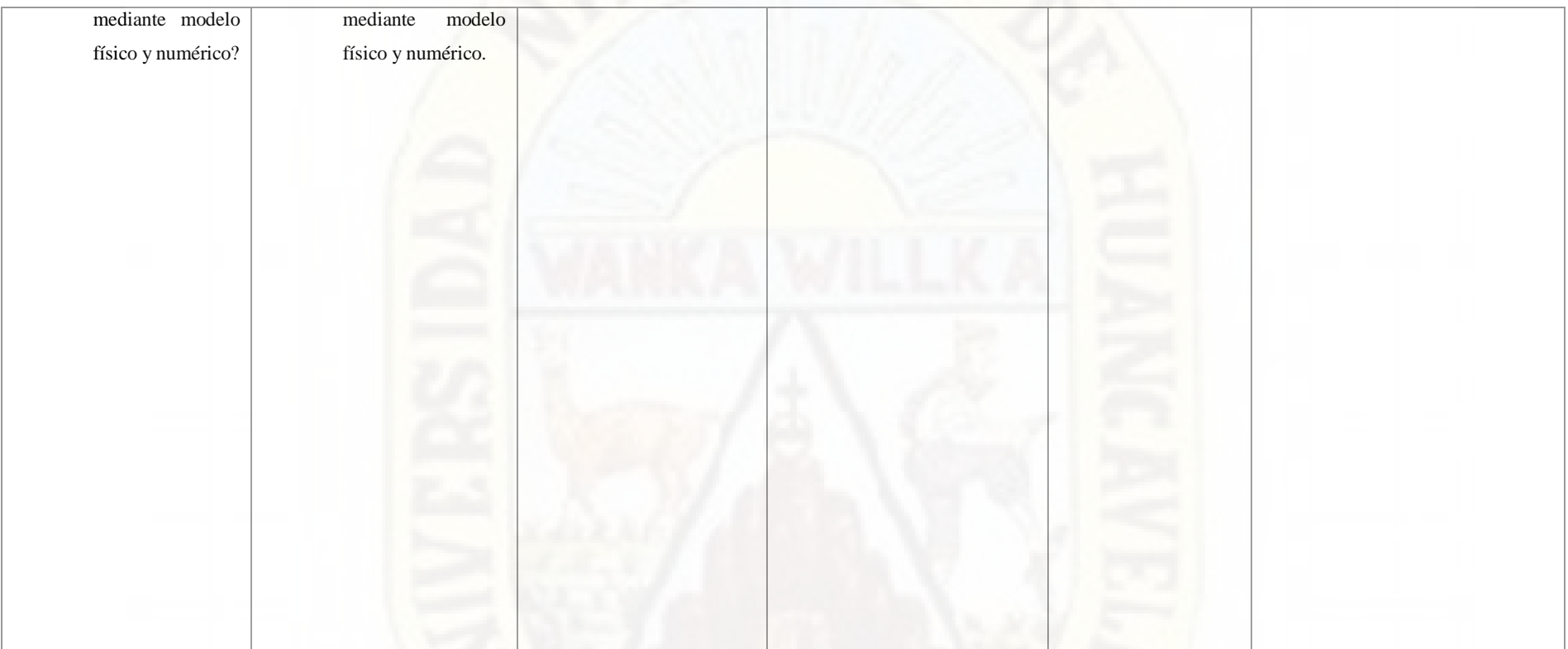

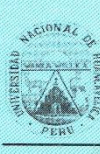

#### UNIVERSIDAD NACIONAL DE HUANCAVELICA FACULTAD DE CIENCIAS DE INGENIERIA ESCUELA PROFESIONAL DE INGENIERIA CIVIL HUANCAVELICA

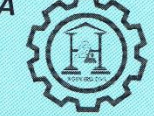

"Año del Bicentenario del Perú: 200 años de Independencia"

ÁREA DE PRODUCCIÓN DE LA EPICH

EL JEFE DEL ÁREA DE PRODUCCIÓN DE LA ESCUELA PROFESIONAL DE INGENIERÍA CIVIL HUANCAVELICA, DE LA UNIVERSIDAD NACIONAL DE HUANCAVELICA, otorga la presente:

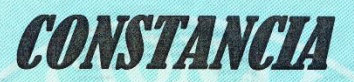

A: TORIBIO FERNANDEZ QUENY RUDY y TORIBIO FERNANDEZ WILMER, bachilleres de la Escuela Profesional de Ingeniería Civil - Huancavelica, Facultad de Ciencias de Ingeniería, de la Universidad Nacional de Huancavelica, quienes han concluido con el desarrollo los siguientes ensayos en el laboratorio de **HIDRÁULICA** de la EPICH:

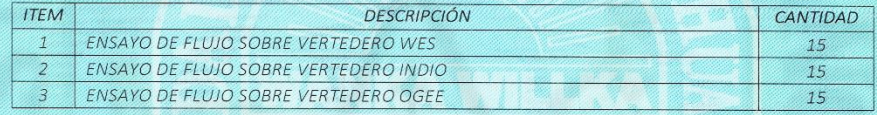

Durante el periodo de ejecución comprendido del 14 al 15 de junio del 2021, del proyecto de tesis titulado: "INFLUENCIA DE TIPOS DE PERFIL DE BARRAJE EN EL RESALTO HIDRÁULICO MEDIANTE MODELO FÍSICO Y NUMÉRICO".

Se expide la presente constancia a solicitud de los interesados para fines que estimen por conveniente.

Huancavelica, 11 de agosto de 2021.

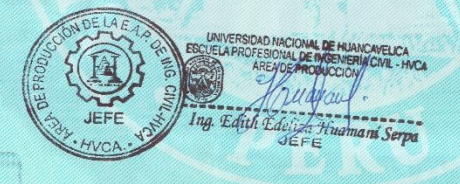

Nº 005-2021

C. c. Arch<br>AP

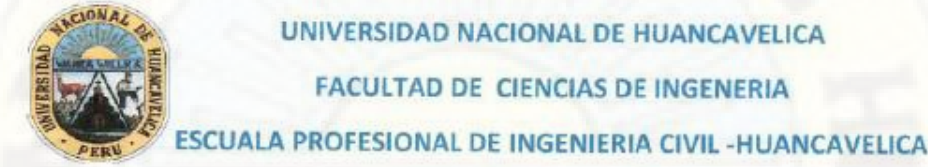

UNIVERSIDAD NACIONAL DE HUANCAVELICA FACULTAD DE CIENCIAS DE INGENERIA

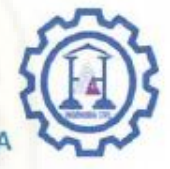

NOMBRE DE ENSAYO: FLUJO SOBRE VERTEDERO OGEE

**TESISTAS:** 

TORIBIO FERNANDEZ QUENY RUDY

**TORIBIO FERNANDEZ WILMER** 

N° DE ENSAYOS: 15 FECHA: / 9 J 06 12021

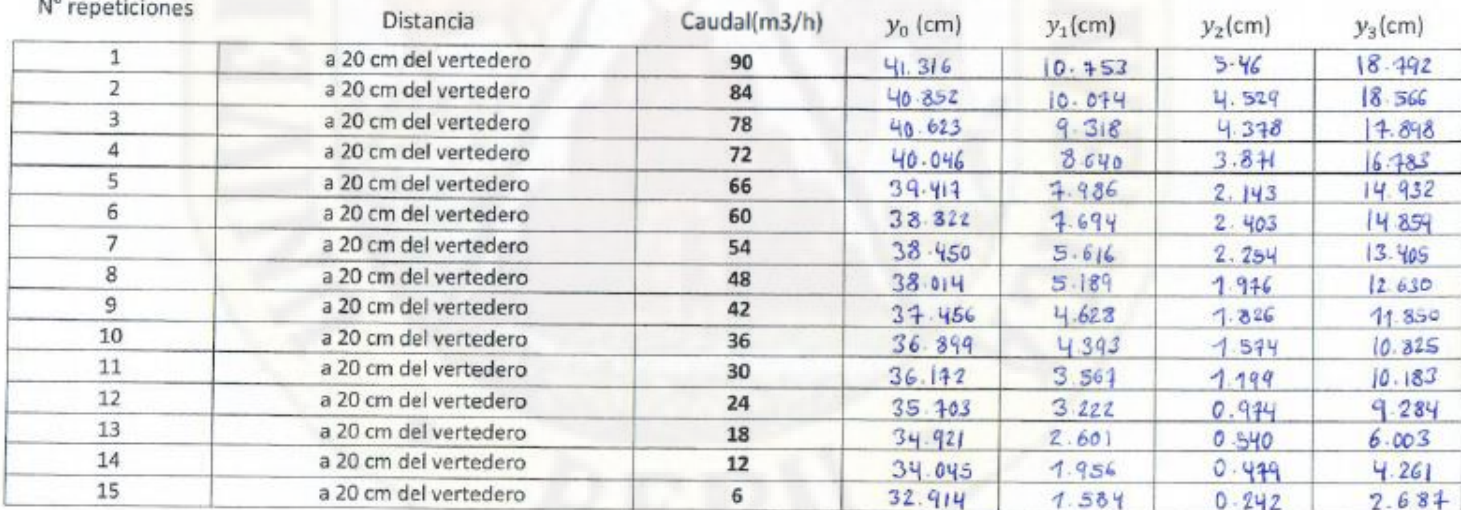

 $\bigcirc$   $\frac{1}{\log R}$ 

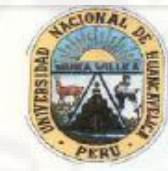

UNIVERSIDAD NACIONAL DE HUANCAVELICA FACULTAD DE CIENCIAS DE INGENERIA ESCUALA PROFESIONAL DE INGENIERIA CIVIL -HUANCAVELICA

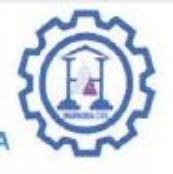

NOMBRE DE ENSAYO: FLUJO SOBRE VERTEDERO INDIO

**TESISTAS:** 

TORIBIO FERNANDEZ QUENY RUDY

**TORIBIO FERNANDEZ WILMER** 

N° DE ENSAYOS: 15 FECHA: 14 1 06 12021

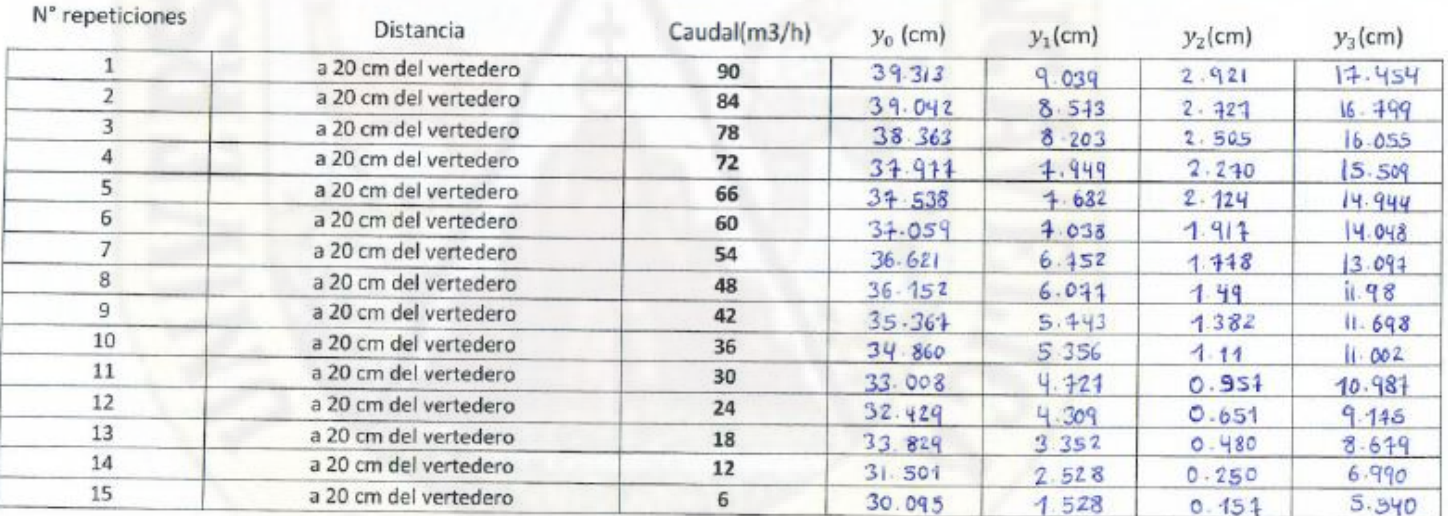

UNIVER

Ir a Configuració:

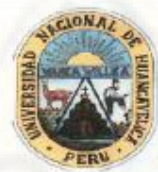

UNIVERSIDAD NACIONAL DE HUANCAVELICA **FACULTAD DE CIENCIAS DE INGENERIA** 

ESCUALA PROFESIONAL DE INGENIERIA CIVIL -HUANCAVELICA

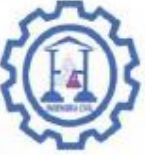

N° DE ENSAYOS: 15 FECHA: 15 / 06 /2021

NOMBRE DE ENSAYO: FLUJO SOBRE VERTEDERO WES

**TESISTAS:** 

TORIBIO FERNANDEZ QUENY RUDY

TORIBIO FERNANDEZ WILMER

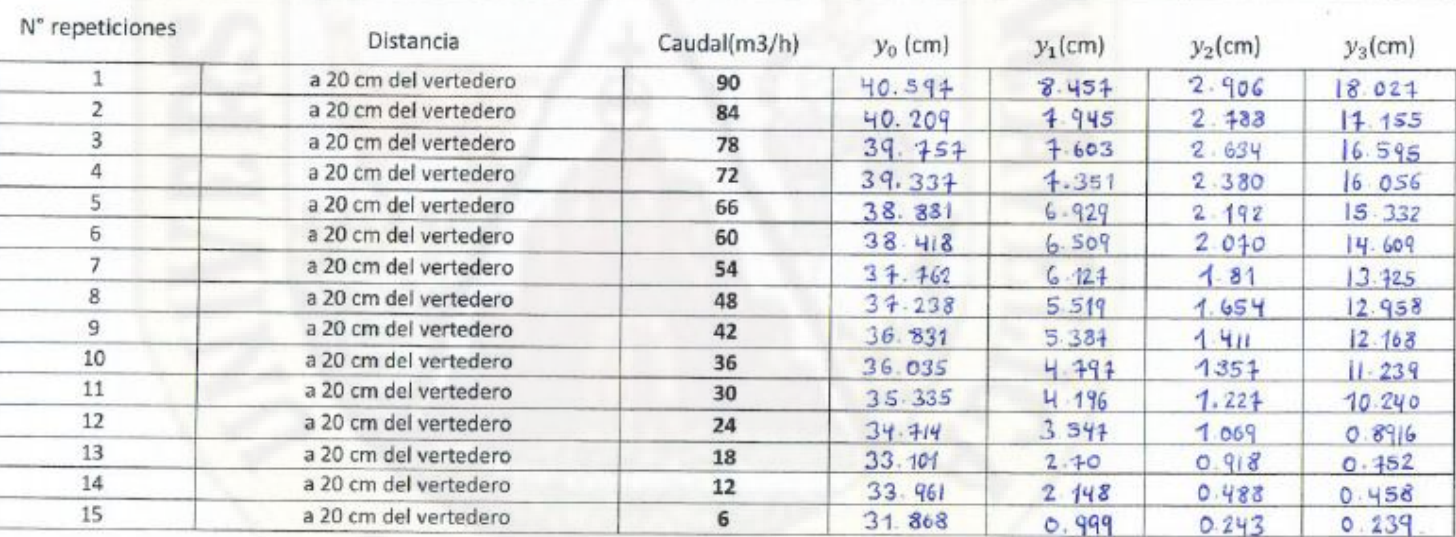

 $\overline{lnz}$